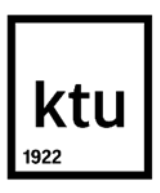

#### **Kauno technologijos universitetas**

Informatikos fakultetas

# Android programėlių kūrimo metodo naudojančio "Model **Driven Engineering" principu analizė ir tyrimas**

Baigiamasis magistro projektas

**Ernestas Vyšniauskas**

Projekto autorius

**doc. Šarūnas Packevičius**

Vadovas

**KAUNAS, 2021**

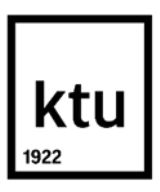

#### **Kauno technologijos universitetas**

Informatikos fakultetas

# Android programėlių kūrimo metodo naudojančio "Model **Driven Engineering" principu analizė ir tyrimas**

Baigiamasis magistro projektas

Programų sistemų inžinerija (6211BX011)

**Ernestas Vyšniauskas**

Projekto autorius

**doc. Šarūnas Packevičius** Vadovas

**prof. Tomas Blažauskas** Recenzentas

**Kaunas, 2021**

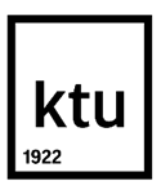

**Kauno technologijos universitetas**

Informatikos fakultetas Ernestas Vyšniauskas

# Android programėlių kūrimo metodo naudojančio "Model **Driven Engineering" principu analizė ir tyrimas**

Akademinio sąžiningumo deklaracija

Patvirtinu, kad:

1. baigiamąjį projektą parengiau savarankiškai ir sąžiningai, nepažeisdama(s) kitų asmenų autoriaus ar kitų teisių, laikydamasi(s) Lietuvos Respublikos autorių teisių ir gretutinių teisių įstatymo nuostatų, Kauno technologijos universiteto (toliau – Universitetas) intelektinės nuosavybės valdymo ir perdavimo nuostatų bei Universiteto akademinės etikos kodekse nustatytų etikos reikalavimų;

2. baigiamajame projekte visi pateikti duomenys ir tyrimų rezultatai yra teisingi ir gauti teisėtai, nei viena šio projekto dalis nėra plagijuota nuo jokių spausdintinių ar elektroninių šaltinių, visos baigiamojo projekto tekste pateiktos citatos ir nuorodos yra nurodytos literatūros sąraše;

3. įstatymų nenumatytų piniginių sumų už baigiamąjį projektą ar jo dalis niekam nesu mokėjęs ( usi);

4. suprantu, kad išaiškėjus nesąžiningumo ar kitų asmenų teisių pažeidimo faktui, man bus taikomos akademinės nuobaudos pagal Universitete galiojančią tvarką ir būsiu pašalinta(s) iš Universiteto, o baigiamasis projektas gali būti pateiktas Akademinės etikos ir procedūrų kontrolieriaus tarnybai nagrinėjant galimą akademinės etikos pažeidimą.

Ernestas Vyšniauskas

*Patvirtinta elektroniniu būdu*

Vyšniauskas Ernestas. Android programėlių kūrimo metodo naudojančio "Model Driven Engineering" principu analizė ir tyrimas. Magistro baigiamasis projektas. Vadovas doc. Šarūnas Packevičius; Kauno technologijos universitetas, informatikos fakultetas.

Studijų kryptis ir sritis (studijų krypčių grupė): Programų sistemų inžinerija, informatikos inžinerija

Reikšminiai žodžiai: *Android mobilios programėlės, kodo generavimas, modelių transformacijos, programinės įrangos modeliavimas, į modelį orientuota inžinerija*

Kaunas, 2021. 59 p.

#### **SANTRAUKA**

Mobiliųjų programėlių kūrimo pramonė vis labiau auga dėl intensyvaus programų taikymo mobiliuosiuose įrenginiuose, dauguma jų naudoja "Android" operacinę sistemą. Tačiau kuriant programėles mobiliosioms platformoms iškyla papildomi rūpesčiai, tokie kaip kodo efektyvumas, sąveika su įrenginio ištekliais, trumpas laiko tarpas pateikimui į rinką.

MDE kartu su UML galėtų suteikti abstrakciją ir automatizavimą mobiliosios programinės įrangos kūrėjams. Automatizuotas kodo generavimas iš "Android" programėlės modelių gali užtikrinti kodo efektyvumą, teisingą resursų naudojamą ir sutrumpinti projekto realizavimo laikotarpį.

Dėl to yra siūlomas įrankis, kuris būtų pagrįstas MDE metodika ir galėtų atlikti transformacijos procesą, tarp pateiktų "Android" programėlės modelių, kurio rezultatas būtų "Android" programėlės kodas.

Vyšniauskas Ernestas. Analysis and Research of the Android Applications Development Method Using the Model Driven Engineering. Master's Final Degree Project. Supervisor doc. Šarūnas Packevičius; Faculty of Informatics, Kaunas University of Technology.

Study field and area (study field group): Software Engineering, computer engineering

Keywords: *Android mobile applications, code generation, model driven engineering, model transformations, software modeling*

Kaunas, 2021. 59 p.

#### **SUMMARY**

The mobile app development industry is growing due to the intensive application of mobile devices, most of which use the Android operating system. However, mobile platforms' development raises additional concerns such as code performance, interoperability with device resources, and a short time to market.

MDE along with UML could provide abstraction and automation for mobile software developers. Automated code generation from Android mobile application models could ensure code efficiency, correct use of resources, and shorten project implementation time.

Therefore, a tool is proposed based on the MDE methodology and could perform the transformation process between the submitted Android mobile application models, resulting in Android mobile application code.

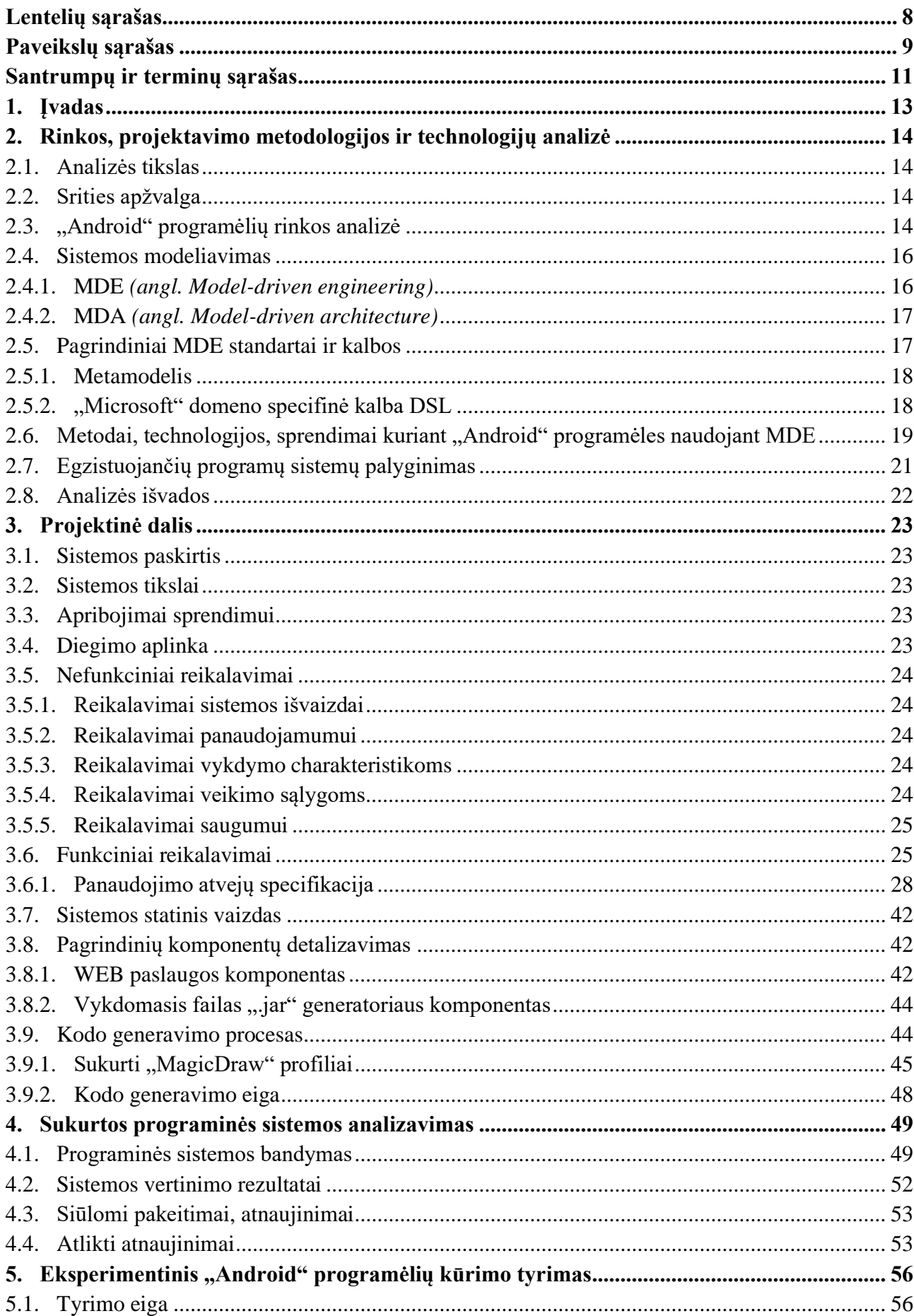

## **Turinys**

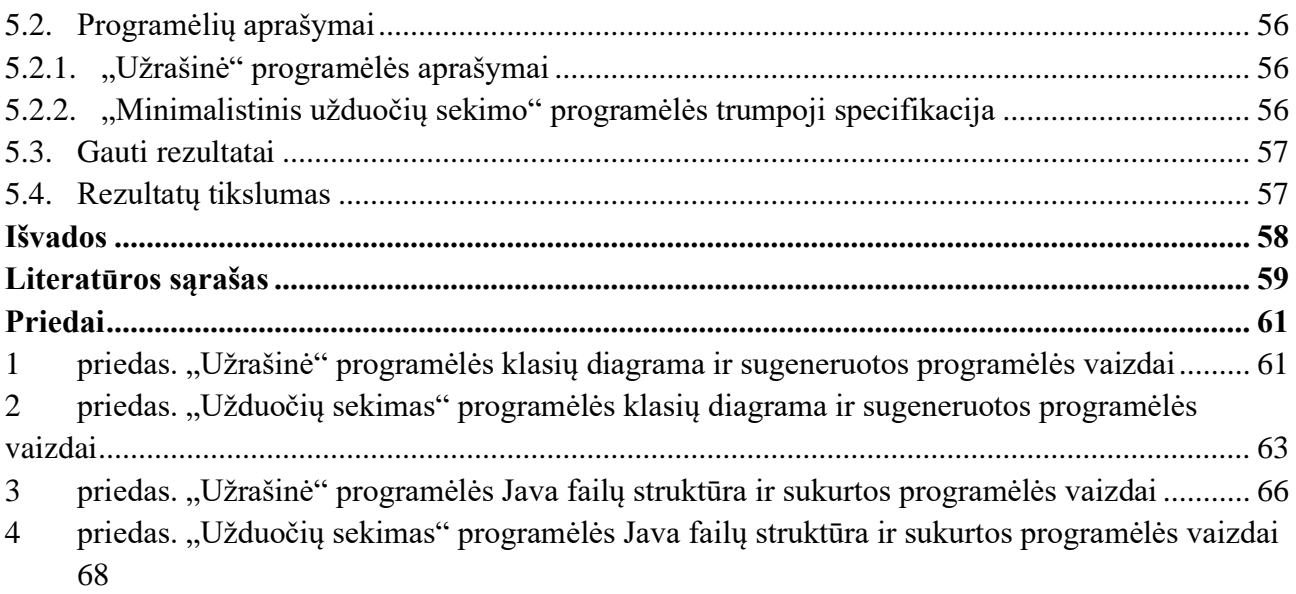

## **Lentelių sąrašas**

<span id="page-7-0"></span>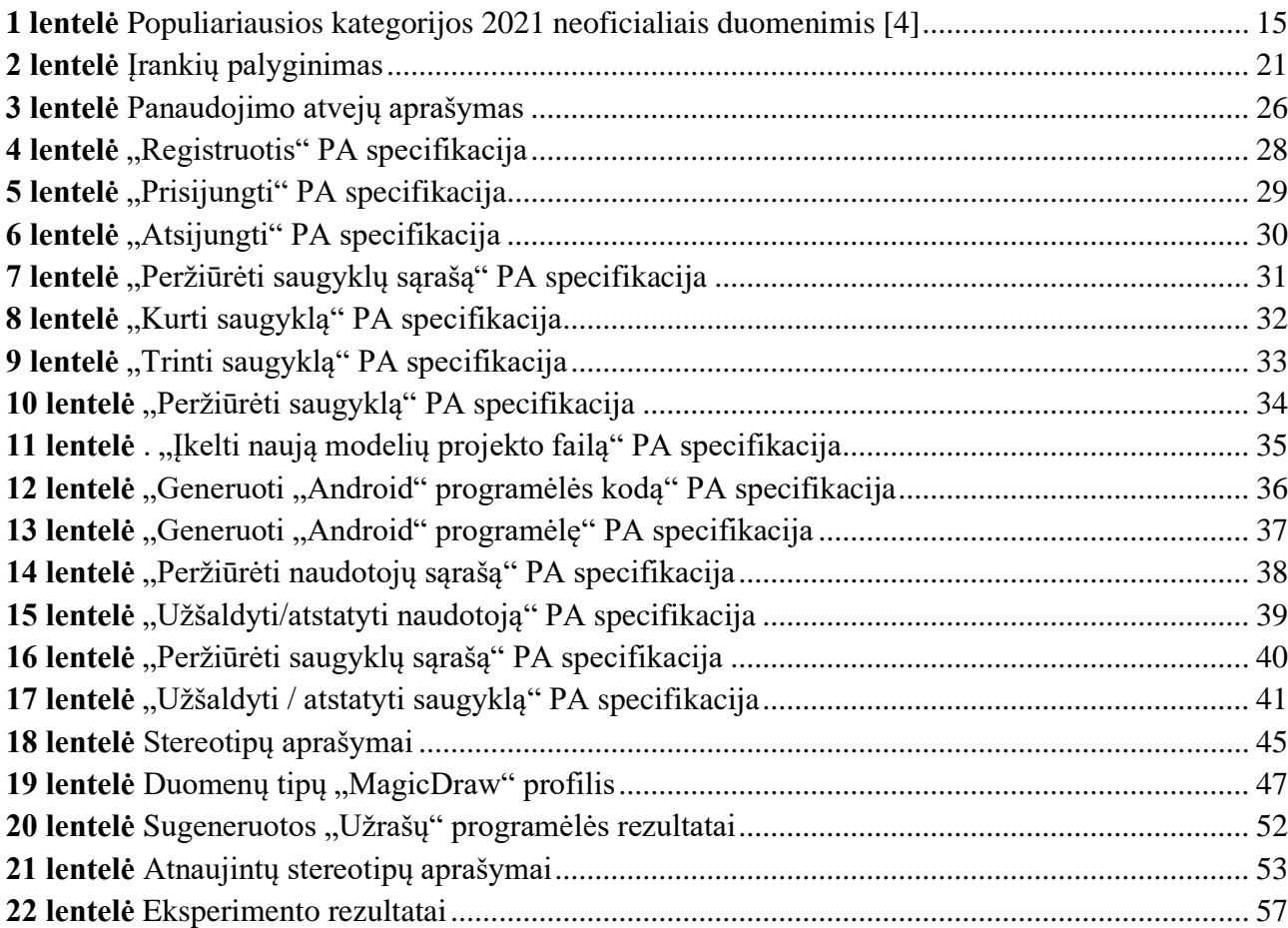

## **Paveikslų sąrašas**

<span id="page-8-0"></span>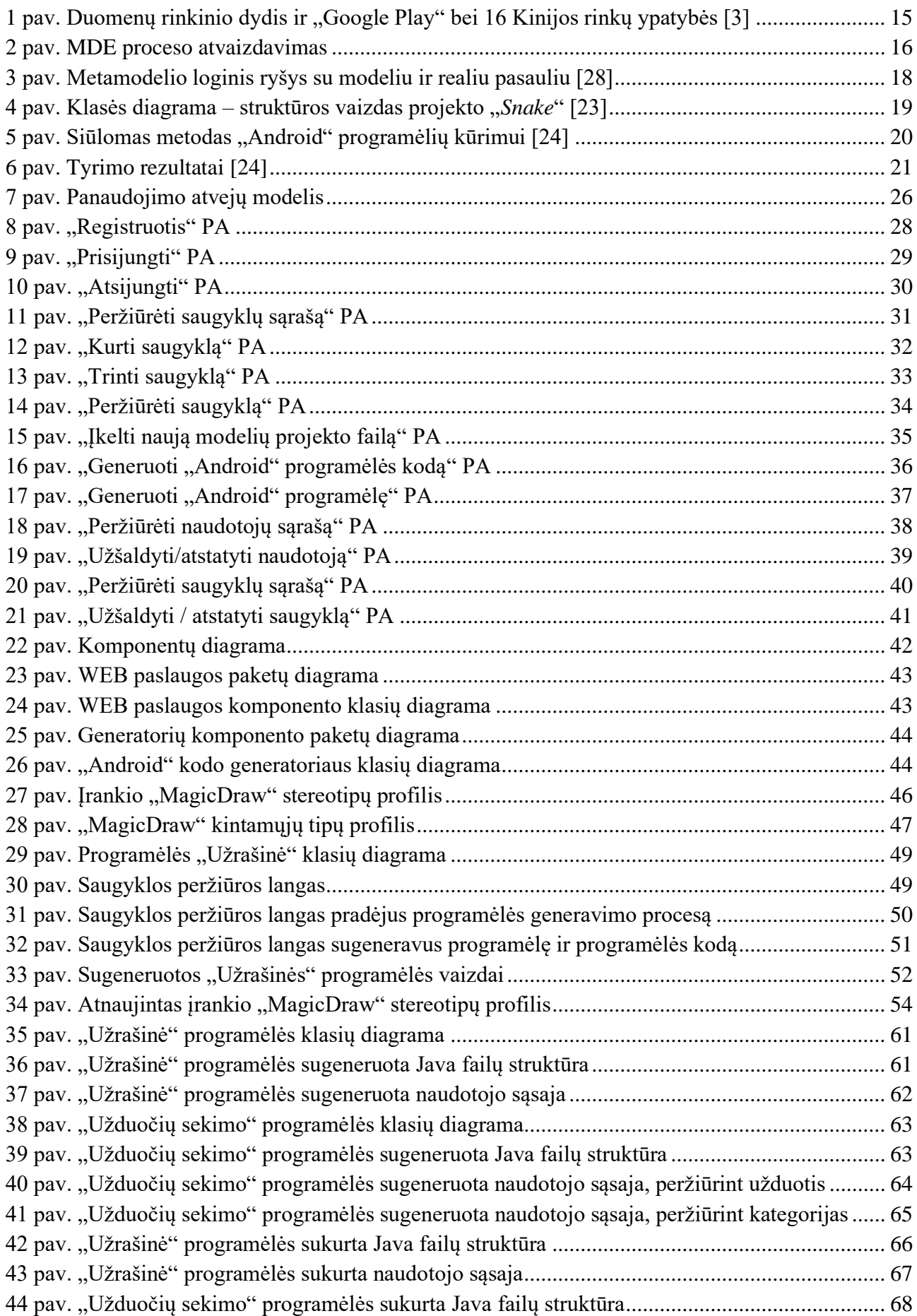

[45 pav. "Užduočių sekimo" programėlės sukurta naudotojo sąsaja, peržiūrint užduotis..................](#page-68-0) 69 [46 pav. "Užduočių sekimo" programėlės sukurta naudotojo sąsaja, peržiūrint kategorijas..............](#page-69-0) 70

#### **Santrumpų ir terminų sąrašas**

#### <span id="page-10-0"></span>**Santrumpos:**

- CRUD (angl. creare, read, update, delete)
- KissMDA (angl. Keep It Simple Stupid, MDA) karkaso pavadinimas.
- M2M (angl. Model to Model)
- M2T (angl. Model to Text)
- MDA (angl. Model-driven architecture)
- MDE (angl. Model-driven engineering)
- MIT (angl. Massachusetts Institute of Technology)
- MOF (angl. Meta-Object Facility)
- MOFM2T (angl. Meta-Object Facility Model to Text)
- OMG (angl Object Management Group)
- SDK (angl. Software development kit)
- UML (angl. The Unified Modeling Language)
- XML (angl. Extensible Markup Language)

#### **Terminai:**

"Android SDK" – kūrimo įrankių rinkinys, naudojamas kuriant "Android" platformos programas. Į tai gali įeiti: įvairios bibliotekos, derintuvė (angl. *debugger*), emuliatorius, dokumentacija apie "Android API", kodo pavyzdžiai.

**"Cartridge"** – taisyklių rinkinys, nusakantis kaip transformuoti atitinkamus modelių stereotipus.

**KissMDA** – MDA karkasas parašytas ant Java ir suteikianti Java API.

**MDA** (*angl. Model-driven architecture*) – į modelį orientuota architektūra yra programinės įrangos projektavimo metodika, taikoma programinių sistemų kūrimui. MDA pateikia gaires, kaip struktūrizuoti specifikacijas, kurios pateikiamos kaip modeliai. Visas dėmesys yra skiriamas programos modeliams, kurie vėliau yra naudojami automatinio kodo generavime atitinkamoms platformoms. Šis standartas yra lankstesnis norint programą išleisti ant kelių platformų.

**MDE** (*angl. Model-driven engineering*) – į modelį orientuota inžinerija (MDE), tai požiūris į programinės įrangos kūrimą, kai modeliai yra pagrindiniai kūrimo proceso rezultatai. Programinės įrangos dėka modeliai vėliau yra automatiškai transformuojami į vykdomas programas ar programos kodą.

**Saugykla** (*angl. Vault*) – projekte traktuojama kaip naudotojo vieta, kuri yra skirta įkelti sukurtus modelius ir valdyti kuriamą programėlę. Visa informacija apie programėlės generavimą yra saugoma prie naudotojo saugyklos.

Modelis – elementas, kuris laiko informaciją apie vieną "Android" programėlės modelį, pavyzdžiui tai gali būti UML klasė su atitinkamais atributais.

**XML** (*angl. Extensible Markup Language*) – žymėjimo kalba, apibrėžianti dokumentų kodavimo taisyklių rinkinius, kuriuos supranta kompiuteris, tačiau juos lengviau skaityti ir žmonėms.

### <span id="page-12-0"></span>**1. Įvadas**

Mobiliųjų programėlių kūrimo pramonė vis labiau auga dėl intensyvaus programų taikymo mobiliuosiuose įrenginiuose, iš kurių dauguma naudoja "Android" operacinę sistemą. Pagal 2018 metų sausio mėnesio duomenis "Google Play" pasiekė daugiau kaip 2.0 mln. patvirtintų ir patikrintų mobiliųjų programėlių, kurias naudotojai lengvai gali parsisiųsti ir naudoti.

**Problema.** Tačiau kuriant programėles mobiliosioms platformoms iškyla papildomi rūpesčiai, tokie kaip: kodo efektyvumas, sąveika su įrenginio ištekliais, trumpas laiko tarpas pateikimui į rinką. Būtent šis projektas yra orientuojamas į šių problemų sprendimą.

Į modelį orientuota inžinerija (angl. Model-driven enginnering) tai – požiūris į programinės įrangos kūrimą, kai pagrindiniai kūrimo proceso rezultatai yra modeliai, o ne programos dalys [1], [2]. Vėliau modeliai yra automatiškai transformuojami į programą ar programos kodą. Į modelį orientuota inžinerija (MDE) kartu su UML, kaip jau naudojama programinės įrangos inžinerijoje, galėtų suteikti abstrakciją ir automatizavimą mobiliosios programinės įrangos kūrėjams. Dažnai projektuojant dideles sistemas yra naudojamos vizualios diagramos ar modeliai, norint pavaizduoti programos logiką ar veikimą, kadangi prie projekto dirba įvairaus lygio ir krypčių specialistai, nuo verslo analitikų, projektuotojų, dizainerių iki programuotojų.

Tikslas. Norima sukurti įrankį pagrįstą MDE principu, kuris leistų "Android" programėlės suprojektuotus modelius automatiškai transformuoti į "Android" programėlę ar programėlės kodą. Tai palengvintų kūrėjų darbą ir pagerintų produkto kokybę, nes sugeneruotas kodas jau būtų optimizuotas ir galimi resursai būtų tinkamai naudojami (baterija, procesorius, atmintis). Šiam tikslui yra keliami darbo uždaviniai:

- 1. išanalizuoti MDE metodiką ir esamų technologijų padėtį;
- 2. suprojektuoti ir realizuoti programų sistemą;
- 3. išanalizuoti sukurtą programų sistemą ir atlikti atnaujinimo, papildymo darbus;
- 4. eksperimentiškai ištirti ir įvertinti sukurtą metodiką bei sistemą.

Darbo struktūra: Antrajame "Rinkos, projektavimo metodologijos ir technologijų analizė" skyriuje yra gilinamasi į "Android" programėlių rinką, atliekama MDE metodikos analizė ir analizuojami moksliniai straipsniai, kuriuose bandoma pritaikyti MDE metodika "Android" programėlių kūrime. Trečiajame "Projektinė dalis" skyriuje yra pateikiama informacija apie iškeltus sistemos funkcinius ir nefunkcinius reikalavimus, detalizuojama sistemos architektūra ir veikimas. Ketvirtajame "Sukurtos programinės sistemos analizavimas" skyriuje buvo išbandoma sukurta programinė sistema, analizuojami rezultatai, siūlomi pakeitimai, detalizuojama atliktų pakeitimų eiga ir rezultatai. Penktajame "Eksperimentinis "Android" programėlių kūrimo tyrimas" skyriuje eksperimentiniu tyrimo būdu buvo pagrįsta ar sukurta programinė sistema, kuri yra pagrįsta MDE metodika, pagreitina "Android" programėlių kūrimą lyginant kūrimo procesą su tradiciniu programėlių kūrimu.

### <span id="page-13-0"></span>**2. Rinkos, projektavimo metodologijos ir technologijų analizė**

### <span id="page-13-1"></span>**2.1. Analizės tikslas**

Analizės metu siekiama išanalizuoti į modelį orientuotos inžinerijos (MDE) požiūrį ir rasti galimus sprendimo būdus, norint pritaikyti MDE "Android" programėlių kūrimo procese.

Pirmiausia siekiama išanalizuoti į modelį orientuotos inžinerijos požiūrį, metodiką, pranašumus ir trūkumus. Toliau siekiama išnagrinėti esamus sprendimus ir egzistuojančią programinę įrangą, kuri yra pagrįsta MDE metodika. Išanalizuoti moksliniuose darbuose siūlomus sprendimus ir bandymus, pritaikant MDE metodika "Android" programėlių kūrime. Taip pat reikia identifikuoti galimas problemas, kurios gali iškilti norint kurti "Android" programėles, taikant MDE metodika pagristus įrankius ar sprendimus.

Analizės uždaviniai:

- 1. Išanalizuoti į modelį orientuotos inžinerijos požiūrį, privalumus, trūkumus.
- 2. Išanalizuoti į modelį orientuotos inžinerijos metodikos pritaikymą "Android" programėlių kūrime.
- 3. Išanalizuoti ir palyginti galimas sistemas pagrįstas MDE metodika.

### <span id="page-13-2"></span>**2.2. Srities apžvalga**

Šioje analizėje yra analizuojamas ir pristatomas vienas iš programų sistemų kūrimo procesų, kuris kilo iš sistemų modeliavimo, tai į modelį orientuota inžinerija (MDE). Taip pat analizuojama "Android" programėlių rinka ir susiję tyrimai bei bandymai, norint pritaikyti į modelį orientuotą inžineriją (MDE), Android" programėlių kūrime.

### <span id="page-13-3"></span>**2.3. "Android" programėlių rinkos analizė**

Kaip žinoma "Android" programėlių rinka sparčiai auga ir plinta. "Android" operacinė sistema vis labiau tobulėja ir vis plačiau naudojama interaktyviuose įrenginiuose.

2018 metais buvo atliktas didelės apimties palyginimas tarp Kinijos ir "Google Play" rinkų, kurioje bandoma palyginti "Android" programėlių rinką tarp didžiausių "Android" programėlių platintojų, palyginimo rezultatai pateikiami 1 paveikslėlyje. Pateiktame duomenų rinkinyje galima matyti, kad "Android" programėlių kūrėjų yra daugiau negu 1 milijonas, o pačių programėlių visose rinkose yra daugiau negu 6.2 milijono [3].

| <b>Market</b>        | Type               | Size (#Apps) | Aggregated<br><b>Downloads</b> | #Developers | Developers<br>% Unique | Openness             | Copyright<br>Check | Vetting<br>Ąp | Security<br>Check | Vetting<br>Time | Quality Rating | ncentive#    | Incentive#2 | Incentive#3 | Privacy | ã<br>Advertisem<br>Policy | Purchase<br>In-app |
|----------------------|--------------------|--------------|--------------------------------|-------------|------------------------|----------------------|--------------------|---------------|-------------------|-----------------|----------------|--------------|-------------|-------------|---------|---------------------------|--------------------|
| <b>Google Play</b>   | <b>Official</b>    | 2,031,946    | 193 B                          | 538,283     | 57.04                  | ✓                    | ✓                  | √             | √                 | <b>Hours</b>    | √              |              | √           |             | √       |                           |                    |
| <b>Tencent Myapp</b> | Web Co.            | 636,265      | 82 B                           | 294,950     | 10.61                  | ✓                    | $\checkmark$       |               |                   | 1 day           | ✓              |              |             |             |         |                           |                    |
| <b>Baidu Market</b>  | Web Co.            | 227,454      | 94 B                           | 107,698     | 15.10                  | ✓                    | ✓                  |               |                   | $1-3$ days      |                |              |             |             |         |                           |                    |
| 360 Market           | Web Co.            | 163,121      | 50 B                           | 90,226      | 6.80                   | ✓                    | √                  | √             | √                 | 1 day           | √              |              | √           |             |         |                           |                    |
| <b>OPPO</b> Market   | <b>HW Vendor</b>   | 426,419      | 57 B                           | 209,197     | 14.37                  | Partial <sup>1</sup> | ✓                  |               |                   | $1-3$ days      |                |              |             |             |         |                           |                    |
| <b>Xiaomi Market</b> | <b>HW Vendor</b>   | 91,190       | $\blacksquare$                 | 55,669      | 5.78                   | ✓                    |                    |               |                   | $1-3$ days      |                |              |             |             |         |                           |                    |
| MeiZu Market         | <b>HW Vendor</b>   | 80,573       | 19 <sub>B</sub>                | 50,451      | 0.58                   | ✓                    | ✓                  |               | √                 | $1-3$ days      |                | ✓            |             |             |         |                           |                    |
| <b>Huawei Market</b> | <b>HW</b> Vendor   | 51,303       | 83 B                           | 32,927      | 5.66                   | ✓                    | ✔                  |               | √                 | $3-5$ days      |                |              |             |             |         | ✔                         |                    |
| <b>Lenovo MM</b>     | <b>HW Vendor</b>   | 37,716       | 24 B                           | 24,565      | 0.79                   |                      | ✓                  | √             | √                 | 2 days          |                | ✓            |             |             |         |                           |                    |
| 25PP                 | <b>Specialized</b> | 1,013,208    | 56 B                           | 470,073     | 19.06                  | ✓                    | ✓                  |               | √                 | $1-3$ days      |                | ✓            |             |             |         | ✓                         |                    |
| Wandoujia            | Specialized        | 554,138      | 38 B                           | 291,114     | 0.97                   | ✓                    | √                  |               |                   | $1-3$ days      |                |              |             |             |         |                           |                    |
| HiApk                | Specialized        | 246,023      | 17 B                           | 115,191     | 3.65                   | ✓                    | N/A                | N/A           | N/A               | N/A             |                |              |             |             |         |                           |                    |
| AnZhi                | Specialized        | 223,043      | 12 B                           | 74,145      | 21.93                  | ✓                    | √                  |               | √                 | $1-3$ days      |                | ✓            |             |             |         |                           |                    |
| <b>LIQU</b>          | Specialized        | 179,147      | 26 B                           | 101,336     | 6.10                   | ✓                    | √                  |               |                   | N/A             |                | ✓            |             |             |         |                           |                    |
| <b>PC</b> Online     | Specialized        | 134,863      | 0.2 B                          | 65,225      | 2.58                   | ✓                    | N/A                | N/A           | N/A               | N/A             |                |              |             |             |         |                           |                    |
| Sougou               | Specialized        | 128,403      | 3 B                            | 66,759      | 4.04                   | ✓                    | √                  |               |                   | 1 day           |                | $\checkmark$ | √           |             |         | ✓                         |                    |
| <b>App China</b>     | Specialized        | 42,435       | $\blacksquare$                 | 23,699      | 3.22                   | ✓                    | √                  |               |                   | $1-3$ days      |                |              |             |             |         |                           |                    |
| Total                |                    | 6,267,247    | 754 B                          | 1,035,992   |                        |                      |                    |               |                   |                 |                |              |             |             |         |                           |                    |

<span id="page-14-1"></span>1 pav. Duomenų rinkinio dydis ir "Google Play" bei 16 Kinijos rinkų ypatybės [3]

Neoficialiais duomenimis ir dabar yra teigiama, kad "Google Play" platformoje yra daugiau negu 2.9 milijono "Android" programėlių. Populiariausių programėlių kategorijos yra: "Education", "Bussness", "Music and Audio", "Tools" ir "Entertainment", žiūrėti 1 lentelę [4].

<span id="page-14-0"></span>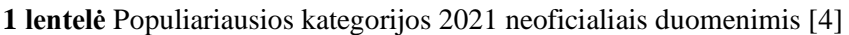

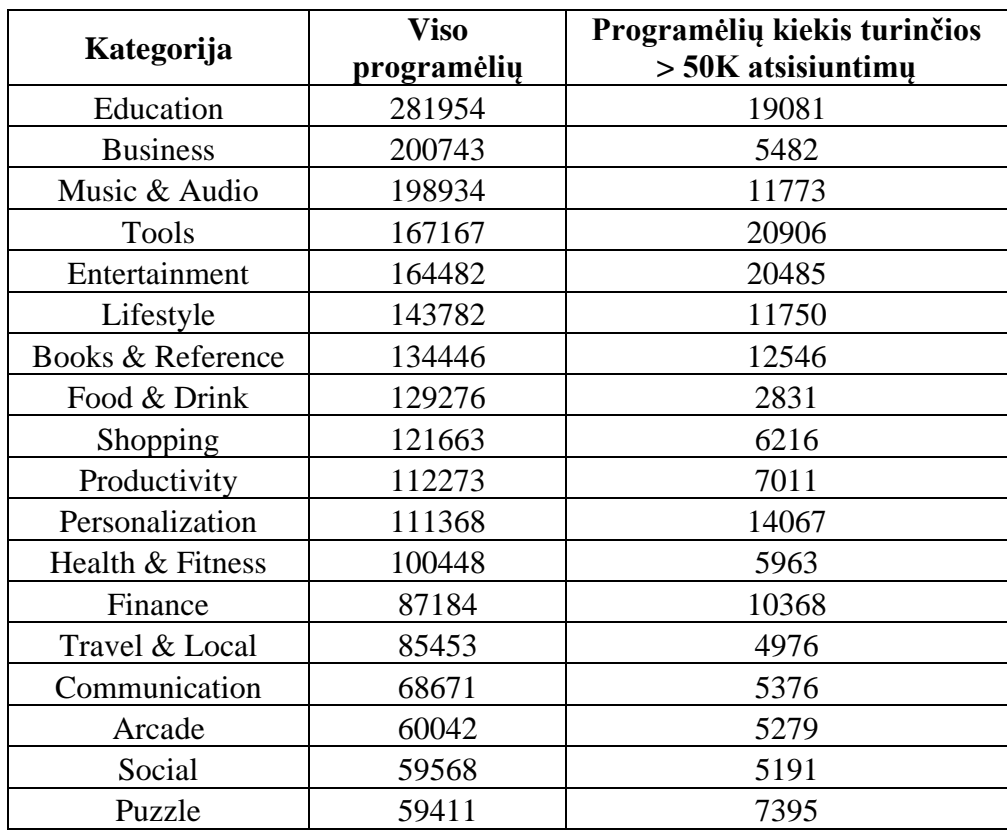

#### <span id="page-15-0"></span>**2.4. Sistemos modeliavimas**

Sistemos modeliavimas padeda abstrakčiai atvaizduoti sistemą naudojant grafinį žymėjamą, kas būtent žmogui padeda greičiau suprasti sistemą ar pavaizduotą procesą. Šiuolaikinėje rinkoje sistema gali turėti neišpasakytą dydį, dėl to yra naudojamas grafinis žymėjamas, pavyzdžiui UML (angl. *Unified Modeling Language*) [1]. Palyginimui galima sakyti, kad sistemos modeliavimas yra tas pats kaip pastatų ar namų projektavimas.

Būtent šiuolaikinėje rinkoje, kuomet prie vienos sistemos gali dirbti tūkstančiai žmonių iš įvairių rinkos sričių, yra reikalingas bendras komunikavimo metodas ir tai gali suteikti sistemų modeliavimas, naudojant standartais pagrįstas metodikas ar grafinius žymėjimus. Tačiau suprojektuoti ir dokumentuoti sistemos neužtenka, ją reikia ir realizuoti, būtent šioje vietoje atsiranda procesai, kurie gali palengvinti, net retkarčiais pagreitinti realizavimą. Vienas iš šių procesų yra MDE.

### <span id="page-15-1"></span>**2.4.1. MDE** *(angl. Model-driven engineering)*

Į modelį orientuota inžinerija (MDE) – požiūris į programinės įrangos kūrimą, kai modeliai yra pagrindiniai kūrimo proceso rezultatai [1], [2]. Programinės įrangos dėka modeliai vėliau yra automatiškai transformuojami į vykdomas programas ar programos kodą, žiūrėti 2 paveikslą. MDE šalininkai argumentuoja, kad tai yra vienas iš intelektualiausių programinės įrangos abstrakcijos lygių.

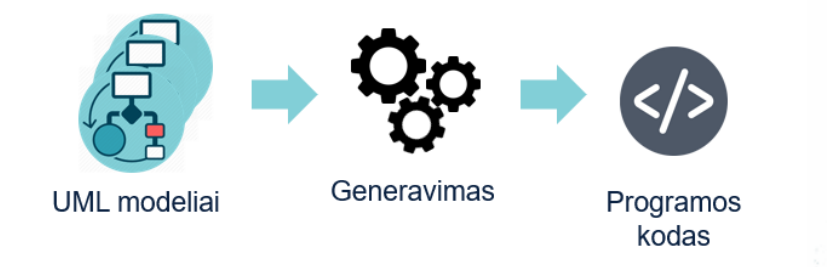

<span id="page-15-2"></span>2 pav. MDE proceso atvaizdavimas

Viena iš priežasčių kodėl MDE sulaukia išskirtinio dėmesio yra, tai, kad pagrindinis proceso produktas yra modeliai, kurie yra kuriami ir atnaujinami visuose programos kūrimo bei palaikymo etapuose [5], [6]. Tačiau MDE vis dar yra ankstyvoje vystymosi stadijoje, kadangi nėra aišku ar šis procesas turi kokį poveikį sistemų inžinerijos praktikose. Šiuo metu nuomonės yra skirstomos į už ir prieš MDE:

**Už MDE** – MDE pagrindu sukurta inžinerija leidžia inžinieriams galvoti apie aukščiausio lygio abstrakcijos sistemas, nesirūpinant dėl jų įdiegimo detalių. Tai sumažina klaidų tikimybę, pagreitina projektavimo ir diegimo procesą bei leidžia sukurti daugkartinio naudojimo nuo platformos nepriklausomus taikymo modelius. Naudojant galingus įrankius, sistemos gali būti kuriamos iš to paties modelio skirtingoms platformoms. Norint pritaikyti sistemą kitai platformos technologijai, tereikia aprašyti pasirinktos programinės platformos transformacijas. Paruošus kelių platformų transformacijos taisykles, atsiranda galimybė greitai atlikti pakeitimus tarp kelių platformų atnaujinant modelius [7], [8].

**Prieš MDE** – tai buvo aptarta, kad sistemos architektūra gali būti puikiai atvaizduota modeliais. Tačiau yra sunku nustatyti ar modelio palaikomos abstrakcijos yra tinkamos abstrakcijos, kurias reikia įgyvendinti. Problema yra ta, kad galima sukurti informatyvų modelį, tačiau funkcionalumui realizuoti gali būti panaudotas nestandartinis (*angl. off-the-shelf*) sprendimas su atitinkama konfigūracija ir tai gali sukelti įvairias problemas norint pritaikyti MDE principus ir standartus [7], [8].

Tačiau negalima sakyti, kad MDE nėra panaudojamas. OMG grupė savo tinklalapyje yra pranešę apie reikšmingas MDE/MDA sėkmės istorijas, o metodais naudojasi didelės įmonės, tokios kaip IBM ir Siemens. Šie metodai buvo sėkmingai naudojami kuriant dideles, ilgalaikes programinės įrangos sistemas, tokias kaip oro eismo valdymo sistemas [7].

### <span id="page-16-0"></span>**2.4.2. MDA** *(angl. Model-driven architecture)*

MDA (Model-driven architecture) yra viena iš MDE atšakų, kuri buvo pristatyta "Object Management Group" (OMG) 2001 metais [7]. Pagrindinė MDA idėja yra naudoti modelius kaip pagrindinius kūrimo artefaktus ir tokiu būdu galima atskirti platformos specifinius duomenis nuo programinės įrangos kūrimo proceso. Kuriant programas be konkrečių platformos sąlygų, sukurtas programas yra lengviau ir pigiau perkelti į skirtingas platformas [9]. Tai supaprastina visą kūrimo procesą, kadangi užtenka sistemą sumodeliuoti kartą ir išleisti programą ant skirtingų platformų su tais pačiais modeliais. Norint tai atlikti tereikia paruošti atitinkamas modelių transformacijas į norimą platformą, dažniausiai tai leidžia atlikti pasirinkta programinė įranga.

#### <span id="page-16-1"></span>**2.5. Pagrindiniai MDE standartai ir kalbos**

Vieni iš pagrindinių MDE standartų ir kalbų:

- Metamodelis arba surogatinis modelis modelio modelis, kiekvienas modelis turi sekti su savo metamodeliu [10].
- Modelio transformacijos kalba kalba, leidžianti transformuoti modelį. Pavyzdžiui: ATL, *GReAT*, JTL, *Kermeta, Lx*, objektų valdymo grupės (OMG) standartas QVT, M2M *Eclipse*, paremtas QVT standartu [11], [14].
- Modelio į tekstą transformavimo kalbos leidžia modeliuoti kodą. Pavyzdžiui: MOFM2T (*angl. Meta-Object Facility Model to Text*) paremtas QVT standartu, M2T (*angl. Model to Text*) EGL "*angl. Eclipse Epsilon Generation Language*" [12], [14].
- Domeno specifinė kalba DSL (*angl. Domain specific Language*) leidžia kurti metamodelius. Pavyzdžiui: MOF: OMG, JMI Java API, skirta manipuliuoti MOF modeliais [11], [12], [14], [15], [16].
- Keitimasis XML metaduomenimis (XMI) OMG standartas, leidžiantis modelį konvertuoti į XML [11], [12], [14].
- Žiniatinklio ontologijos kalba (OWL) semantinė žymėjimo kalba ontologijoms publikuoti ir dalintis internete [13], [14].
- Bendrasis sandėlio metamodelis CWM (*angl. The Common Warehouse MetaModel*) standartizuoja išsamų, visapusišką metamodelį, kuris įgalina "*data mining*" [14].

#### <span id="page-17-0"></span>**2.5.1. Metamodelis**

Metamodelis – modeliavimo kalbos modelis, kuriame apibrėžtos esminės kalbos savybės. Metamodelis turi būti tikslus išreikštinių darinių (*angl. artifacts*) ir taisyklių apibrėžimas, kuris reikalingas semantinių arba dalykinės srities modelių kūrimui. Metamodelį sudaro: koncepcijos, kurias pats metamodelis palaiko, tekstinė sintaksė, grafinė sintaksė, semantika [17]. Kaip ir ankščiau buvo aptarta, kad modeliai apibrėžia realų pasaulį, tačiau metamodeliai apibrėžia modelius, žiūrėti 3 paveikslą.

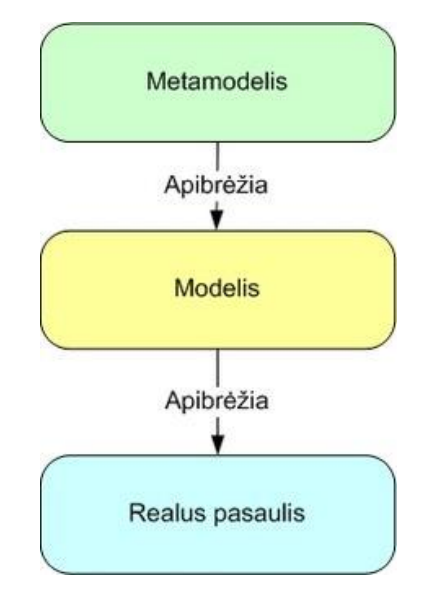

<span id="page-17-2"></span>3 pav. Metamodelio loginis ryšys su modeliu ir realiu pasauliu [28]

Metamodeliai yra naudojami norint abstrakčiai apibūdint modelius. Pavyzdžiui metamodelis gali būti matematinis ryšys arba algoritmas, vaizduojantis įvesties ir išvesties ryšius.

#### <span id="page-17-1"></span>**2.5.2. "Microsoft" domeno specifinė kalba DSL**

Skirtingai nuo bendrosios programavimo ar modeliavimo paskirties kalbų, tokių kaip C # ar UML, domenui būdinga kalba (DSL), skirta išreikšti teiginius tam tikroje probleminėje erdvėje ar srityje [18]. Būtent "Microsoft" teikia įrankius galinčius padėti specifikuoti atitinkamą DSL, kuris būtų naudojamas automatinio kodo generavimui:

- Suteikia galimybę dirbti su domeno kalba per grafinį dizainerį (nuoseklųjį XML formatu), su kuriuo galima apibrėžti ir redaguoti DSL [10], [19].
- Leidžiama nustatyti dizainerio apibrėžimus naudojant patentuotą XML formatą. Šis formatas yra šaltinis generuoti kodą (be jokio rankinio įsikišimo) [10], [19].
- Yra galimybė naudotis iš anksto nustatytais kodo generatoriais, kurie gali naudoti sukurtą DSL [15].
- Galimybė naudotis sukurtais karkasais, pagal šabloną, šiam metodui naudoti yra reikalingi domeno modeliai, norint generuoti kodą pagal šabloną [15].

#### <span id="page-18-0"></span>**2.6. Metodai, technologijos, sprendimai kuriant "Android" programėles naudojant MDE**

Šiuo metu yra labai platus įrankių pasirinkimas, kurie palaiko programų sistemų modeliavimą naudojant UML notacijas ir gaires. Kai kurie iš tokių įrankių gali sugeneruoti kodą iš UML modelių, pavyzdžiui "UModel" [20] ar "Modelio" [21]. Tačiau tokie įrankiai yra susitelkę į tradicinį programų sistemų kūrimo procesą, kuomet modeliavimo programa gali sugeneruoti sumodeliuotas klases ir metodus, nepriklausomai nuo programavimo kalbos. Sugeneruoti rezultatai perduodami programuotojui, kuris turėtų integruoti gautus rezultatus.

Norint palengvinti "Android" programėlių kūrimo procesą buvo išleista daug įvairių įrankių, kurie yra panašūs į vizualų programavimą. Vienas iš pavyzdžių būtų "App Inventor" [22], kurį galima pasiekti per internetinę naršyklę ir vizualiai sukurti asmeninę "Android" programėlę. Tačiau kaip ir minėta šis metodas yra labiau panašus į vizualų programavimą negu į modeliavimą. Naudotojui yra leidžiama vizualiai sukurti savo programėlę naudojant naudotojo sąsajos laukus, specifikuojant kiekvieno lauko funkcijas iš galimų funkcijų sąrašo dėliojant kodo blokus.

Šiuo metu ieškant įrankio, kuris būtų pagrįstas MDE principu ir generuotų pilnai "Android" programėles, sėkmingai aptikti nepavyko, gal to priežastis būtų ta, kad MDE yra jaunas procesas, kuris vis dar auga ir tobulėja. Taip pat gal to priežastis, kad nėra rasto bendro sprendimo, kaip geriau pritaikyti MDE principus "Android" programėlių kūrime. Tačiau pavyko aptikti bandymus norint pritaikyti MDE principus "Android" programėlių kūrimui. A. Parados ir L. Brisolaros straipsnyje apie "*A model driven approach for "Android" applications development"* yra aptariamas vienas iš sprendimų, kaip buvo pasiekta sėkmingai pritaikyti MDE principus "Android" programėlės kūrime. A. Parados ir L. Brisolaros straipsnyje apie "*A model driven approach for*  "Android" applications development" sprendimas buvo praplėsti "GenCode" įrankį, kad naudojantis irankiu iš pateiktų modelių būtų galima automatiškai sugeneruoti "Android" programėlės kodą. Modeliams realizuoti buvo pasirinkta naudoti UML klasių ir veiksmų sekų diagramas norint atvaizduoti programos logiką ir sudėtį. Sprendimui patikslinti buvo atlikta atvejo analizė, kuriai buvo pasirinktas atviro kodo projektas "*The Snake"*, žiūrėti 4 paveikslą.

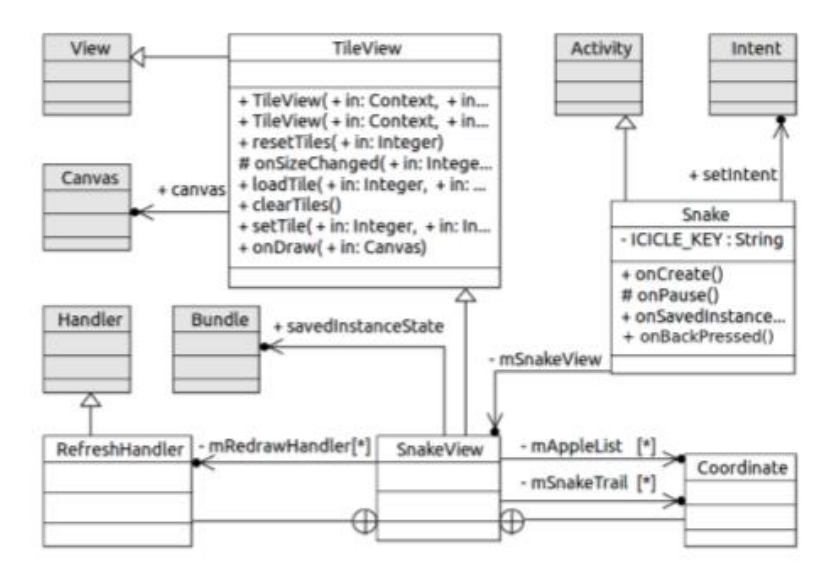

<span id="page-18-1"></span>4 pav. Klasės diagrama – struktūros vaizdas projekto "*Snake*" [23]

Projektas buvo sėkmingas ir iš pateiktų modelių pavyko automatiškai sugeneruoti "Android Java" programos kodą. Tačiau A. Parada ir L. Brisolara teigia, kad "*GenCode*" atliko tik transformacijos procesą tarp UML modelių ir "Android" programos kodo. Nebuvo atliktas kodo optimizavimo procesas, kuris taupytų įrenginio resursus [23].

F. Fabiano, Paulo Henrique M. Maia straipsnyje apie "*JustModeling: An MDE Approach to Develop Android Business Applications*" pristatomas detalesnis sprendimo būdas, pritaikant MDE principus "Android" programėlių kūrime.

Naudojantis "JBModel" programų sistemų modeliavimo programa ir metamodeliu yra modeliuojama "Android" programėlės klasių diagrama ir asociacijos tarp klasių. Užbaigus modeliavimo darbus modelis yra transformuojamas į "JustBusiness" kodą, naudojant integruotą M2T transformacijos būdą "JBModel". "JustBusiness" kodas yra naudojamas "Android" programėlės generavimui "JustBusiness" įrankyje, žiūrėti 5 paveikslėlį [24].

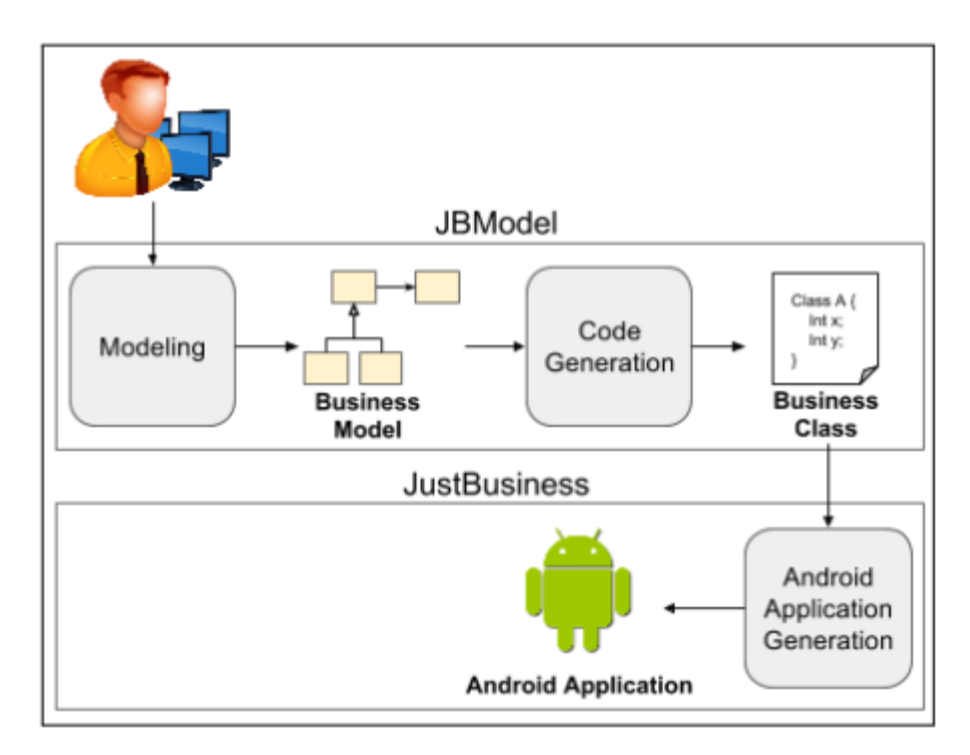

<span id="page-19-0"></span>5 pav. Siūlomas metodas "Android" programėlių kūrimui [24]

Sukurtam sprendimui buvo iškeltas tyrimas, norint įsitikinti ar sukurtas sprendimas pagreitina programėlių kūrimą. Tyrime buvo lyginama vienos "Android" programėlės kūrimo laikas naudojant skirtingus kūrimo būdus: tradicinis programėlės kūrimo būdas, "JustBussiness" programėlių kūrimo būdas ir tik modeliavimo būdas naudojantis "JBModel" ir "JustBussiness", žiūrėti 6 paveikslėlį [24].

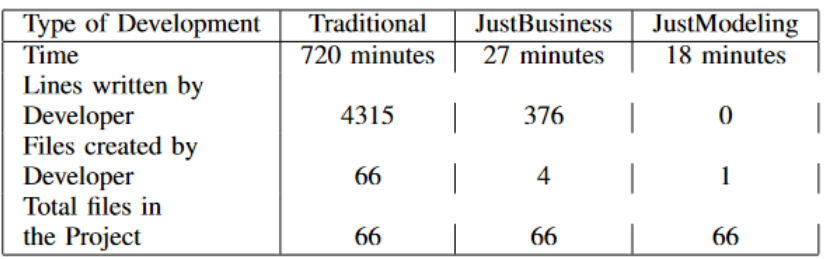

<span id="page-20-2"></span>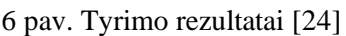

F. Fabiano, Paulo Henrique M. Maia teigia, kad tyrimo rezultatai yra teigiami ir pasiūlytas sprendimas įrodo, kad kuriant programėles modeliavimo būdu, naudojant "JBModel" ir "JustBusiness", dramatiškai sumažėja programėlės kūrimo laikas ir programuotojo parašytų programos kodo eilučių kiekis. Žinoma sukurtas sprendimas dabar leidžia tik sumodeliuoti klasių struktūrą, tačiau papildomų metodų įterpimas reikalauja rankinio įterpimo, taip pat ne visos anotacijos "JBModel" įrankyje yra galimos, kurios reikalingos "JustBusiness" įrankiui, kas taip pat gali reikalauti rankinio įsikišimo [24].

### <span id="page-20-0"></span>**2.7. Egzistuojančių programų sistemų palyginimas**

Atlikus rinkos analizę nebuvo rasta pilnai užbaigtų įrankių, kurie iškart be papildomos konfigūracijos ar pakeitimų *(angl. out of the box)* generuotų "Android" programėles iš suprojektuotų programėlės modelių. Šiuo metu rinka yra labiau susitelkusi į vizualaus programavimo įrankius, kas yra labiau sukurtų funkcijų pasirinkimas kuriant mobilios platformos programėles. Tačiau buvo rasti vieni iš populiaresnių ir aktyvesnių transformacijos karkasų, kurie yra pagrįsti MDE principu, tai: "AndroMDA" [25], "OpenMDX" [26] ir "TigerTeam – TRIMM – Model Driven Generator" [27]. Visi šie įrankiai yra atviro kodo, turi atitinkamas konfigūracijas, palaiko daug programavimo kalbų (Java SE, Java EE, .Net, PHP). Yra galimybė apsirašyti asmenines transformacijas, kurios leistų sugeneruoti norimos platformos kodą iš pateiktų modelių. Taip pat yra galimybė naudoti metamodelį, kuris padėtų apibrėžti modelius, palengvinti modelių atpažinimą transformacijos procese.

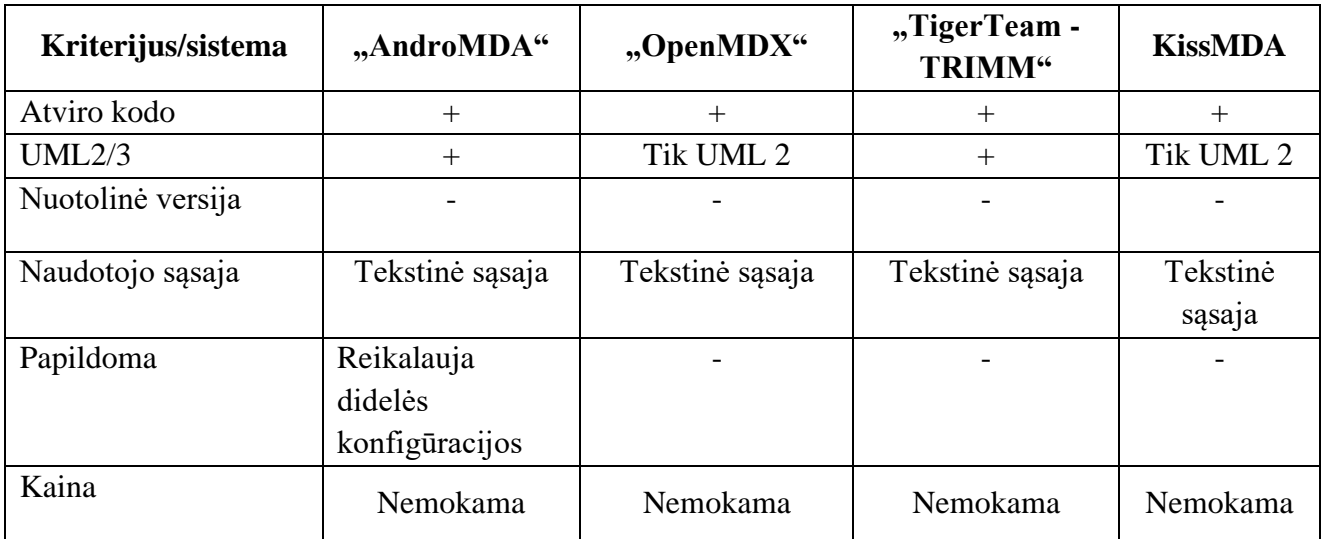

<span id="page-20-1"></span>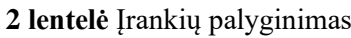

Su pateiktais įrankiais yra galimybė generuoti "Android" programėlių kodą iš pateiktų modelių, tačiau norint pasinaudoti bent vienu iš įrankių, reikėtų sukurti į "Android" platformą orientuotas transformacijos taisykles, pagal pasirinkto įrankio dokumentaciją, kurios nusakytų kaip turi būti generuojamas programėlės kodas iš pateiktų modelių. Taip pat įrankiai turi atitinkamas konfigūracijas, kurios yra būtinos norint pradėti darbą su pasirinktai įrankiais. Nei vienas įrankis neturi savo grafinės naudotojo sąsajos. Įrankiais galima naudotis tik parsisiuntus lokaliai arba pasitalpinti serveryje.

#### <span id="page-21-0"></span>**2.8. Analizės išvados**

- Atsižvelgiant į MDE metodikos privalumus ir trūkumus manau, kad MDE metodika gali pagreitinti "Android" programėlių kūrimo procesą. Tačiau norint realizuoti MDE transformacijos procesą, nenustačius kuriamų "Android" programėlių funkcinių ribų, gali apsunkėti modeliavimo procesas, kadangi visa informacija apie programėlę turėtų būti pateikiama per modelius.
- Atlikus įvairių literatūros šaltinių analizę, buvo nustatyta kokie modeliai taikomi norint pritaikyti MDE metodiką "Android" programėlių kūrimui, tai buvo klasių diagramos, veiksmų sekų diagramos.
- Sprendimui realizuoti bus pasinaudojama "KissMDA" karkasu, norint greičiau ir stabiliau atlikti sistemos realizavimo darbus. Šis karkasas buvo pasirinktas dėl lengvesnės konfigūracijos, transformacijos proceso kūrimo. O kaip modeliavimo įrankiu bus naudojamas "MagicDraw 19".

#### <span id="page-22-0"></span>**3. Projektinė dalis**

#### <span id="page-22-1"></span>**3.1. Sistemos paskirtis**

Dažnai vienos programėlės tipas yra išleidžiamas ant kelių platformų, tačiau tai gali reikalauti daug įvairių resursų (laiko, pinigų, žmogiškų išteklių). Dėl šios priežasties ir dėl sparčiai augančios mobiliųjų programėlių rinkos yra reikalingas įrankis, kuris galėtų palengvinti ir paspartinti "Android" programėlių kūrimo procesą. Įrankiui norima pritaikyti MDE principą, kuris orientuoja programinės įrangos kūrimą aplink modelius, tai leistų programinės įrangos kūrėjui labiau orientuotis į realizuojamą programą, o platformos aspektus palikti įrankiui.

Atlikus rinkos, projektavimo metodologijos ir technologijų analizę buvo pastebėta, kad norint pritaikyti MDE geriau yra žinoti generuojamos programėlės ribas ar funkcionalumą, kad supaprastinti projektavimo procesą ir transformacijos realizavimą. Dėl šios priežasties tikimasi sukurti įrankį gebantį generuoti "Android" programėles bent su CRUD (angl. *create, read, update, delete*) funkcionalumu.

#### <span id="page-22-2"></span>**3.2. Sistemos tikslai**

Tikslas: Pagreitinti "Android" programėlių kūrimo procesą.

Nauda: "Android" programėles galima generuoti automatiškai.

Tenkinimo kriterijus: "Android" programėlės kūrimas trunka trumpiau mobilių programėlių inžinieriui (modeliuojant programėlę ir pasinaudojant įrankiu), negu "Android" programėlės programuotojui, programuojant tradiciniu būdu. Tenkinimo kriterijui išpildyti bus bandoma palyginti "Užrašinės" programėlės sukūrimo laikus. Naudojantis įrankiu, skirtumas turi būti bent 30 % greičiau, negu nenaudojant įrankio.

#### <span id="page-22-3"></span>**3.3. Apribojimai sprendimui**

Šiame skyriuje yra pateikiami apribojimai sprendimui:

- 1. **Apribojimas:** Projekto realizavime negalima naudoti jokių komercinių sprendimų, nuo kurių įrankis būtų priklausomas, norint juo naudotis.
	- 1.1. **Pagrindimas:** įrankis negali būti priklausomas nuo komercinių produktų, kadangi projektas bus skelbiamas kaip "atviro kodo" po MIT licencija.
	- 1.2. **Tenkinimo kriterijus:** projekte nebuvo panaudoti komerciniai sprendimai, kurie sutrukdytų projektą paskelbti kaip "atviro kodo" projektu po MIT licencija.

#### <span id="page-22-4"></span>**3.4. Diegimo aplinka**

Projektas skirstomas į dvi dalis:

- WEB dalis sistemos dalis, suteikianti naudotojo sąsają ir galimybę naudotis įrankiu per naršyklę, taip pat suteikia saugyklas, naudotojų paskyrų ir administravimo funkcionalumą.
- Kodo generatorius komponentas, kuris atsakingas už programėlių kodo ir papildomų resursų generavimą.

Įrankį bus galima diegtis lokaliai arba į nutolusį serverį. Diegimo aplinkoje yra reikalinga bent PHP 7.2, duomenų bazių valdymo sistema (DBVS) "MySQL" 8, Java SE 1.8.0 281, "Android" platformos "SDK manager" su įdiegtais platformos įrankiais 30.0.5.

### <span id="page-23-0"></span>**3.5. Nefunkciniai reikalavimai**

#### <span id="page-23-1"></span>**3.5.1. Reikalavimai sistemos išvaizdai**

Išvaizdos reikalavimai. Šviesi grafinė naudotojo sąsaja. Šviesioje grafinėje naudotojo sąsajoje elementai yra labiau pastebimi, stipriai neapkrauna akių, lengviau skaityti tekstą šviesioje darbo vietoje.

Stiliaus reikalavimai. Sistemos klaidos ar pranešimai apie klaidą turi būti pateikti raudoname fone. Klaidų pranešimai turi patraukti naudotojo dėmesį, norint priversti naudotoją pastebėti, kad yra klaida ir atliekamas veiksmas nėra galimas. Sistemos pranešimai apie sėkmingą operaciją turi būti pateikti žaliame fone. Pranešimai apie sėkmingą operaciją ar veiksmą turi būti ne tik pateikti tekstu, bet ir spalva. Žalia spalva mūsų gyvenime asocijuojasi su leidimu, teisingumu ir kita. Tai greitas signalas parodyti, kad veiksmas atliktas be kliūčių.

### <span id="page-23-2"></span>**3.5.2. Reikalavimai panaudojamumui**

Naudojimosi paprastumo reikalavimai. Sistema turi pateikti patvirtinimo pranešimus prieš atliekant kūrimo, atnaujinimo, trynimo operacijas. Kadangi naudotojai gali netyčia paspausti arba atlikti sistemos veiksmą per klaidą, nenorėdami to atlikti.

Mokymosi reikalavimai. Įrankiu jau turėtų sugebėti naudotis dalykinės srities naudotojai po susipažinimo su "greitąja" dokumentacija. Nes įrankiu gali naudotis įvairios IT patirties turintys naudotojai iš dalykinės srities, dėl to įrankis neturi būti apkrautas nereikalingais elementais, operacijos žingsniai turi būti aiškūs naudotojui, tačiau sudėtingose operacijose turi būti aiški dokumentacija kuri visuomet galėtų pagelbėti naudotojui kaip teisingai atlikti atitinkamą operaciją įrankyje.

Suteikiami patogumai. Įrankyje prie veiksmų turėtų būti nuorodos į dokumentaciją į atitinkamą veiksmą. Nes įrankiu gali naudotis įvairios IT patirties turintys naudotojai iš dalykinės srities, dėl to atliekant atitinkamus veiksmus gali būti sudėtinga, o pagalbinės nuorodos į dokumentaciją naudotojams gali pagelbėti greičiau atlikti atitinkamus veiksmus įrankyje.

#### <span id="page-23-3"></span>**3.5.3. Reikalavimai vykdymo charakteristikoms**

Reikalavimai užduočių vykdymo greičiui. Naudotojui generuojant programėlės kodą ar programėlę neturi trukti ilgiau negu 10 minučių, jei nurodytoje saugykloje modelių yra mažiau arba lygų 50. Tikimasi, kad darbas su įrankiu turi būti greitas ir efektyvus, sistema neturėtų stabdyti darbo proceso.

#### <span id="page-23-4"></span>**3.5.4. Reikalavimai veikimo sąlygoms**

Reikalavimai darbui su gretimomis sistemomis. Įrankis turi būti pasiekiamas per "Chrome", "Firefox" ir "Safari" internetines naršykles. Įrankis turėtų būti projektuojamas taip, kad būtų galima

įrankį pasiekti per internetinę naršyklę ir nereikalautų atskiro įdiegimo į kiekvieną įrenginį, norint jį naudoti tarp daug įrenginių.

#### <span id="page-24-0"></span>**3.5.5. Reikalavimai saugumui**

Prieigos reikalavimai (teisės). Administracija gali matyti dalį įrankio duomenų, tačiau naudotojai gali matyti tik viešai paskelbtą informaciją arba tik savo informaciją. Sistema yra padalyta į posistemes, kuriose egzistuoja atitinkamo lygio naudotojai turintys skirtingas teises sistemoje, tačiau turintys prieigą prie tų pačių sisteminių modelių.

Vientisumo (integralumo) reikalavimai. Įrankis neturi priimti nežinomų failų formatų ar papildomų failų, kurie nėra reikalingi transformacijos procese.

### <span id="page-24-1"></span>**3.6. Funkciniai reikalavimai**

Sistema susideda iš dviejų posistemių. Naudotojų posistemėje naudotojams yra suteikiama valdyti asmenines naudotojų saugyklas sistemoje ir generuoti "Android" programėlių kodą ar pačias programėles. Administracijos posistemė skirta administruoti sistemos naudotojus ir naudotojų saugyklas. Yra pateikiama panaudojimo atvejų diagrama, kurioje galima matyti išdėstytas posistemes ir panaudojimo atvejus, žiūrėti 7 paveikslėlį. Detalesnė informacija apie panaudojimo atvejus yra pateikiama 3 lentelėje ir panaudojimo atvejų specifikacija yra pateikiama 3.6.1 skyriuje.

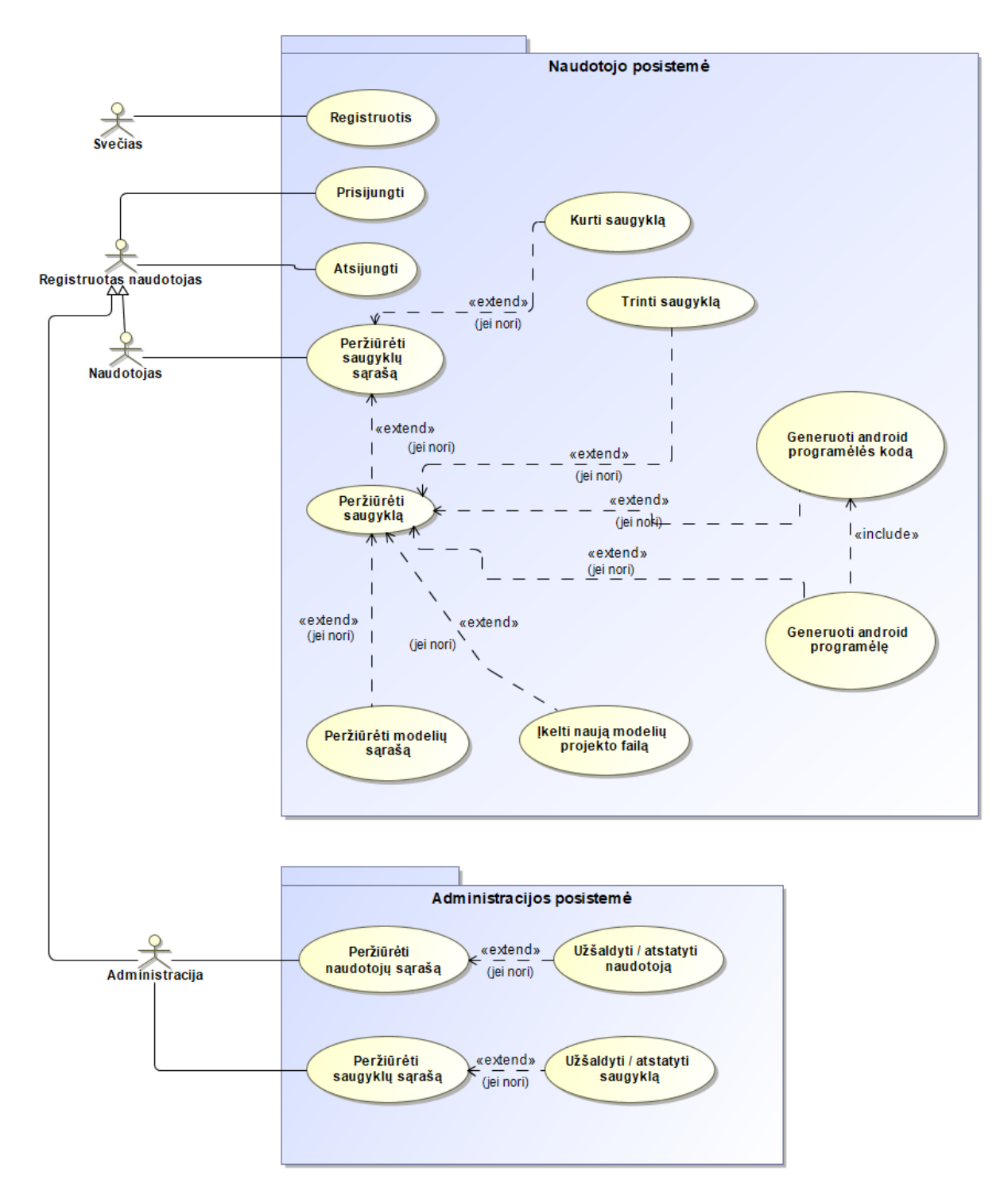

<span id="page-25-1"></span>pav. Panaudojimo atvejų modelis

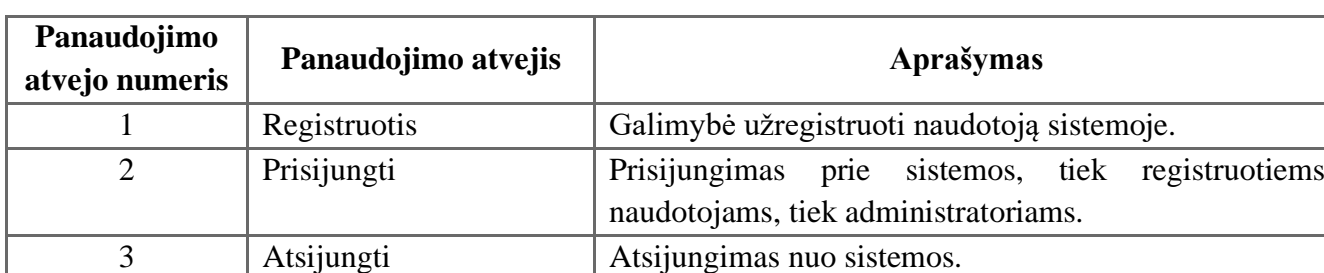

<span id="page-25-0"></span>**lentelė** Panaudojimo atvejų aprašymas

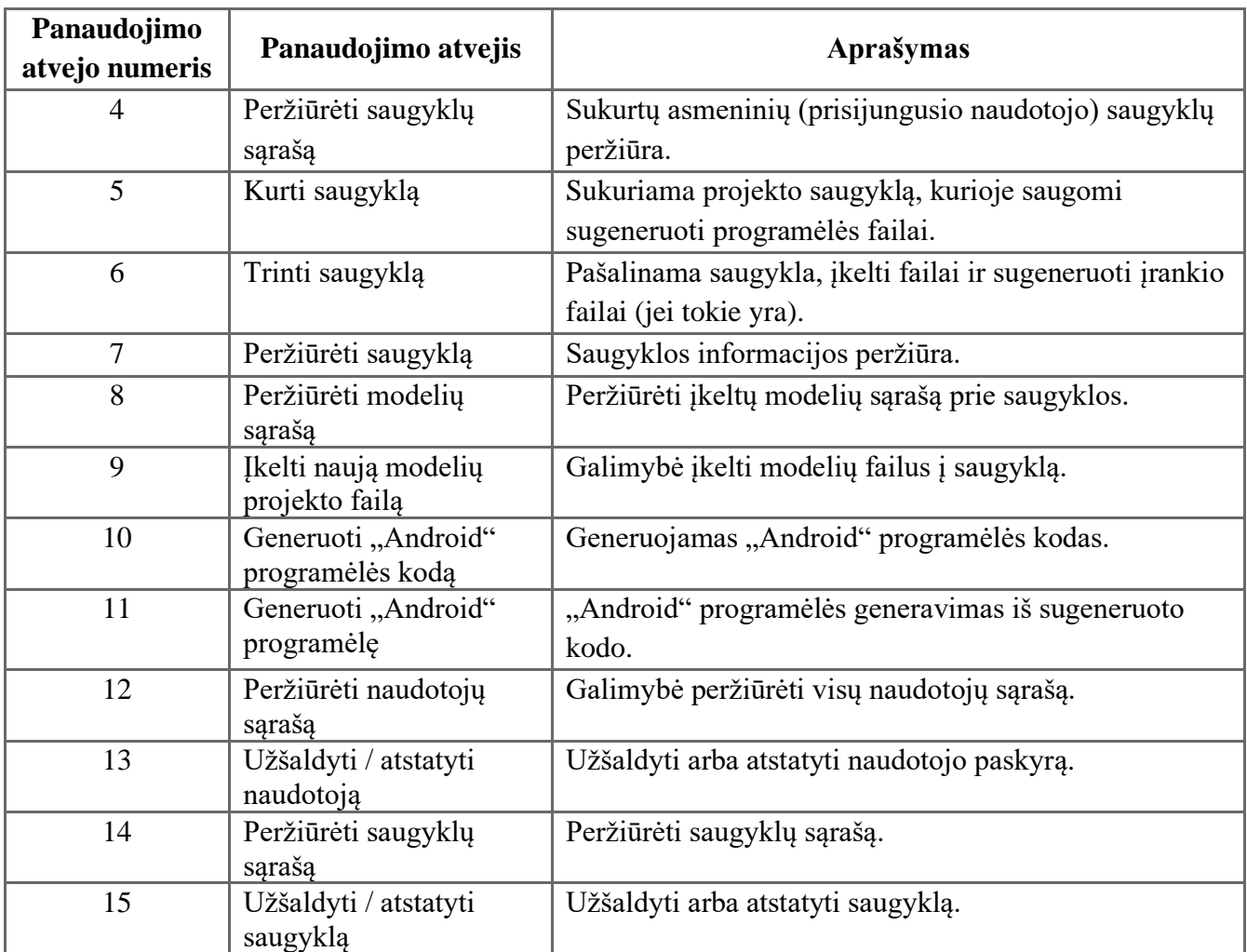

3.6.1 skyriuje yra pateikiami panaudojimo atvejų specifikacijos, žiūrėti 8 – 21 paveikslėlius ir 4– 17 lenteles.

### <span id="page-27-0"></span>**3.6.1. Panaudojimo atvejų specifikacija**

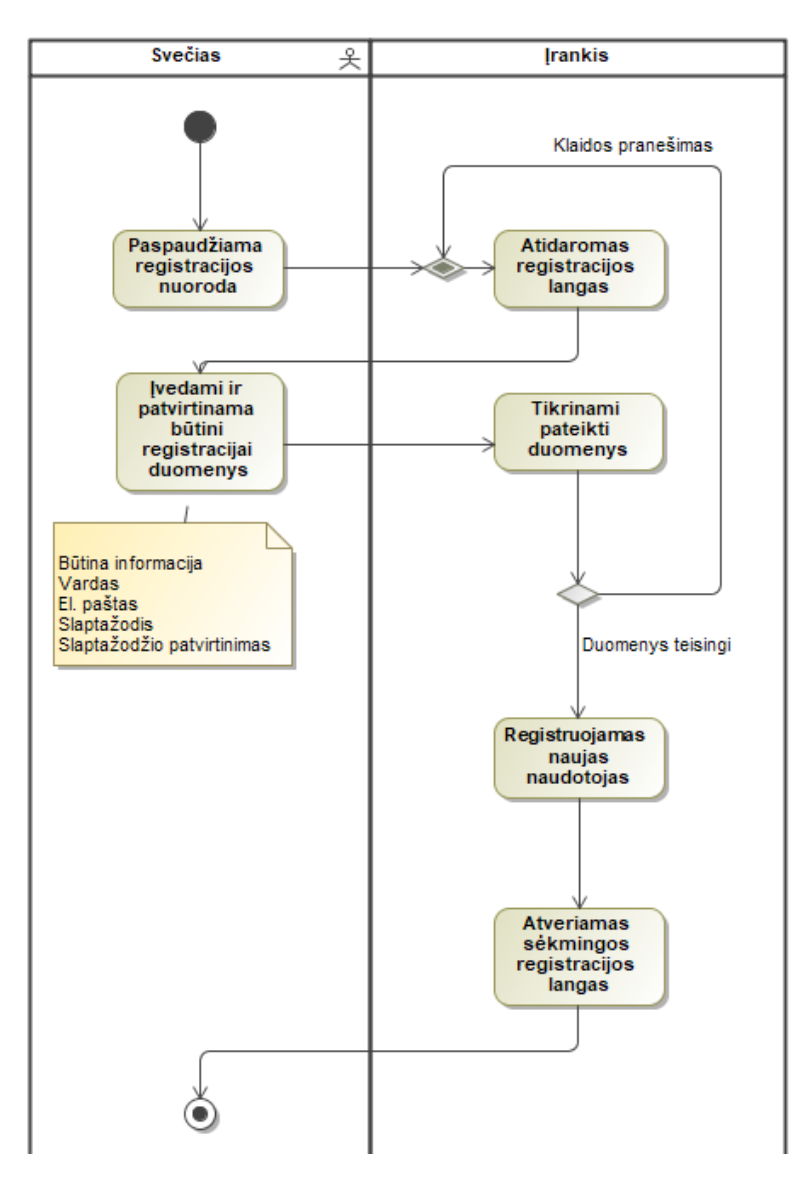

<span id="page-27-2"></span>8 pav. "Registruotis" PA

<span id="page-27-1"></span>**4 lentelė** "Registruotis" PA specifikacija

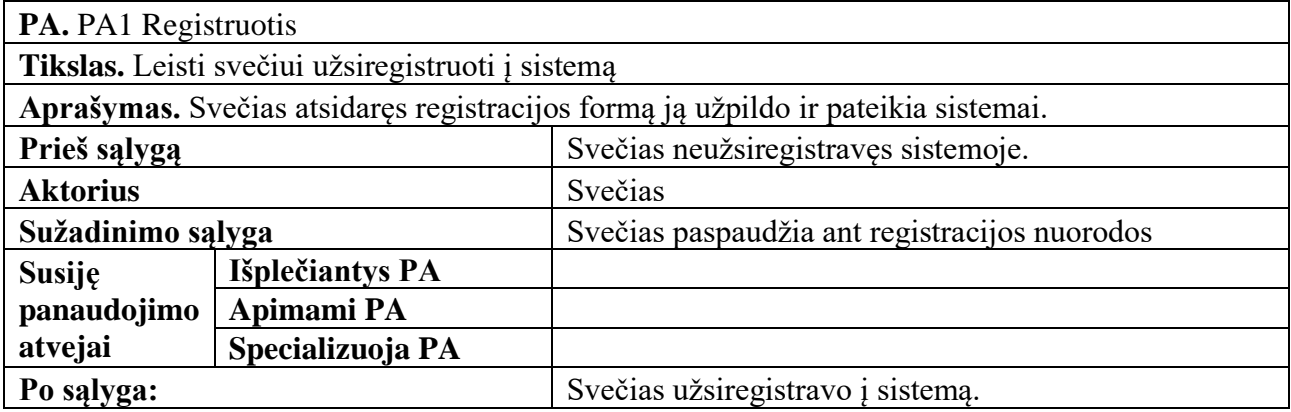

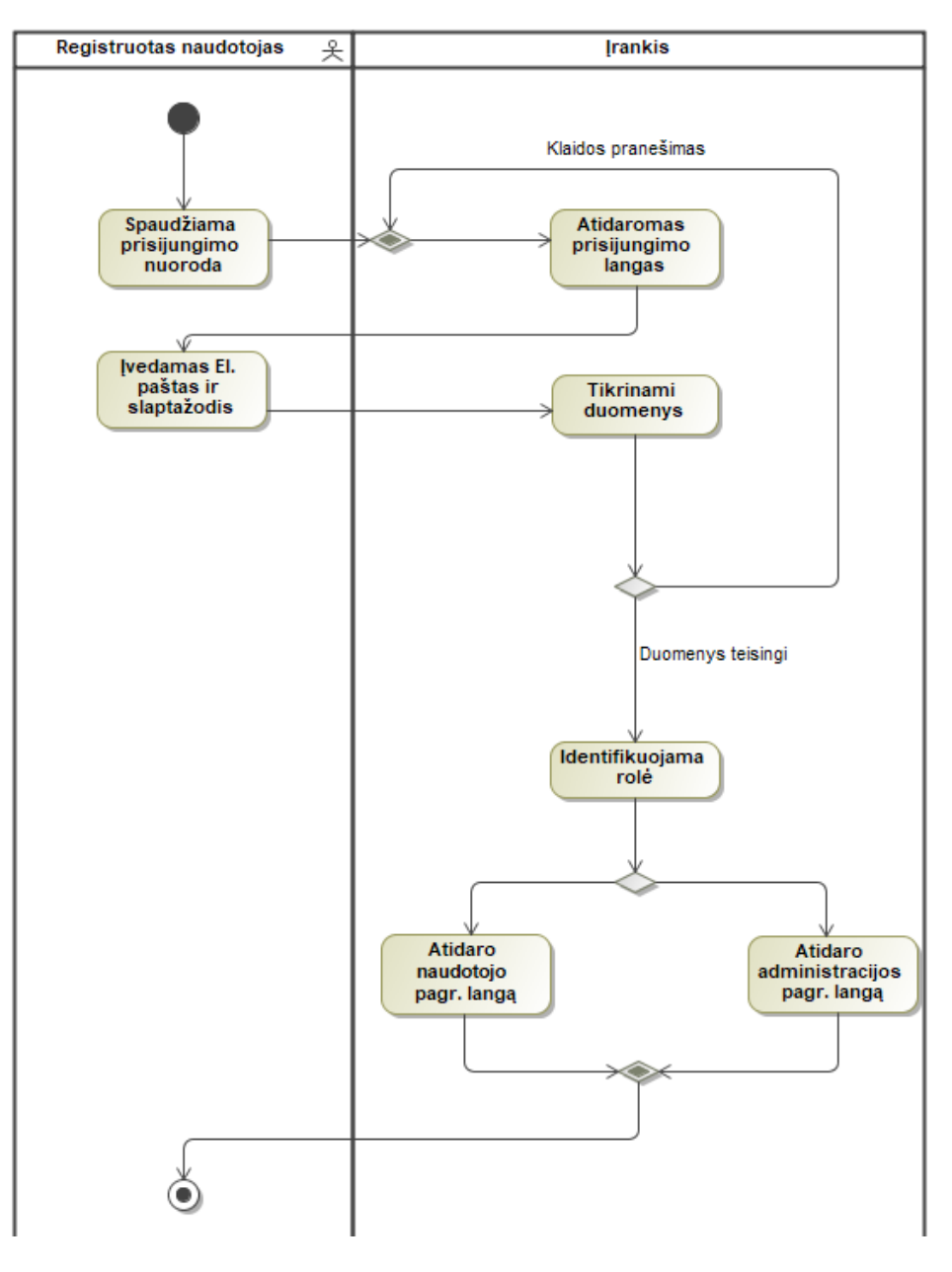

<span id="page-28-1"></span>9 pav. "Prisijungti" PA

<span id="page-28-0"></span>**5 lentelė** "Prisijungti" PA specifikacija

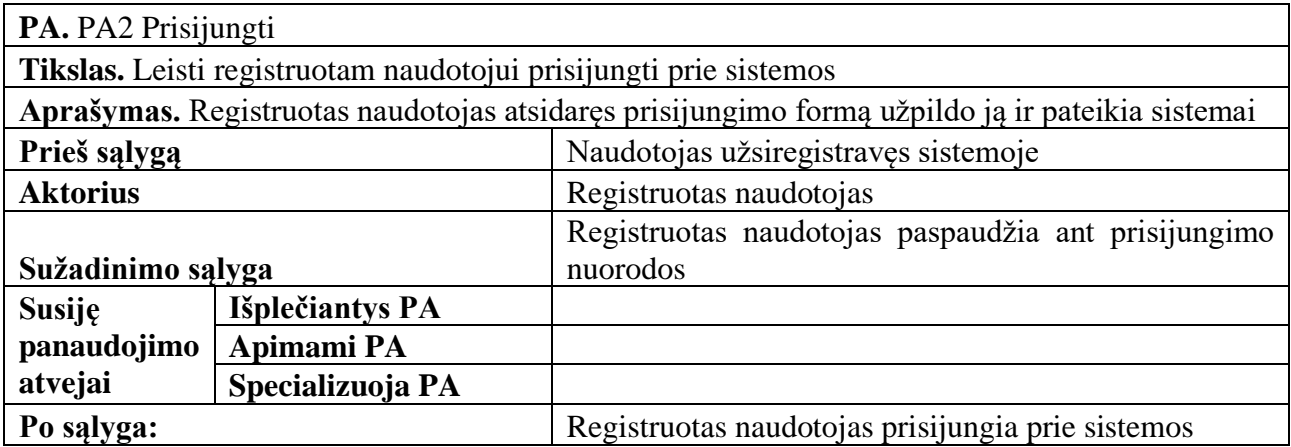

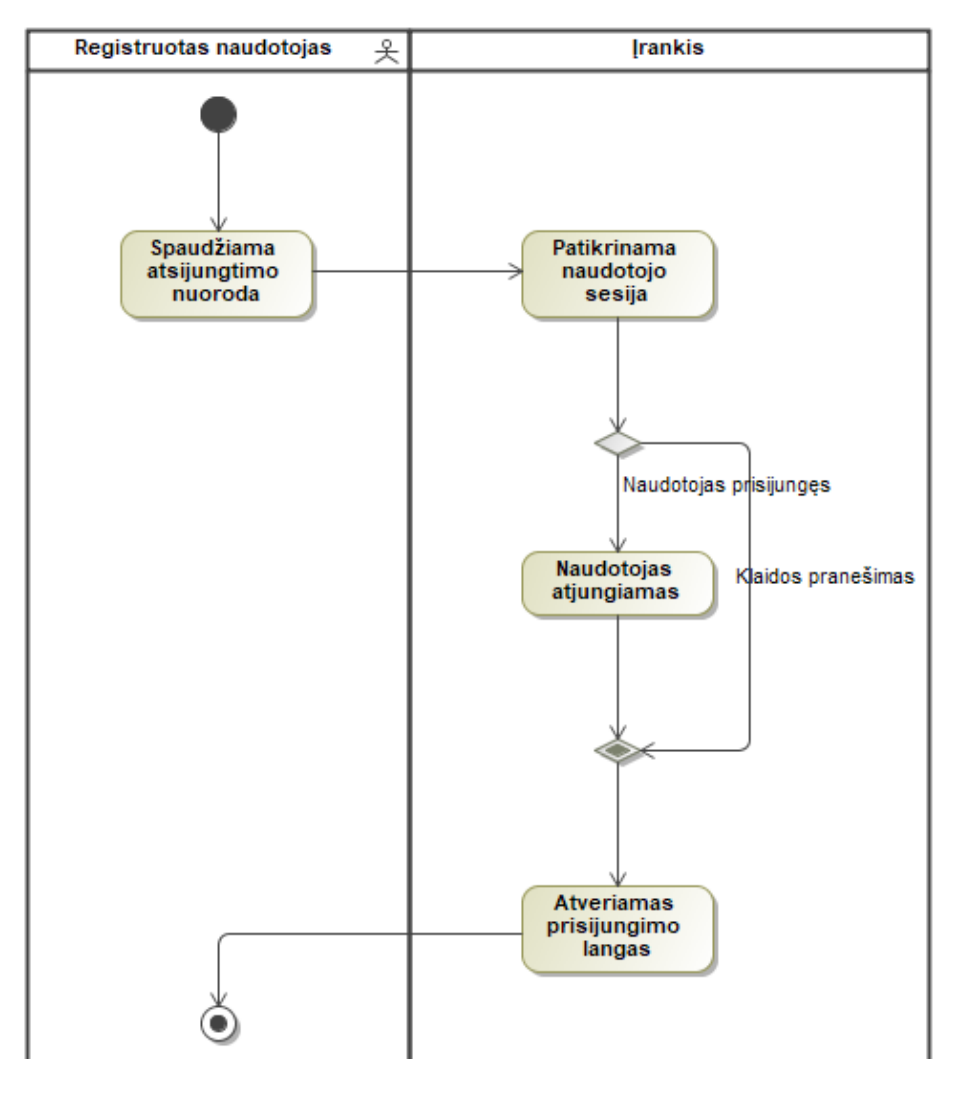

<span id="page-29-1"></span>10 pav. "Atsijungti" PA

<span id="page-29-0"></span>**6 lentelė** "Atsijungti" PA specifikacija

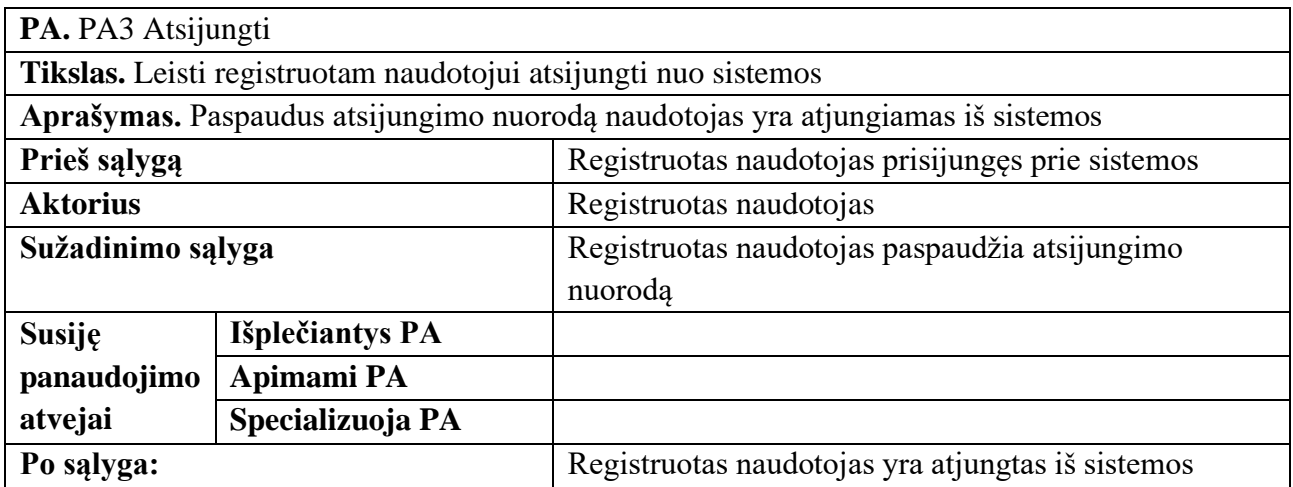

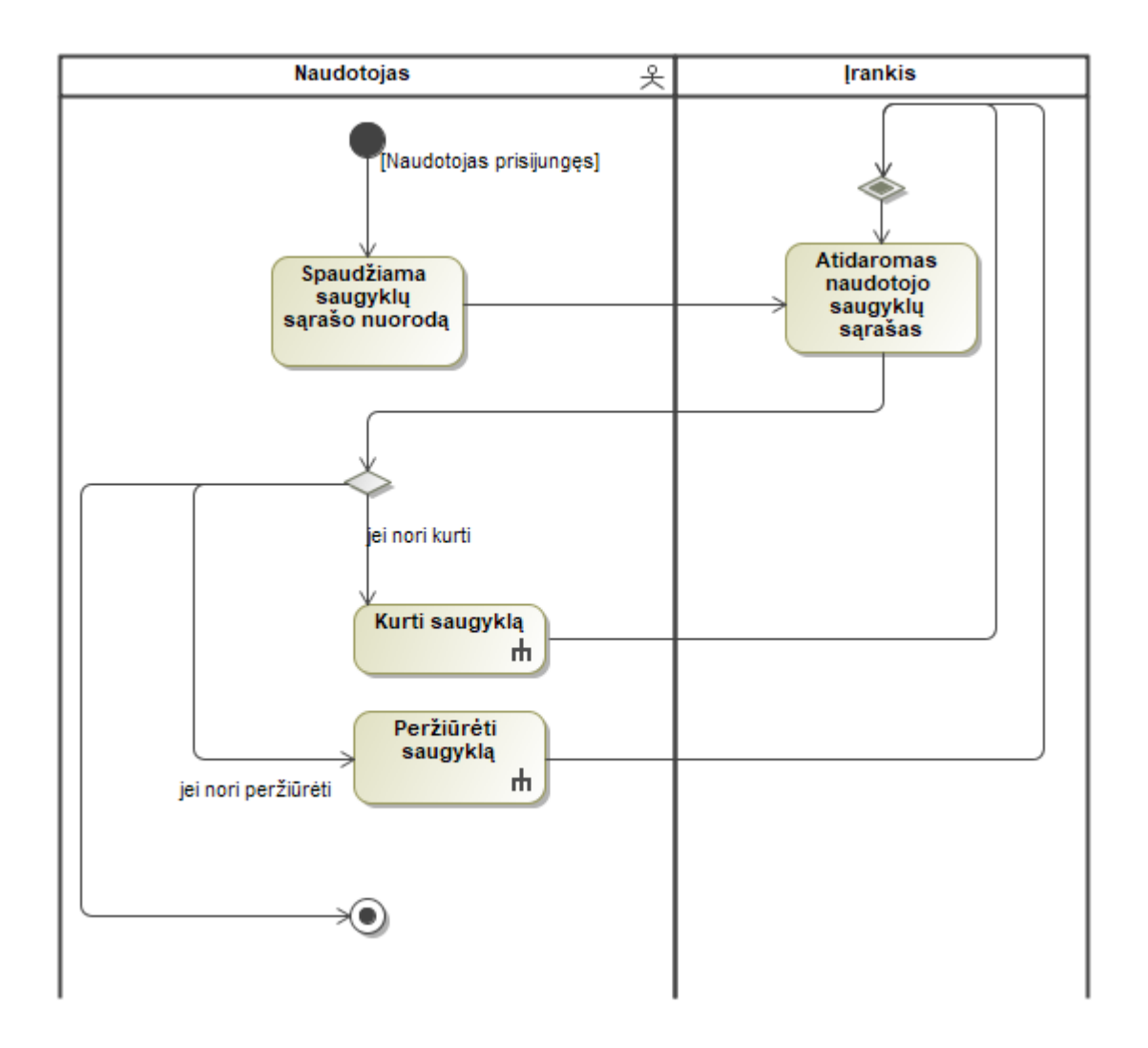

<span id="page-30-1"></span>11 pav. "Peržiūrėti saugyklų sąrašą" PA

<span id="page-30-0"></span>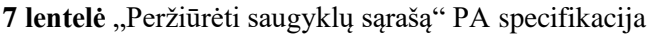

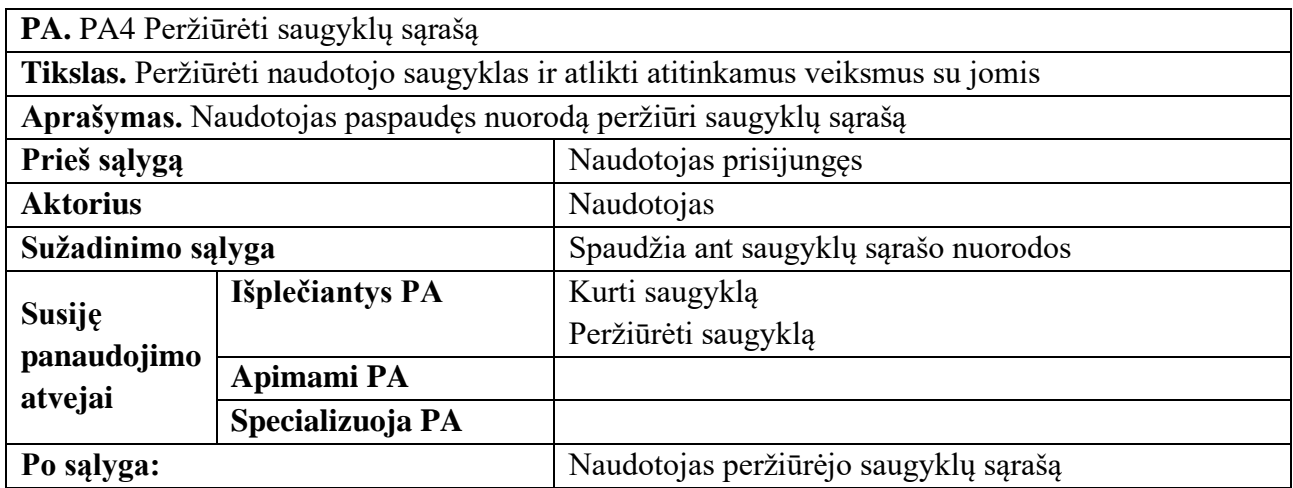

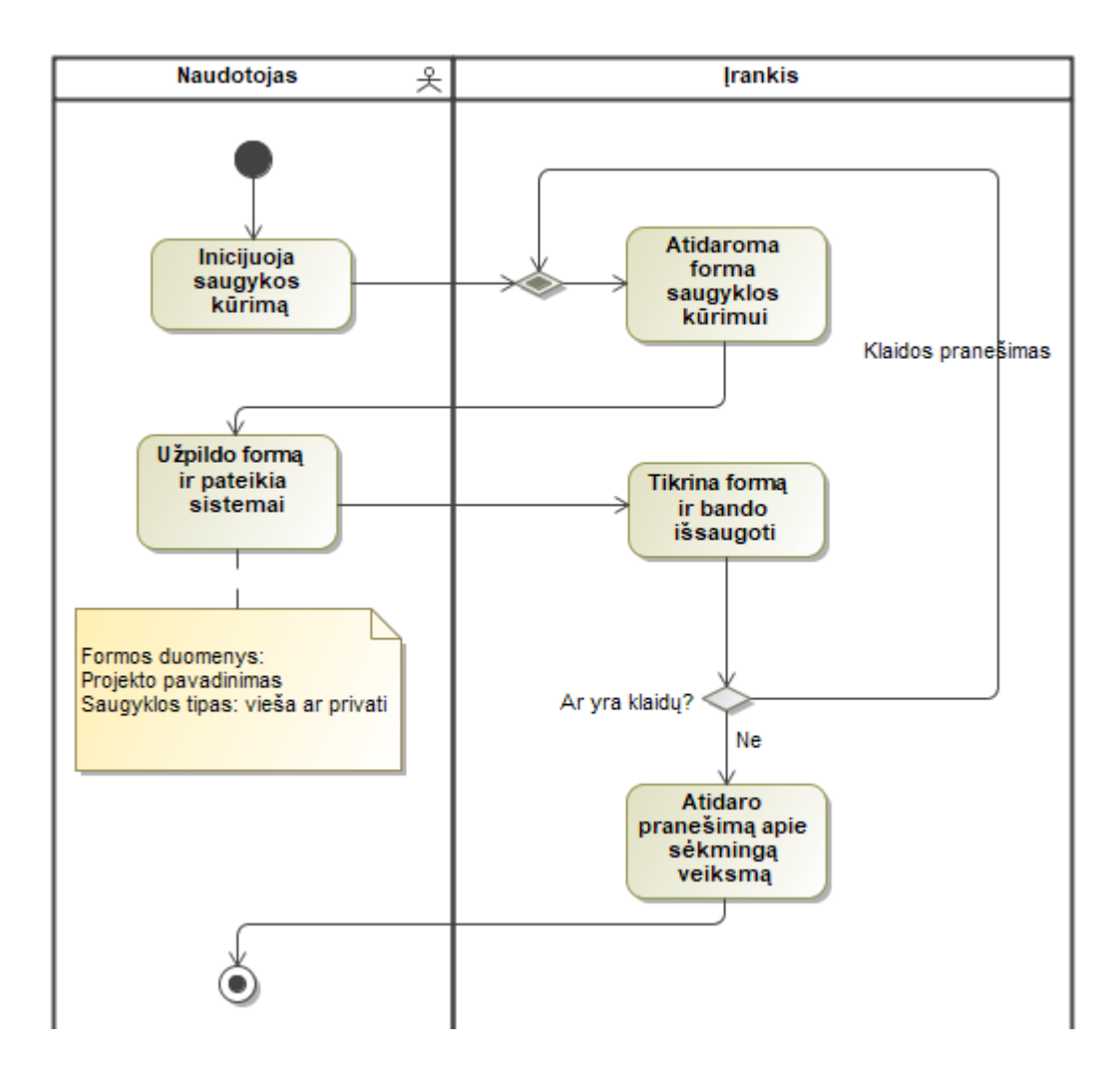

<span id="page-31-1"></span>12 pav. "Kurti saugyklą" PA

<span id="page-31-0"></span>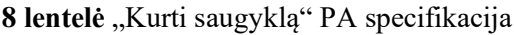

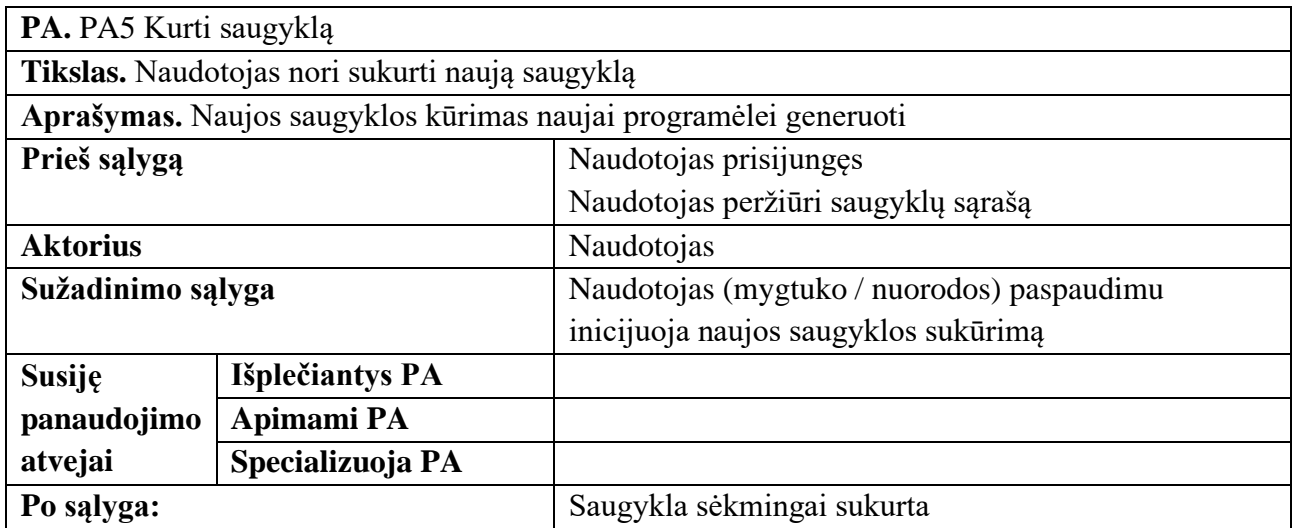

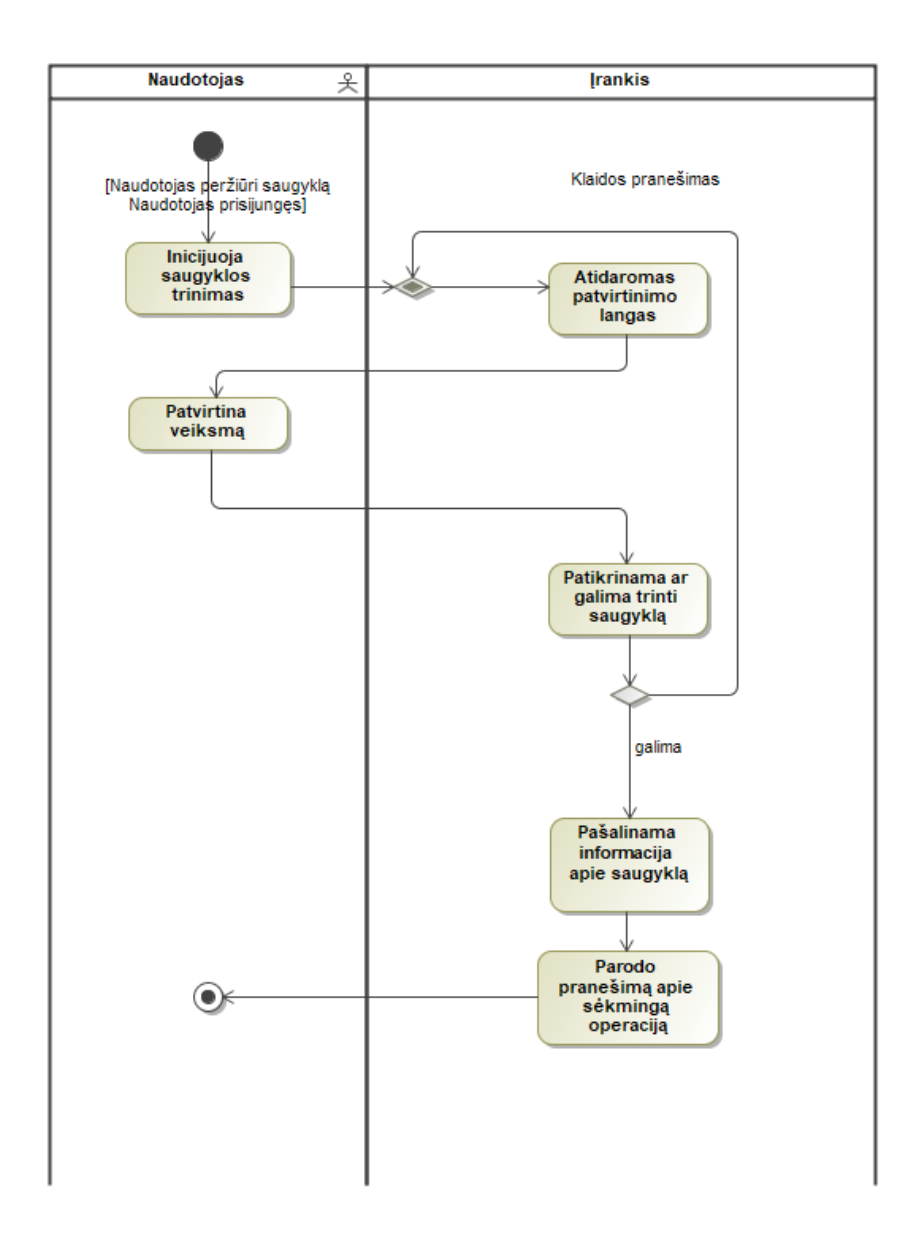

<span id="page-32-1"></span>13 pav. "Trinti saugyklą" PA

<span id="page-32-0"></span>**9 lentelė** "Trinti saugyklą" PA specifikacija

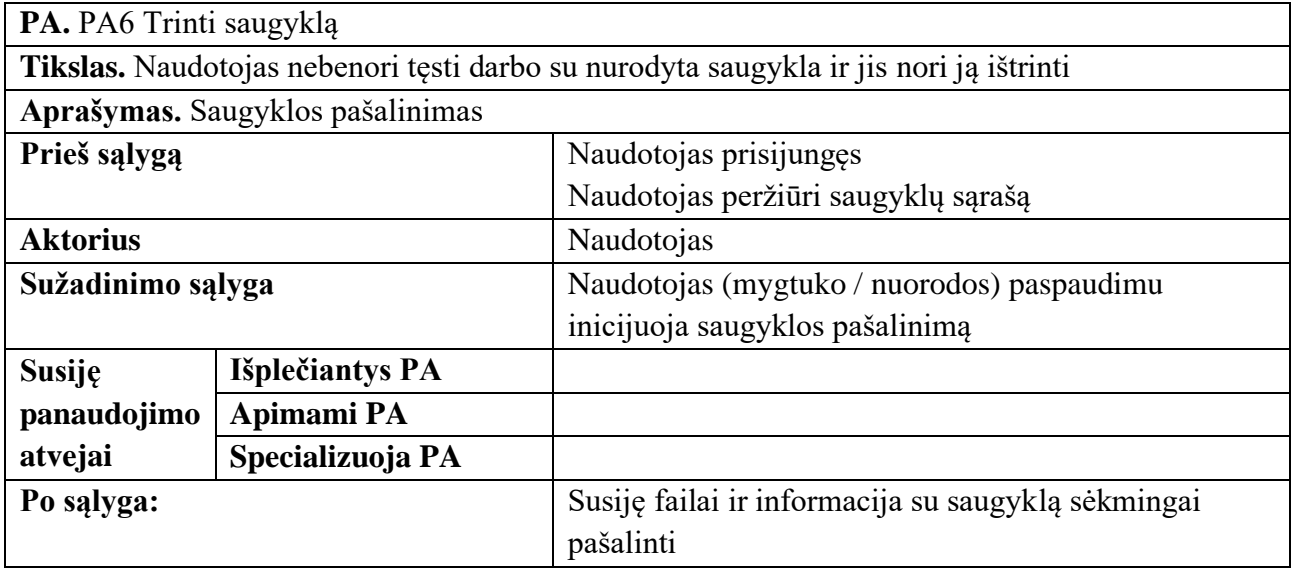

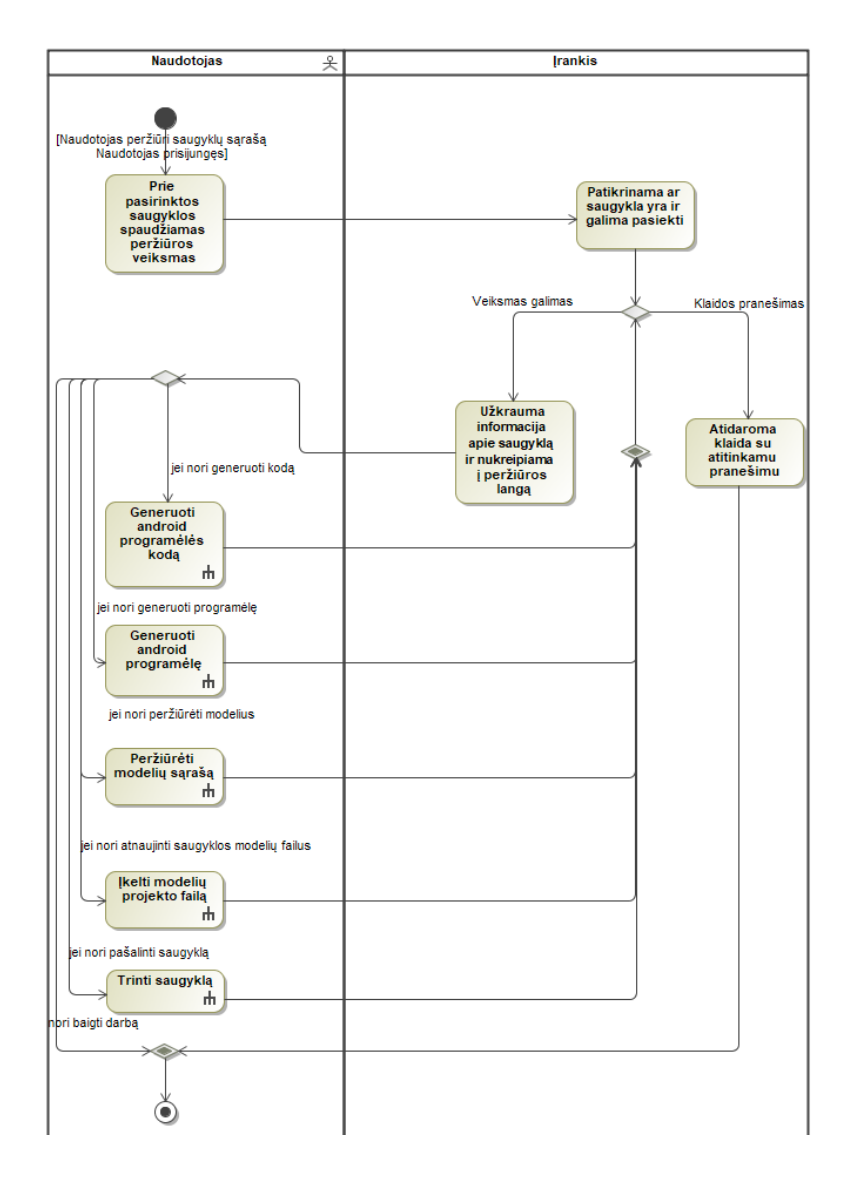

<span id="page-33-1"></span>14 pav. "Peržiūrėti saugyklą" PA

<span id="page-33-0"></span>10 lentelė "Peržiūrėti saugyklą" PA specifikacija

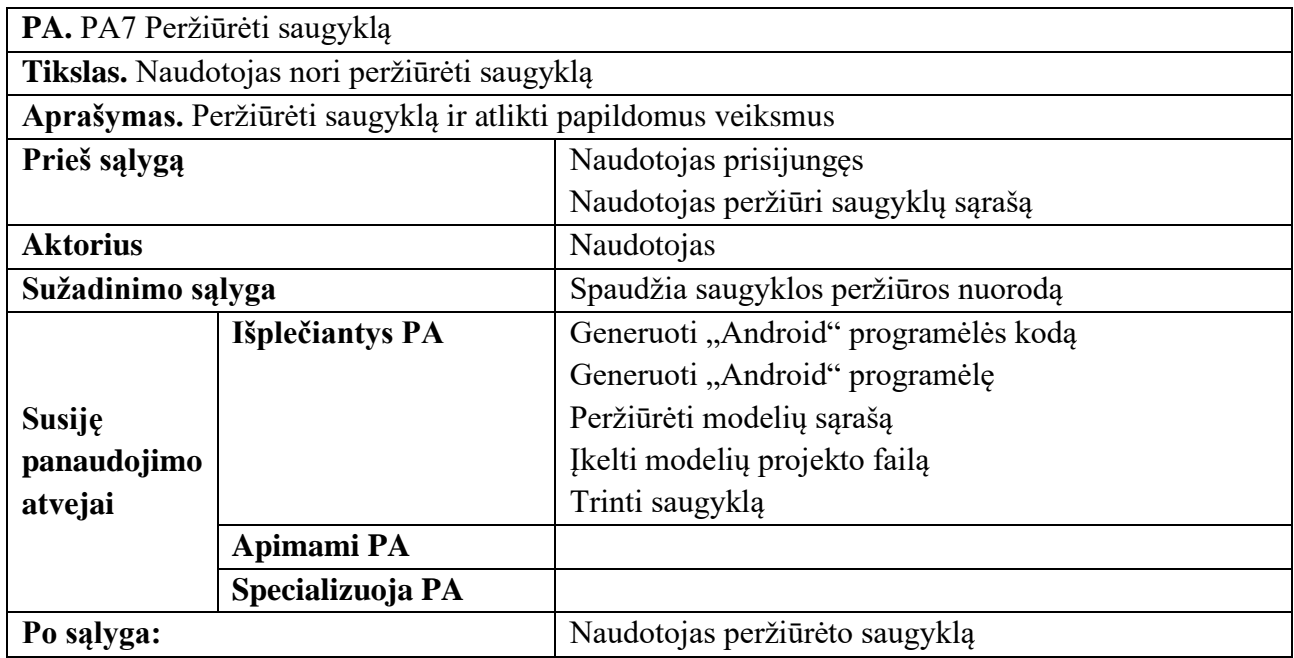

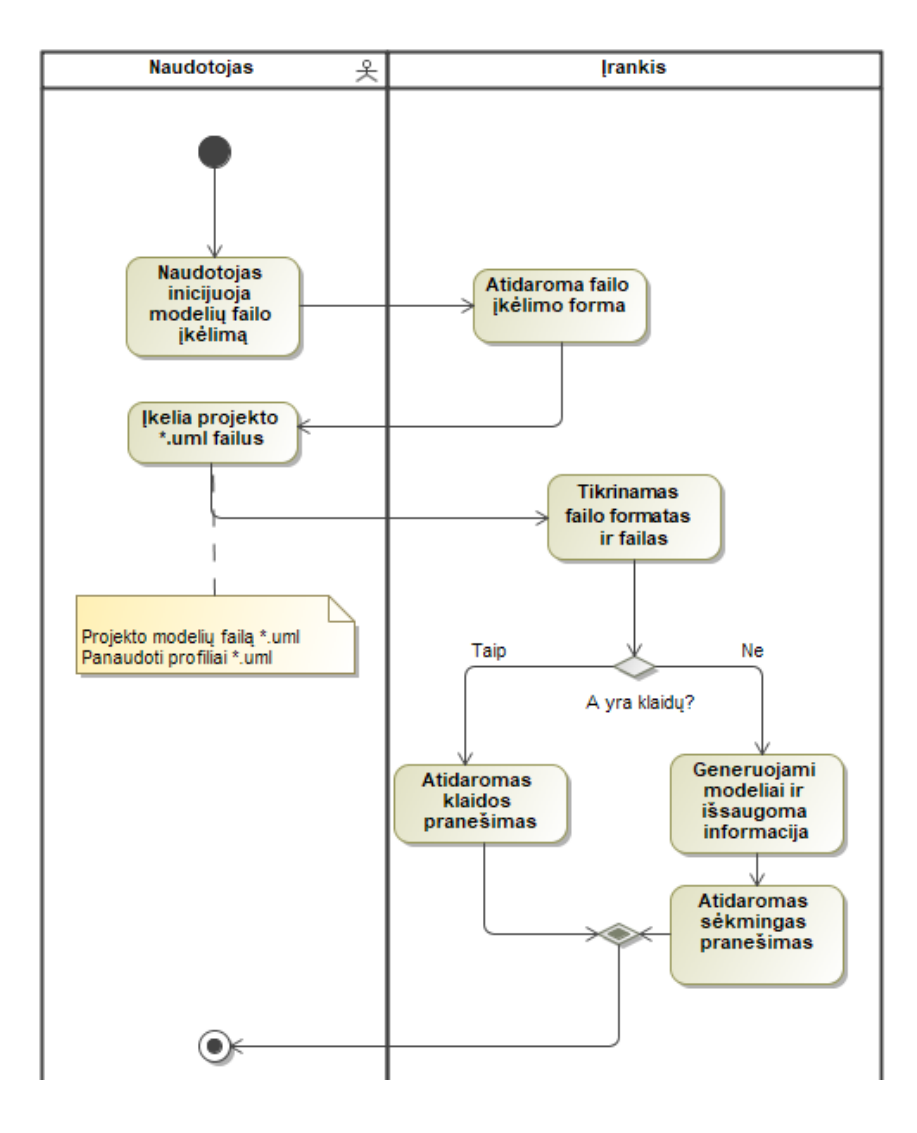

<span id="page-34-1"></span>15 pav. "Įkelti naują modelių projekto failą" PA

<span id="page-34-0"></span>**11 lentelė** . "Įkelti naują modelių projekto failą" PA specifikacija

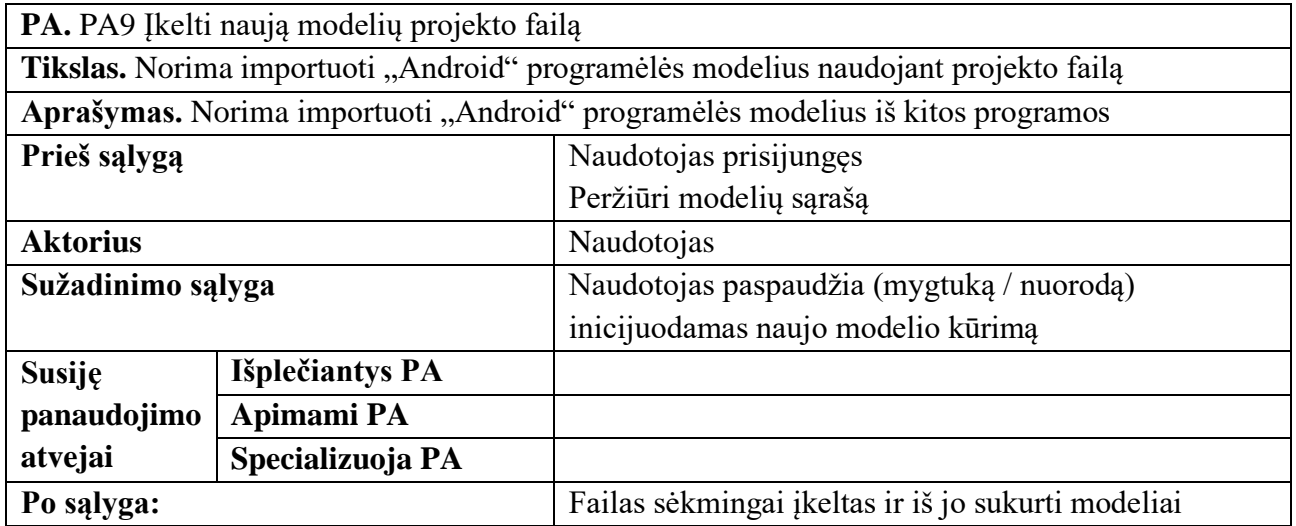

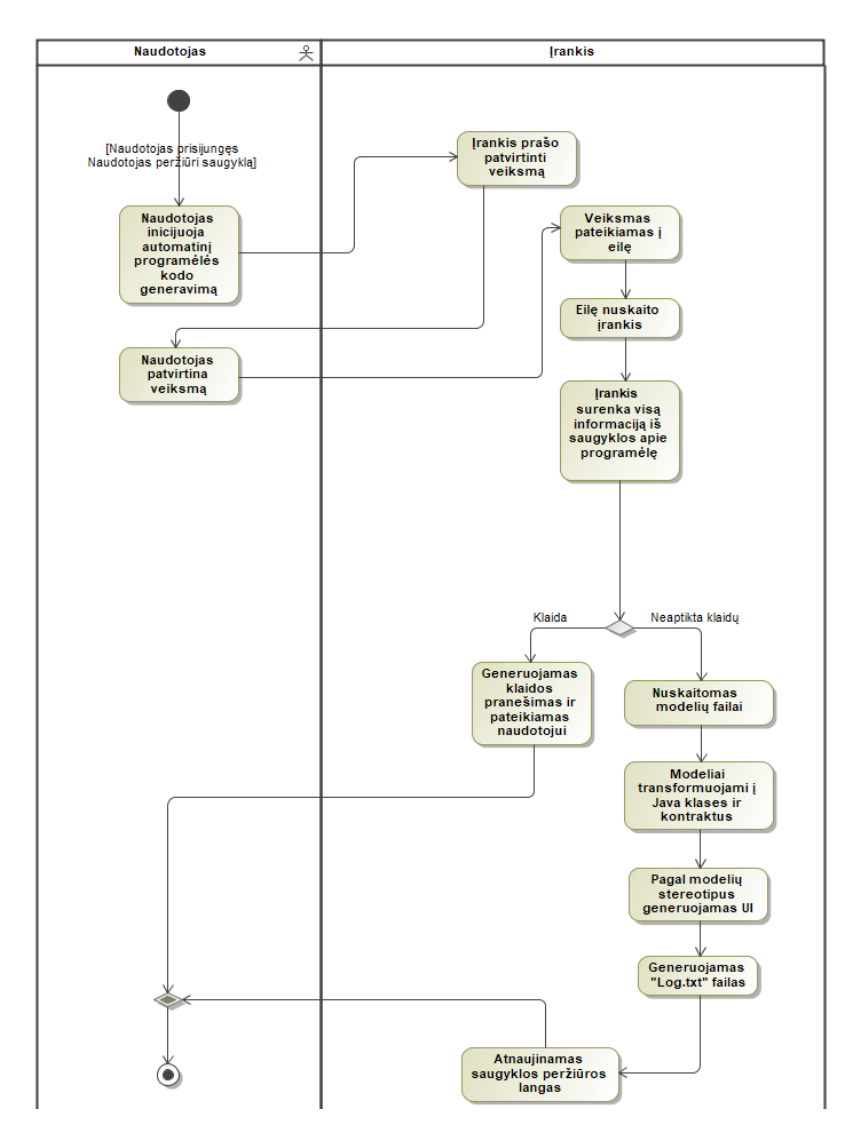

<span id="page-35-1"></span>16 pav. "Generuoti "Android" programėlės kodą" PA

<span id="page-35-0"></span>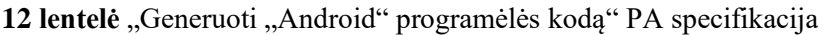

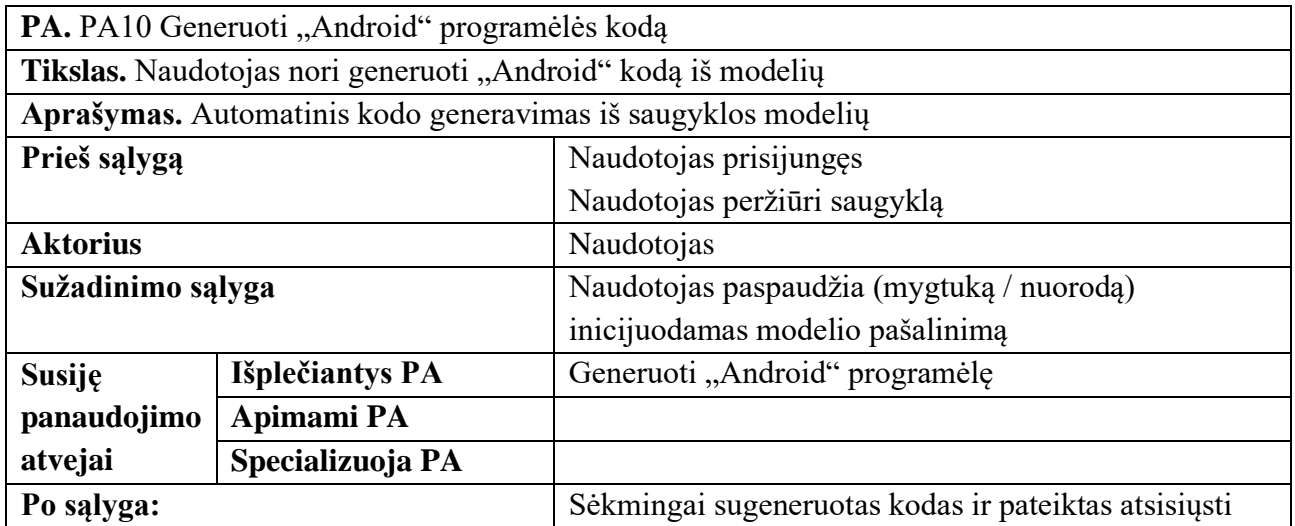

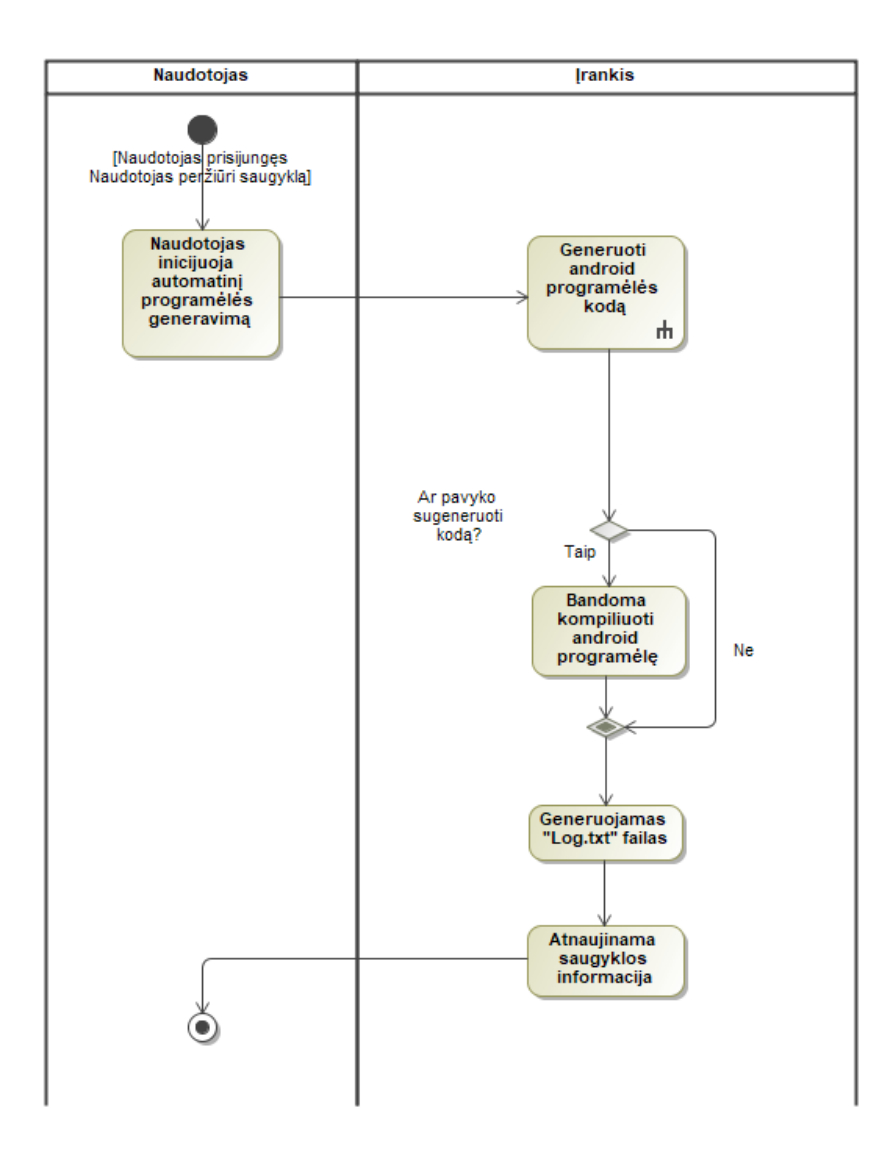

<span id="page-36-1"></span>17 pav. "Generuoti "Android" programėlę" PA

<span id="page-36-0"></span>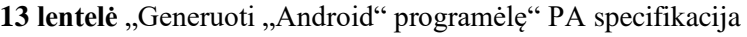

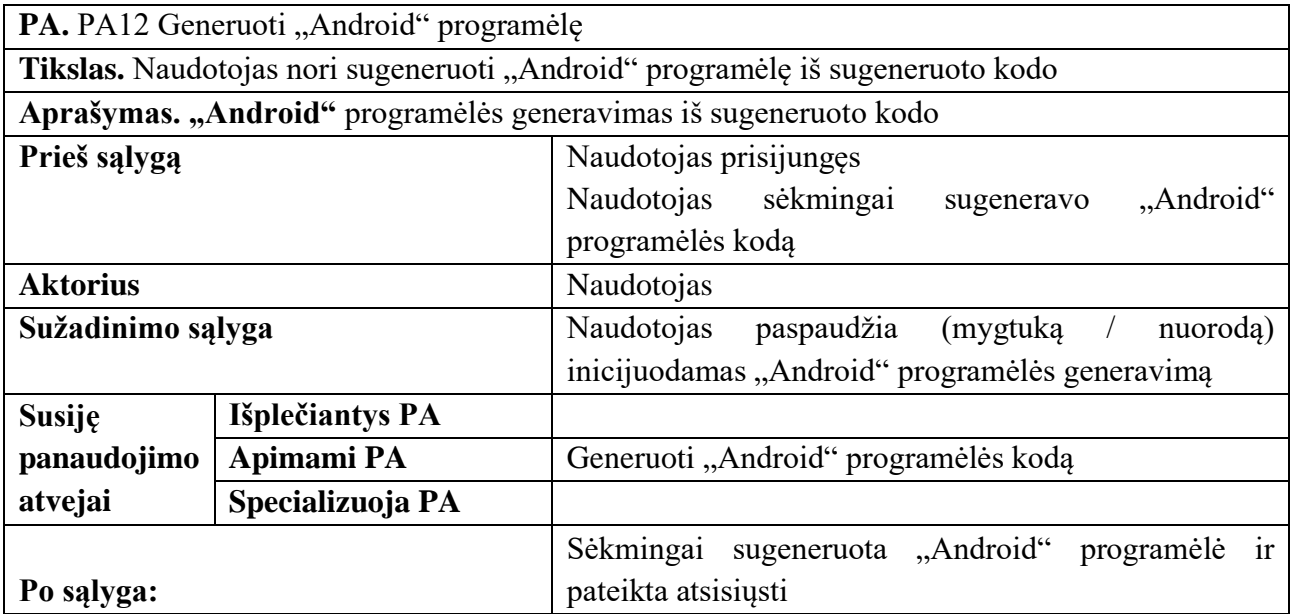

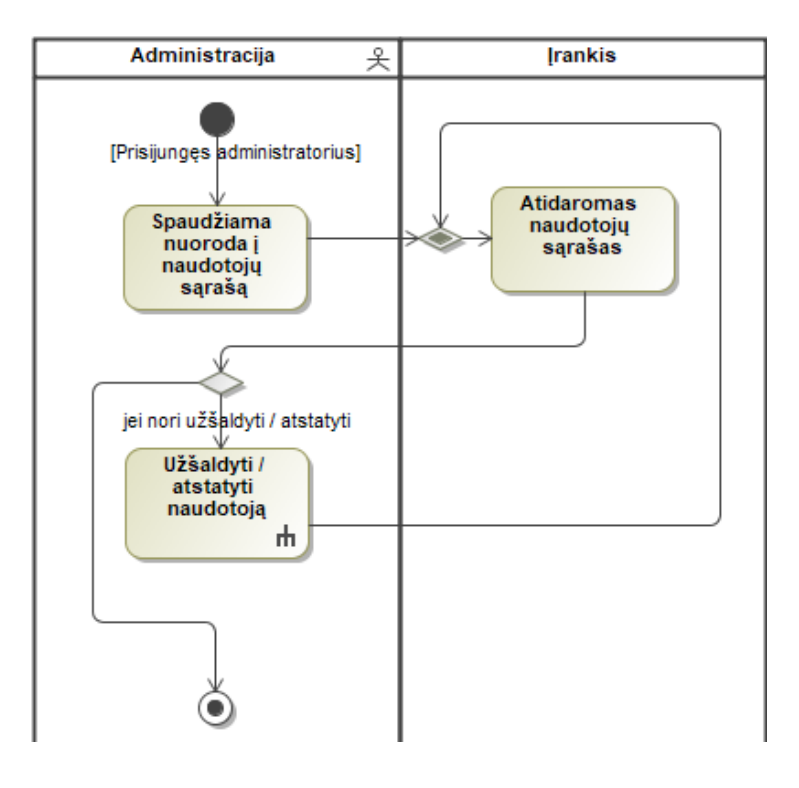

<span id="page-37-1"></span>18 pav. "Peržiūrėti naudotojų sąrašą" PA

<span id="page-37-0"></span>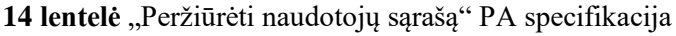

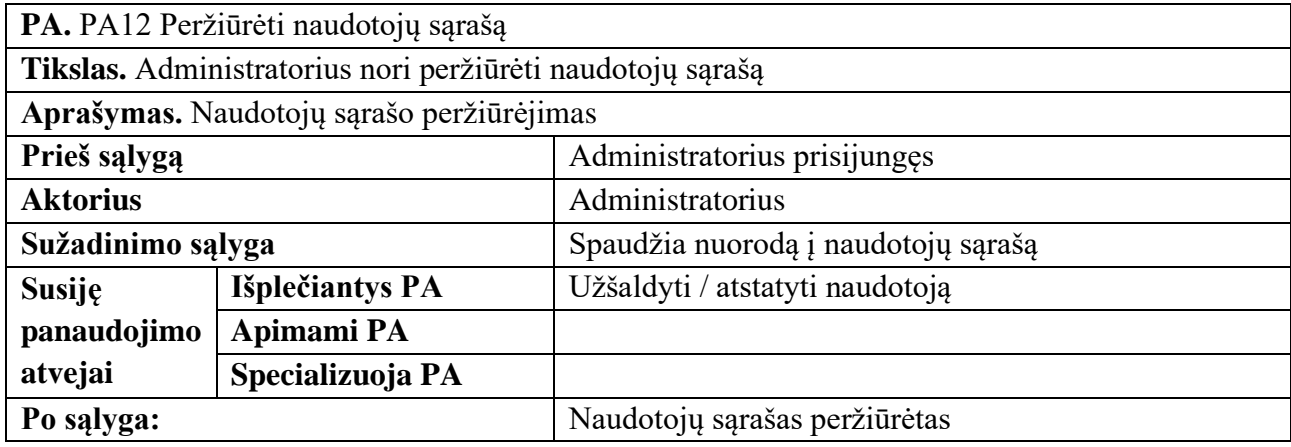

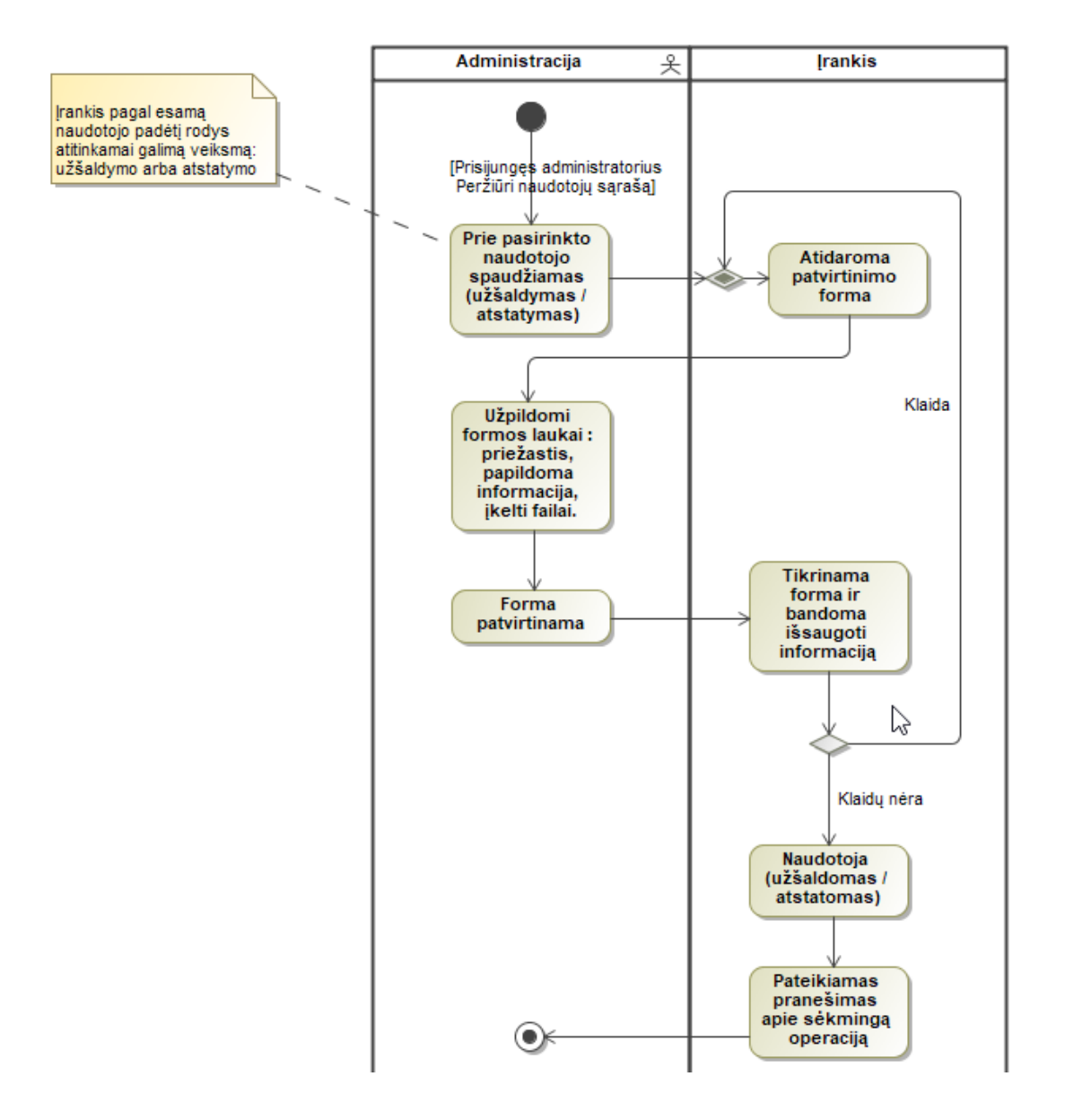

<span id="page-38-1"></span>19 pav. "Užšaldyti/atstatyti naudotoją" PA

<span id="page-38-0"></span>**15 lentelė** "Užšaldyti/atstatyti naudotoją" PA specifikacija

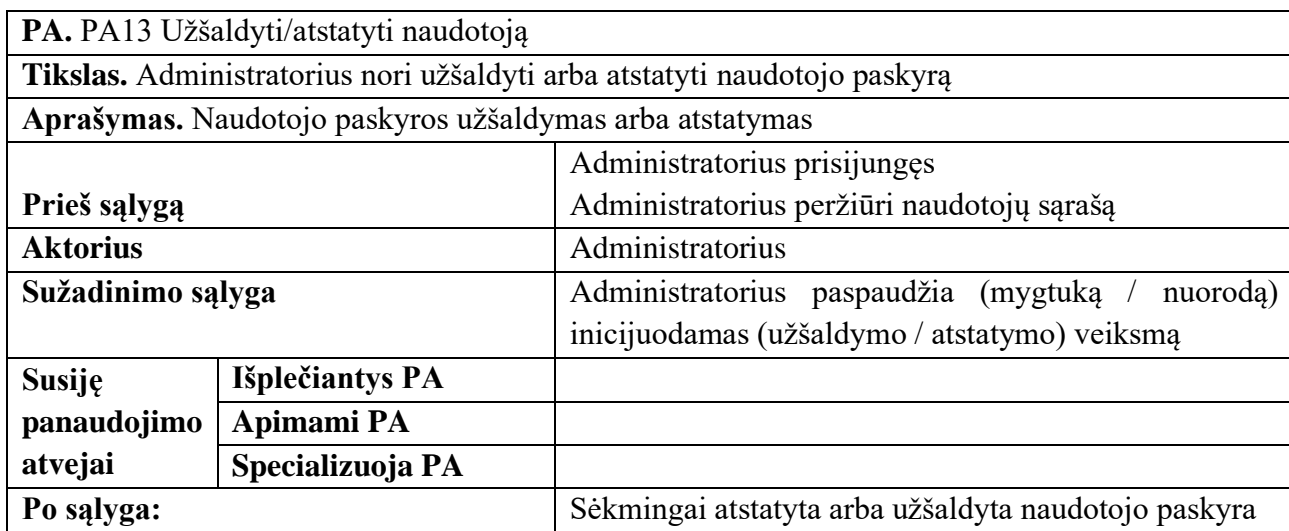

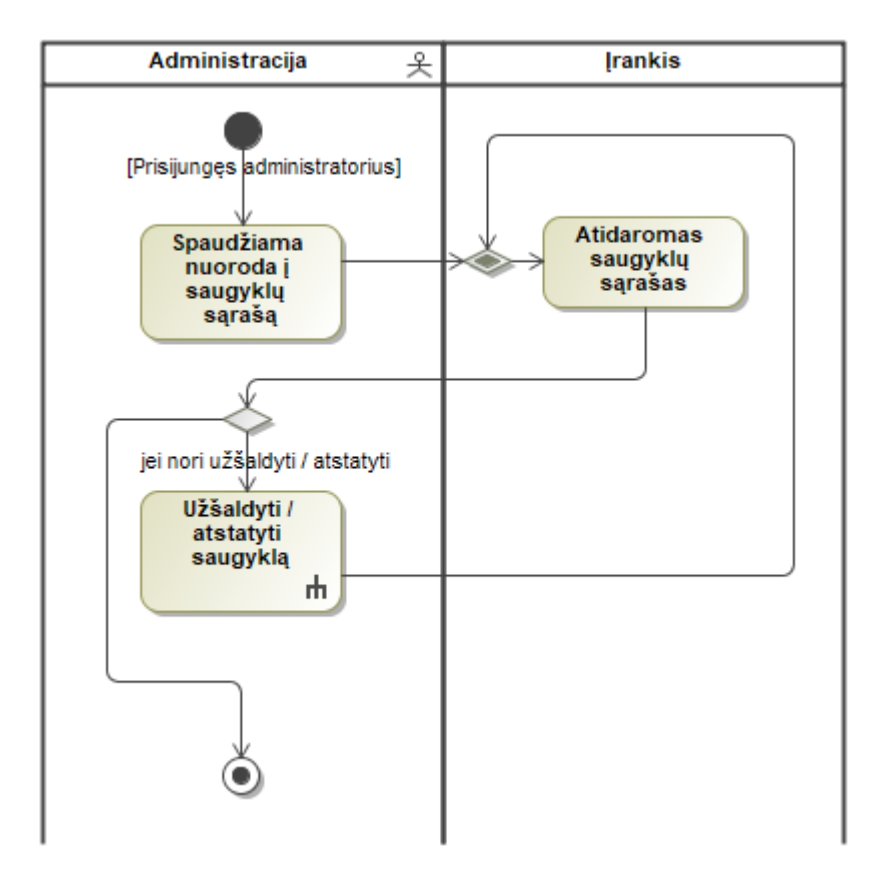

<span id="page-39-1"></span>20 pav. "Peržiūrėti saugyklų sąrašą" PA

<span id="page-39-0"></span>**16 lentelė** "Peržiūrėti saugyklų sąrašą" PA specifikacija

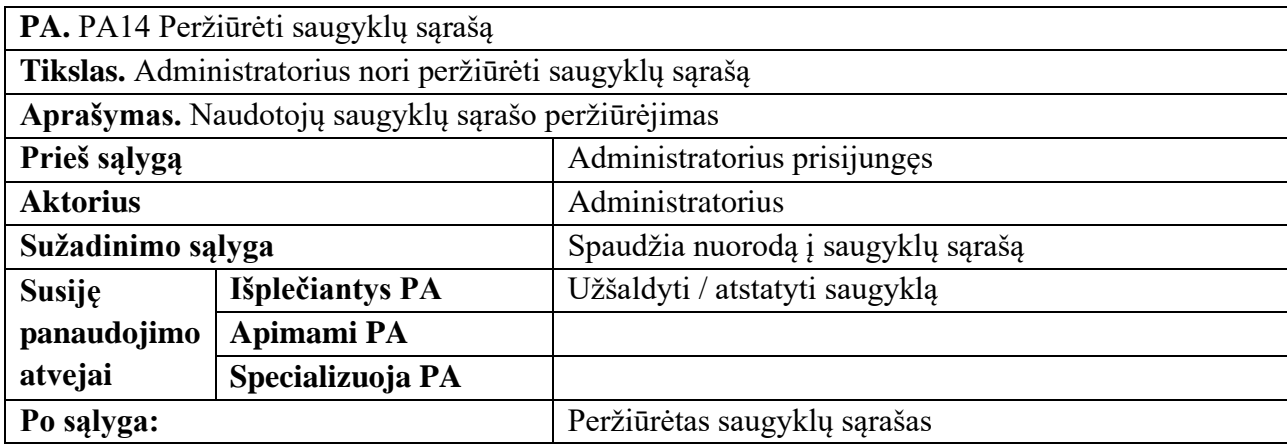

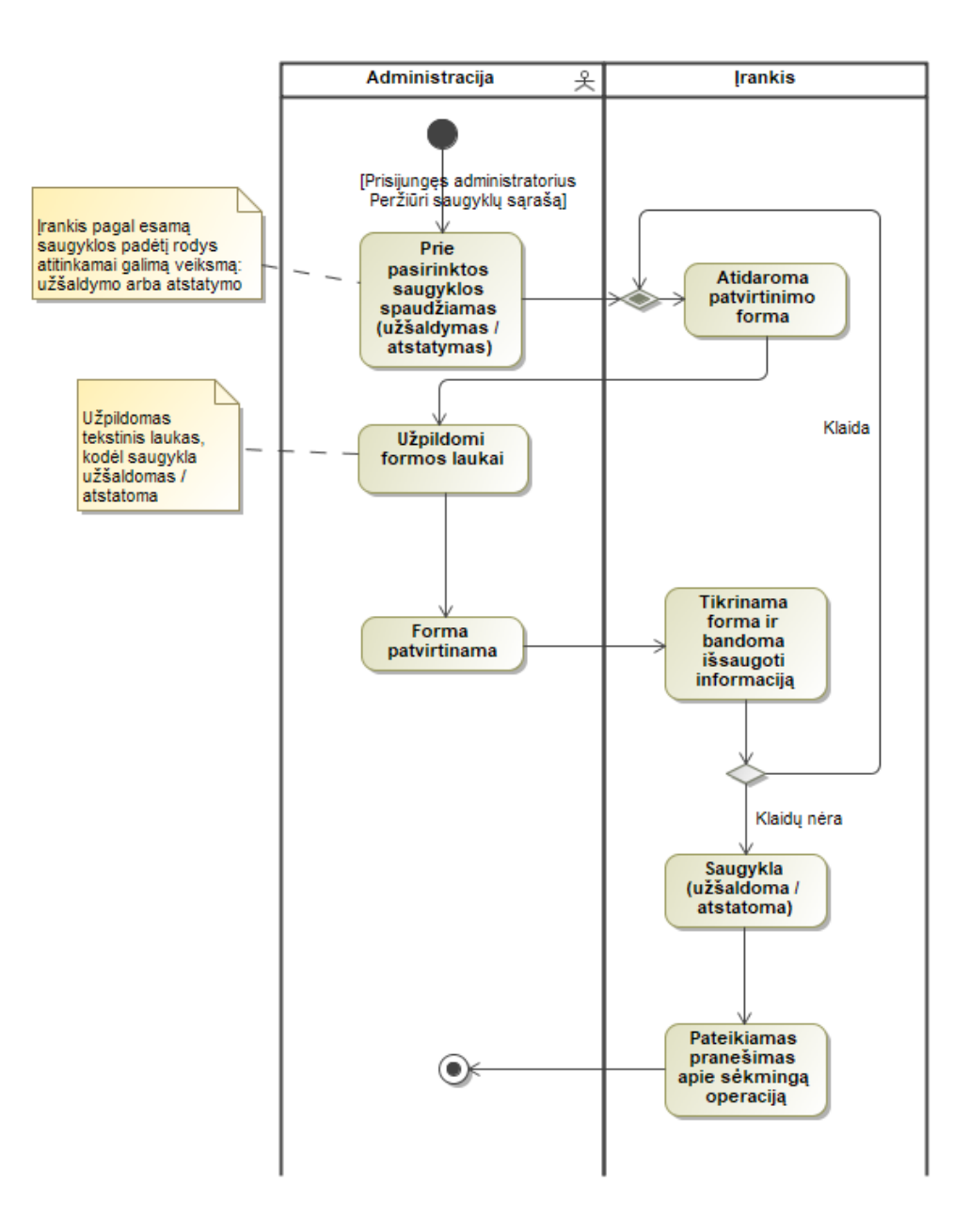

<span id="page-40-1"></span>21 pav. "Užšaldyti / atstatyti saugyklą" PA

### <span id="page-40-0"></span>17 lentelė "Užšaldyti / atstatyti saugyklą" PA specifikacija

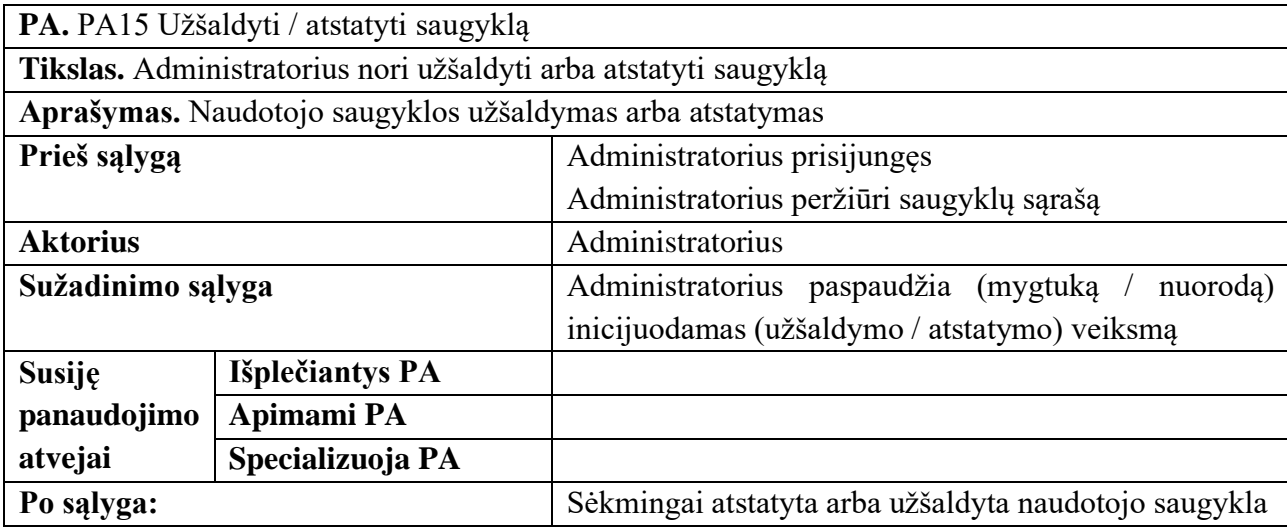

#### <span id="page-41-0"></span>**3.7. Sistemos statinis vaizdas**

Įrankio architektūra yra pagrįsta komponentų architektūros metodika. Komponentais pagrįsta architektūra suteikia įrankiui lankstumą, leidžianti pakeisti norimus komponentus kitais ar prijungti papildomus, leidžia kai kuriuos komponentus naudoti atskirai, pateikia komponentų diagramą 22 paveikslėlyje.

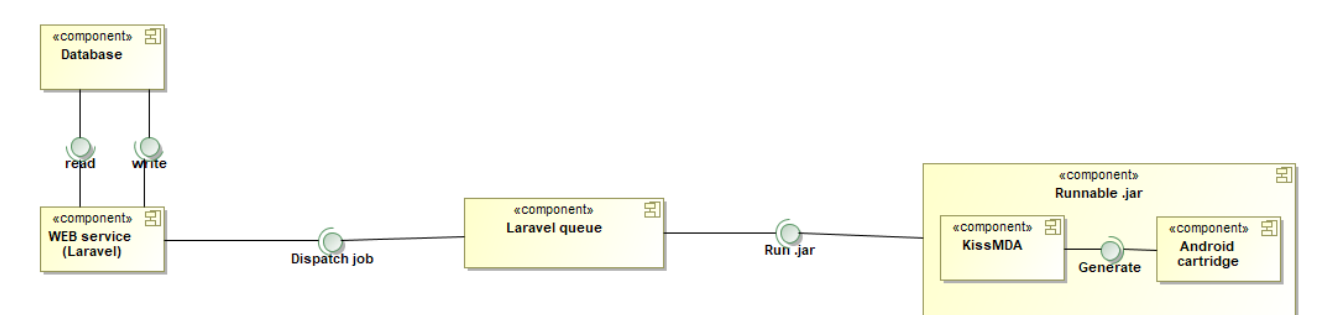

<span id="page-41-3"></span>22 pav. Komponentų diagrama

Įrankis yra sudarytas iš kelių komponentų. Žiūrėti 22 pav. Šie komponentai yra:

- WEB paslauga (angl. service) realizuota naudojant "Laravel" karkasą.
- Eilė (*angl. queue*) kodo generavimo procesas ir programėlės generavimo procesas yra išskaldyti į atskirus procesus, kurie yra statomi į eilę ir vykdomi, norint suteikti naudotojui grįžtamąjį ryšį, kad procesas yra vykdomas. Įvykus bet kuriam iš išvardintų procesų yra pateikiamas rezultatas ir įvykių žurnalas (angl. *log*).
- Vykdomasis failas "*.jar*" failas komponentas atsakingas už kodo generavimą ir papildomų resursų generavimą, reikalingų norint sukompiliuoti "Android" programėlę.

#### <span id="page-41-1"></span>**3.8. Pagrindinių komponentų detalizavimas**

#### <span id="page-41-2"></span>**3.8.1. WEB paslaugos komponentas**

WEB paslauga yra išskirta į dvi posistemes, tai į naudotojo posistemę ir į administracijos posistemę. Žiūrėti 23 paveikslėlį. WEB paslaugos architektūrai buvo pasirinkta naudoti MVC (angl. *modelview-controller*) architektūra. Posistemės dalijasi modeliais, taip išvengiant kodo pasikartojimo.

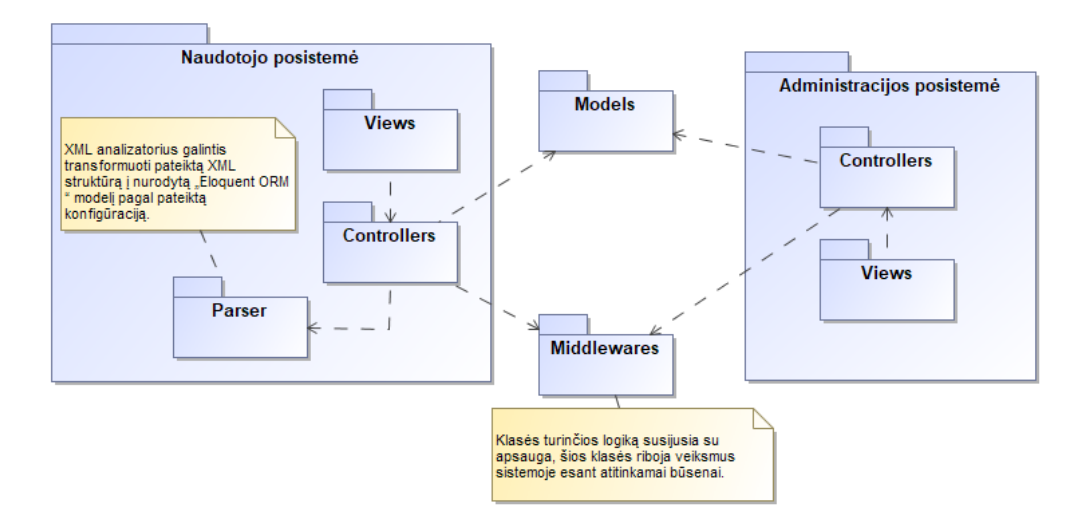

<span id="page-42-0"></span>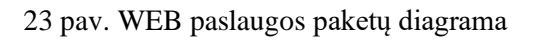

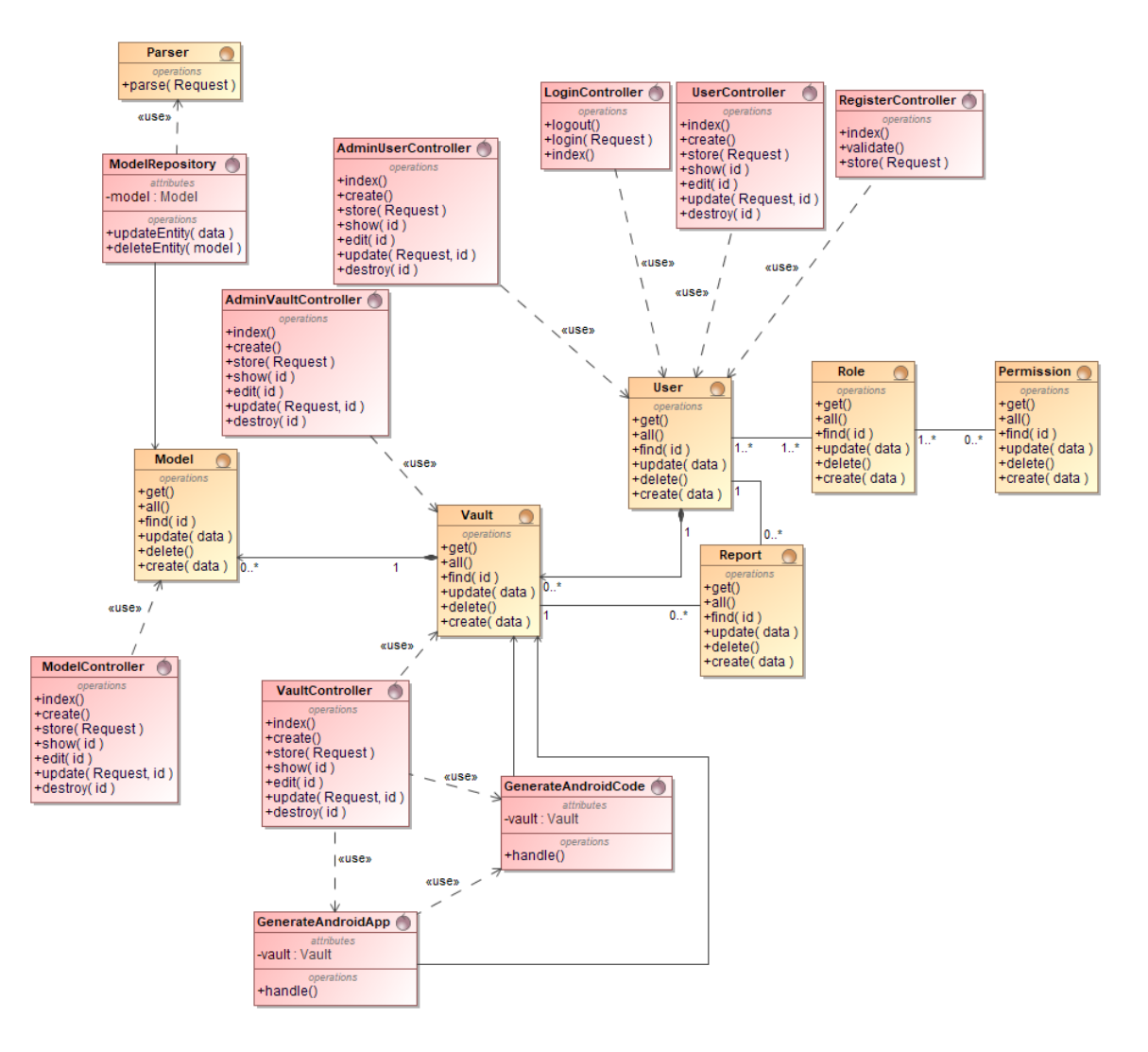

<span id="page-42-1"></span>24 pav. WEB paslaugos komponento klasių diagrama

Pateikiama klasių diagrama tarp modelių ir valdiklių (angl. *controllers*). Naudotojo sąsaja yra realizuota naudojant "Laravel" integruotą "Blade" šablonų variklį, kuris palengvina naudotojų sąsajos aprašymą ir pateikimo procesą. Bendradarbiavimo diagramose nurodoma kurie naudotojo sąsajos langai bus rodomi naudotojui, vaizdus realizuojant per aukščiausią generavimo funkciją "*render()*".

#### <span id="page-43-0"></span>**3.8.2. Vykdomasis failas ".jar" generatoriaus komponentas**

Kodo generavimui buvo pasinaudota "KissMDA" karkasu. Buvo aprašytos "Android" programėlių transformacijos taisyklės ir procesas, pateikiama generatoriaus paketų diagrama 25 paveikslėlyje. Taip pat pateikiama "Android cartrige" paketo klasių diagrama 26 paveikslėlyje.

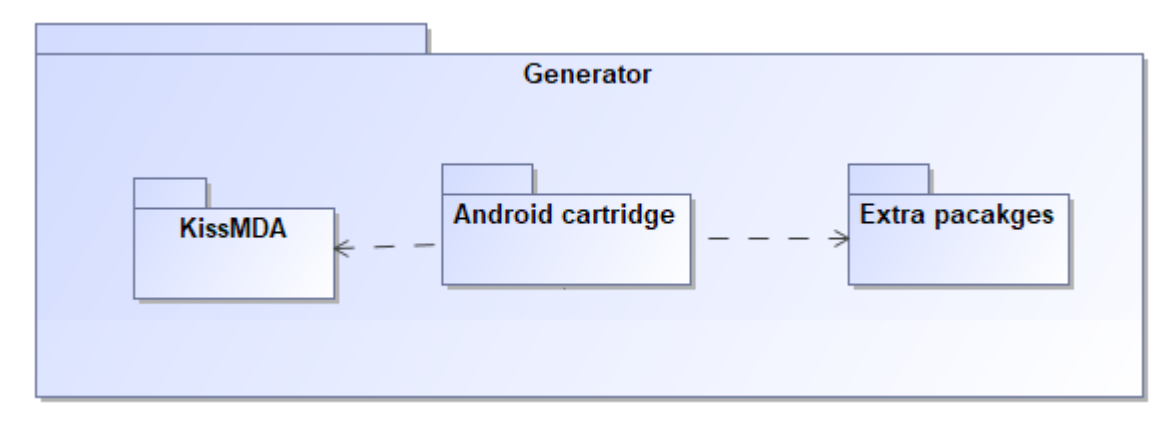

<span id="page-43-2"></span>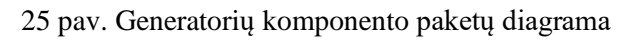

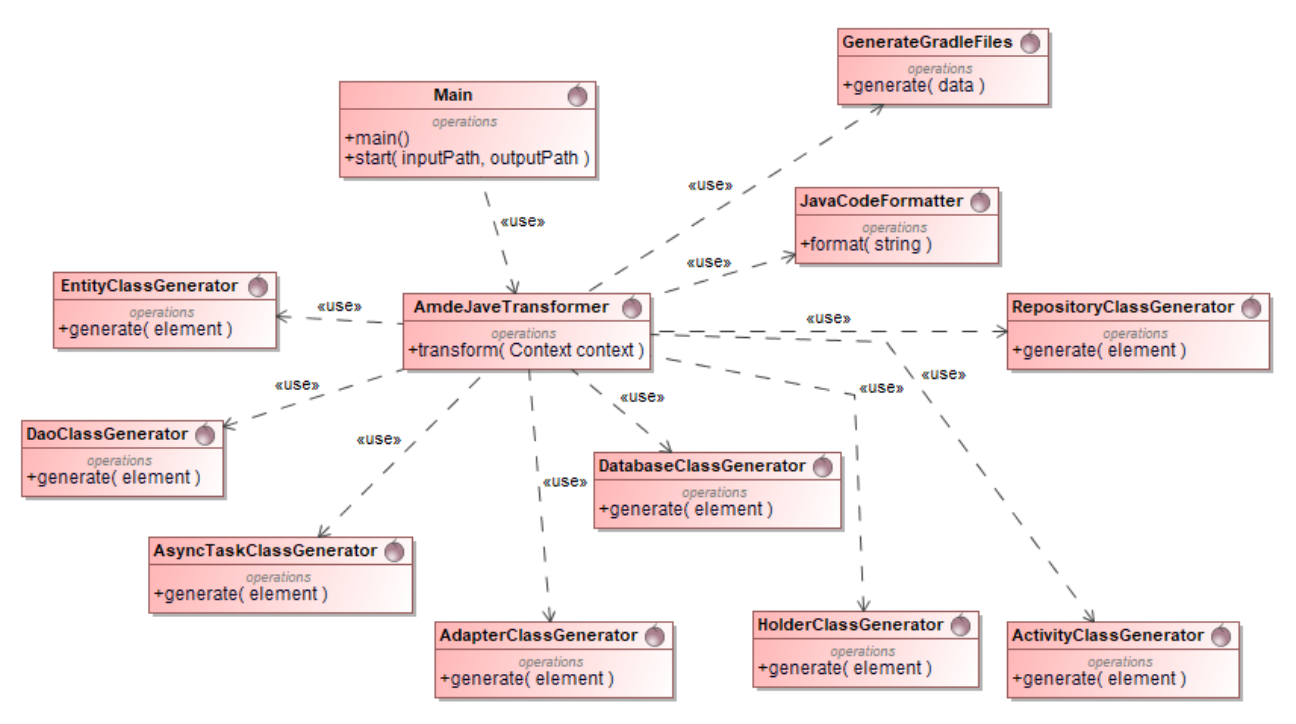

<span id="page-43-3"></span>26 pav. "Android" kodo generatoriaus klasių diagrama

#### <span id="page-43-1"></span>**3.9. Kodo generavimo procesas**

Šiame skyriuje yra detalizuojami pagrindiniai aspektai, kurie yra reikalingi kodo generavimo procese. Pirmiausia yra pristatomi sukurti modeliavimo profiliai, kurie yra naudojami atpažinti modeliuose pateiktą informaciją. Vėliau yra trumpai detalizuojama generavimo proceso vykdymo eiga.

### <span id="page-44-0"></span>**3.9.1. Sukurti "MagicDraw" profiliai**

Norint, kad įrankis teisingai suprastų pateiktą klasių diagramą ir sugebėtų sugeneruoti "Android" programėlės kodą ar pačią programėlę, yra būtina naudoti pateiktą "MagicDraw" profilį. Šis profilis nustato papildomus stereotipus kuriuos vėliau galima suteikti klasėms, klasių diagramoje.

18 lentelėje pateikia informacija apie profilį ir trumpai aprašoma kokius failus generatorius generuos pagal suteiktą stereotipą. Profilio diagrama pateikta 27 paveikslėlyje. Kad supaprastinti ir apsibrėžti kodo generavimo ribas kaip kodas turi būti generuojamas buvo atsižvelgta į "Google" teikiamas "Android" programėlių architektūros rekomendacijas ir buvo pasirinkta kodą generuoti pagal MVVM (angl. *Model–view–viewmodel*) architektūrą.

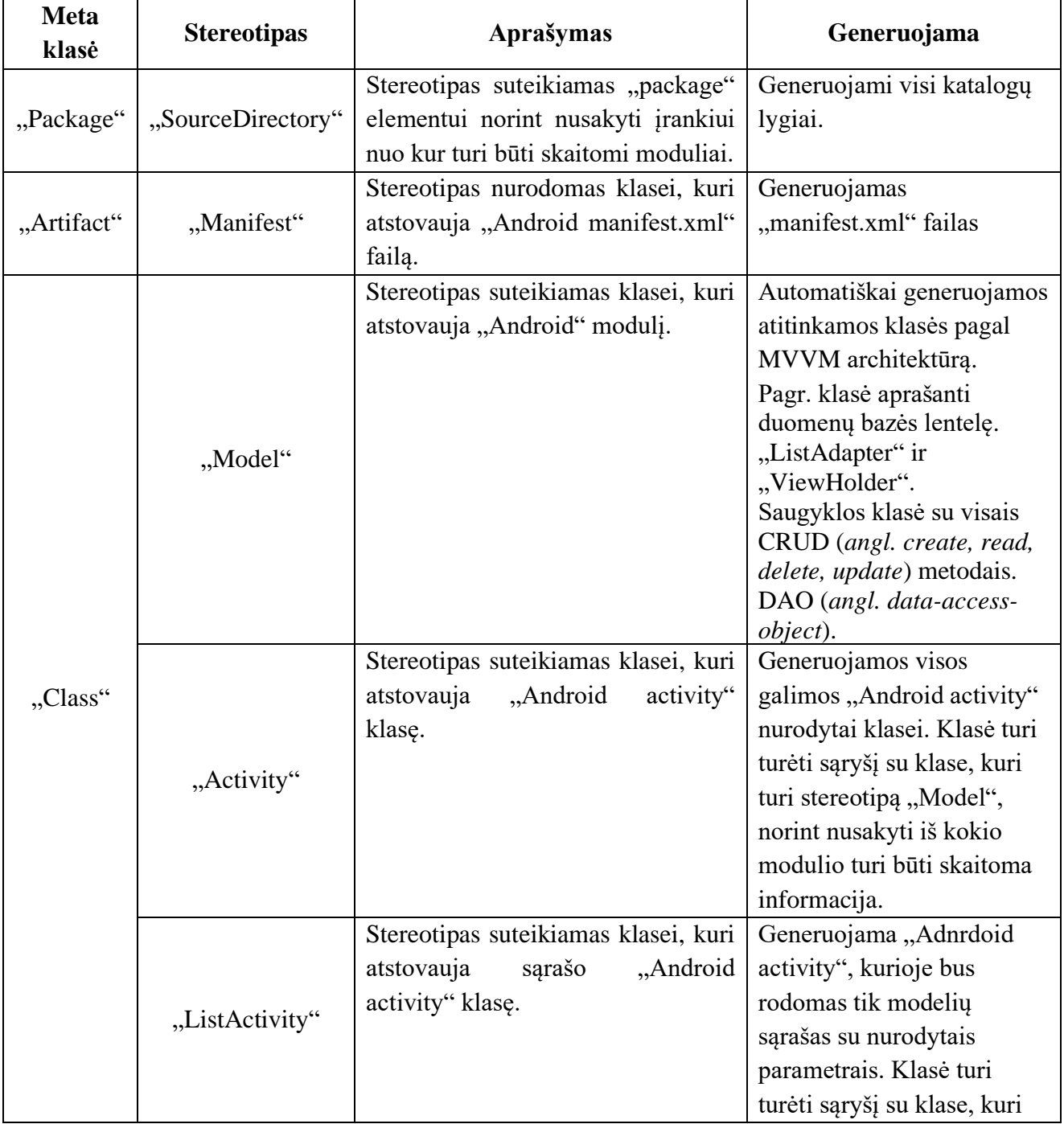

#### <span id="page-44-1"></span>**18 lentelė** Stereotipų aprašymai

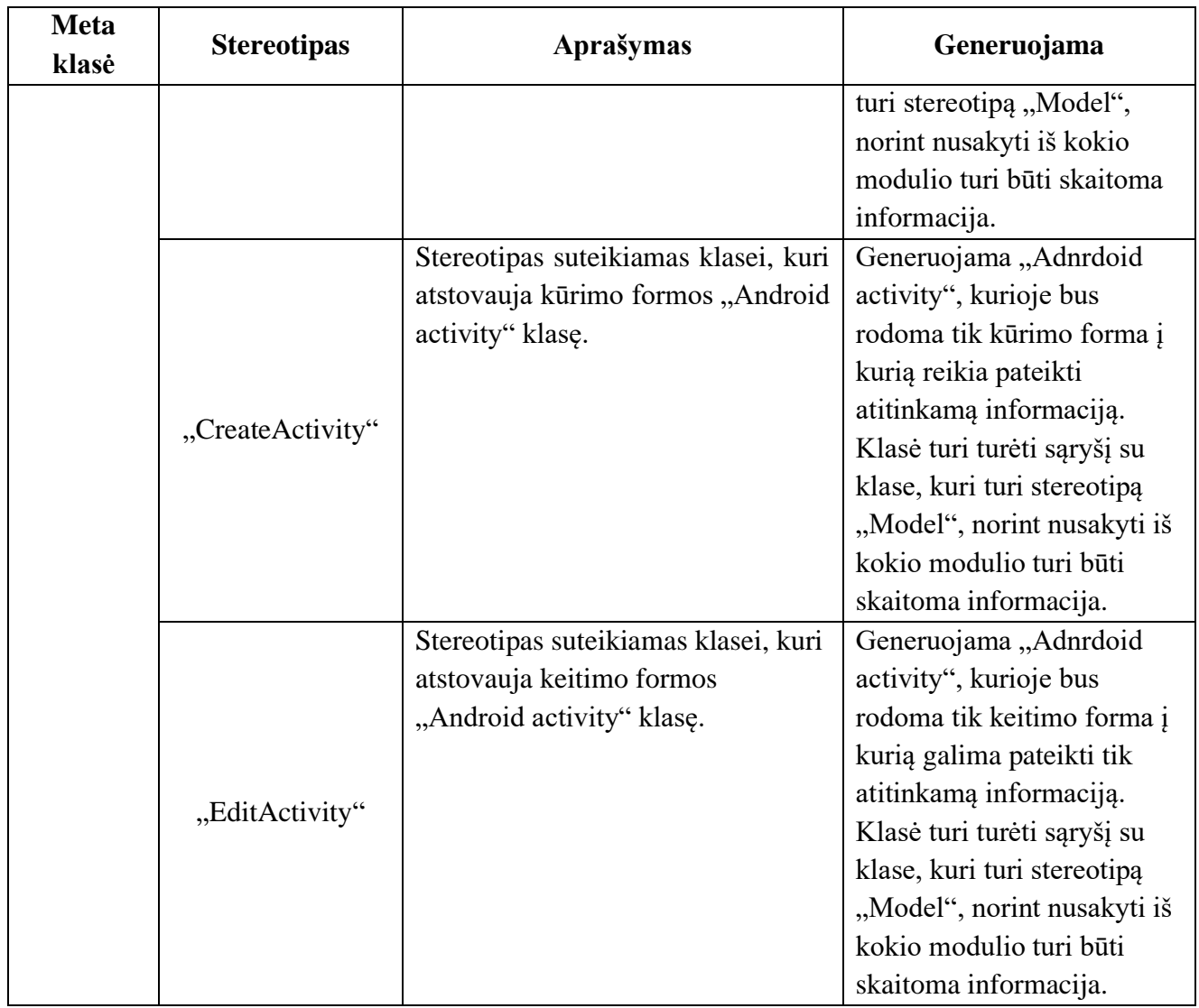

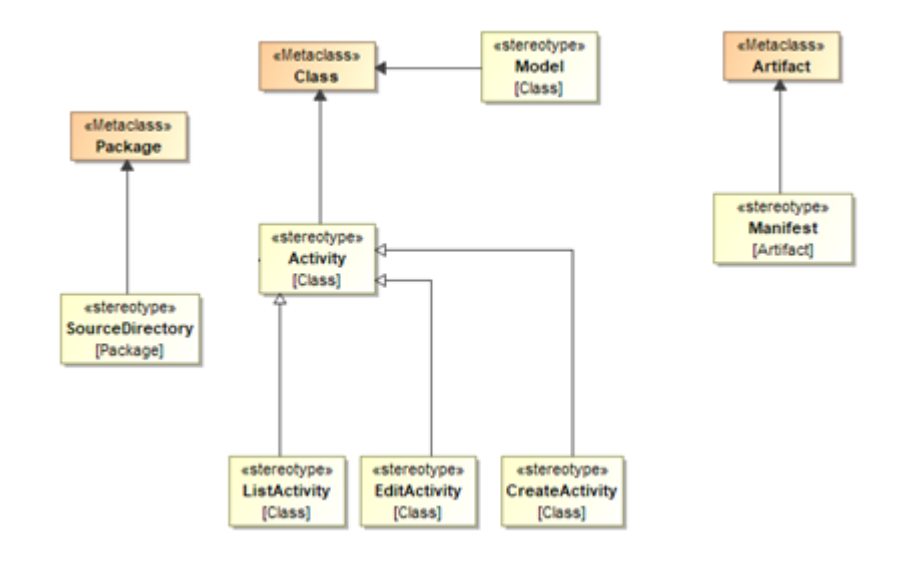

<span id="page-45-0"></span>27 pav. Įrankio "MagicDraw" stereotipų profilis

Tačiau, kad generatorius suprastų objektų diagramoje nurodytų klasių kintamuosius, buvo sukurtas papildomas "MagicDraw" profilis, kuriame nurodyti visi galimi kintamųjų tipai kuriuose galima

generuoti, 19 lentelėje pateikiama detalesnė informacija apie generuojamus kintamųjų laukų tipus ir 28 paveikslėlyje pateikiama profilio diagrama.

<span id="page-46-0"></span>19 lentelė Duomenų tipų "MagicDraw" profilis

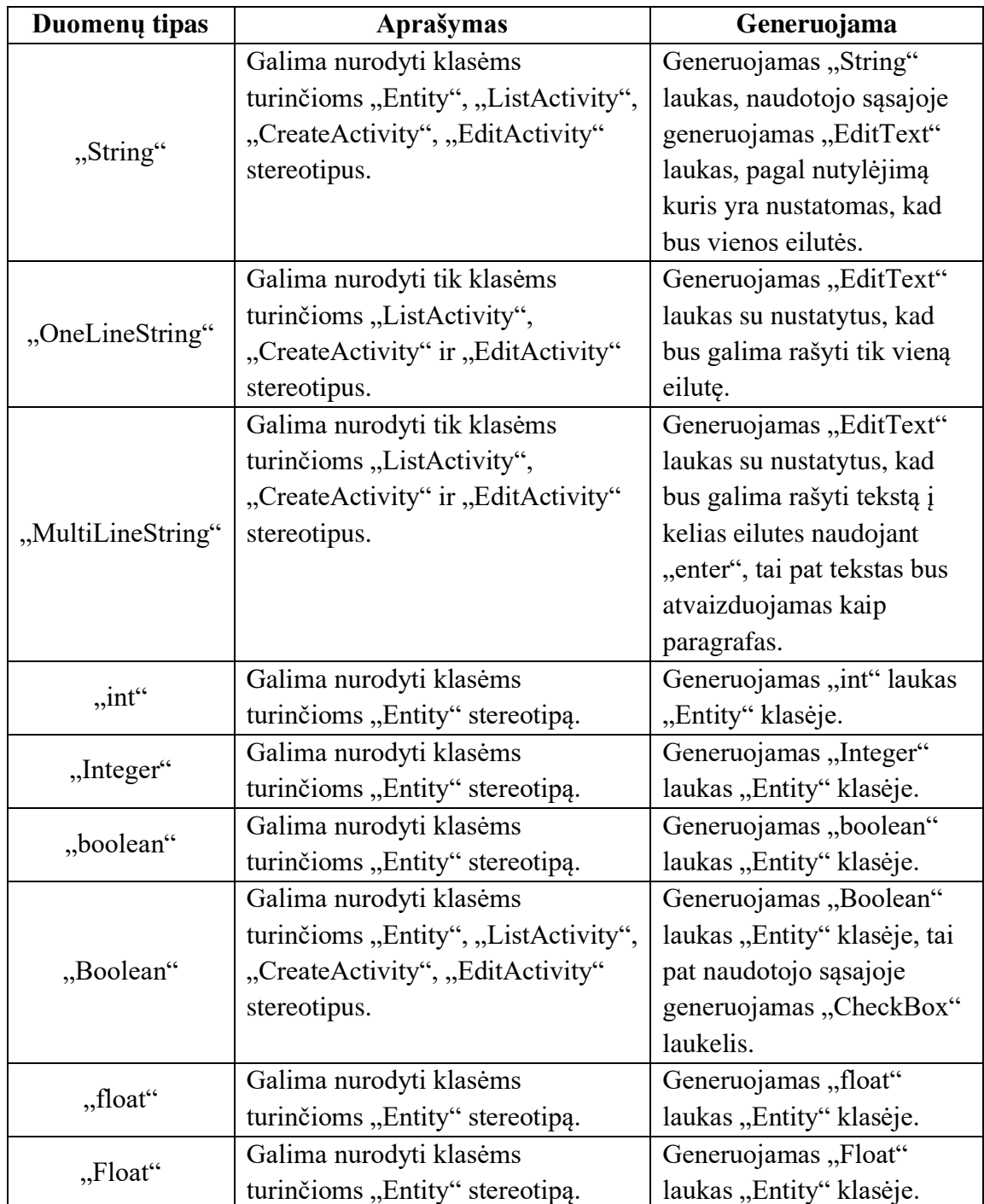

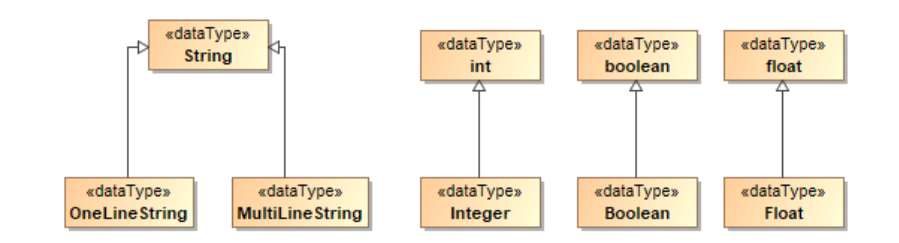

<span id="page-46-1"></span>28 pav. "MagicDraw" kintamųjų tipų profilis

#### <span id="page-47-0"></span>**3.9.2. Kodo generavimo eiga**

Kodo generavimo procesas buvo išskaldytas į dvi dalis. Pirmoje dalyje kodas yra generuojamas pasitelkiant AST (angl. abstract syntax tree) metodiką. Pagal pateiktą klasių diagramą įrankis tikrina modelį sukurtų objektų nustatytus stereotipus, duomenų tipus, kintamuosius. Visą informaciją fiksuoja ir fiksavimo metu vykdo atitinkamų klasių generavimą. Pirmiausiai yra sugeneruojamos Java "Entity" klasės, vėliau šių klasių DAO (angl. data access object) sąsajos (angl. interfaces). Surinkta informacija iš modelio yra pateikiama į kitą etapą, kuriame yra naudojami kodų šablonai norint sugeneruoti pagalbines Java klases, kurios yra reikalingos norint pritaikyti MVVM architektūroje, tai būtų "EntityRepository", "EntityViewModel", "EntityAdapter".

Sugeneravus duomenų lygi ir pagrindines "Java" klases yra generuojama naudotojo sasaja. Naudotojo sąsajos funkcionalumui, tai "Activity" klasėms sugeneruoti buvo naudojami kodo šablonai su iš anksto numatytu funkcionalumu. O naudotojo sąsajos elementai yra generuojami XML formatu, kurie jau prieš tai turi būti užfiksuoti po "Entity" klasių sukūrimo.

Sugeneravus visas "Android" programėles klases ir naudoto sąsają projekte yra sugeneruojamas "AndroidManifest.xml", kuriame aprašoma pagrindinė informacija apie programėlę. Sugeneravus "Manifest" failą yra perkeliami iš anksto numatyti naudotojo sąsajos pagalbiniai failai, standartizuoti paveikslėliai.

#### <span id="page-48-0"></span>**4. Sukurtos programinės sistemos analizavimas**

Šiame skyriuje yra aprašomas sukurtos sistemos analizavimas ir bandymai, gauti rezultatai ir galimi tobulinimai, praplėtimai.

#### <span id="page-48-1"></span>**4.1. Programinės sistemos bandymas**

Įrankiu buvo bandoma sugeneruoti "Užrašinės" programėlę, pateikiama 29 paveikslėlyje sumodeliuota klasių diagrama pagal įrankio naudojimo nurodymus.

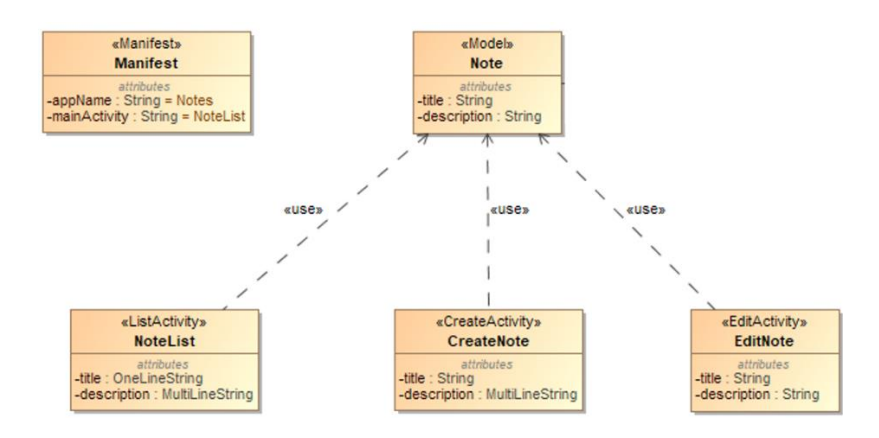

<span id="page-48-2"></span>29 pav. Programėlės "Užrašinė" klasių diagrama

Sukūrus klasių diagramą, diagrama buvo išeksportuota į "Eclipse UML 2 (v3.x) XML" formatą, norint ją pateikti įrankiui. Projekto išeksportuoti XML failai buvo įkelti į sukurtą saugyklą, pateikiamas saugyklos langas 30 paveikslėlyje.

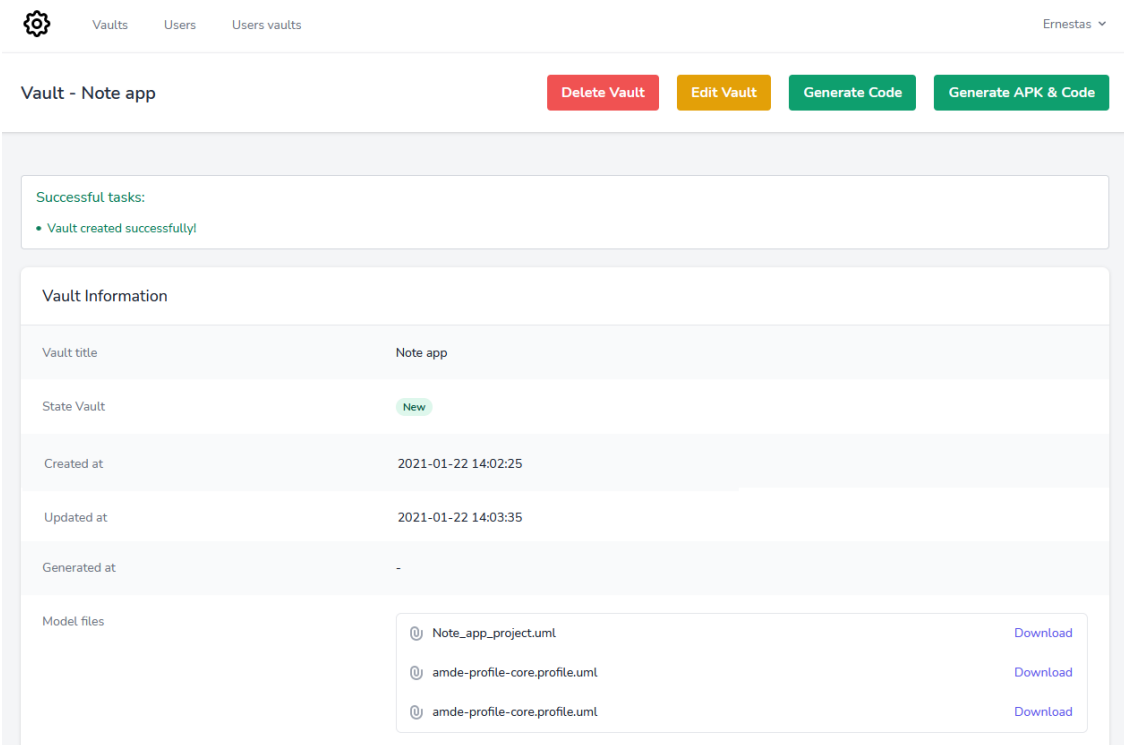

<span id="page-48-3"></span>30 pav. Saugyklos peržiūros langas

Vėliau buvo pradėtas programėlės ir kodo generavimo procesas. Pradedant programėlės ir kodo generavimo procesą, saugykla yra trumpam užšaldoma norint užbaigti generavimo procesą, žiūrėti 31 paveikslėlį.

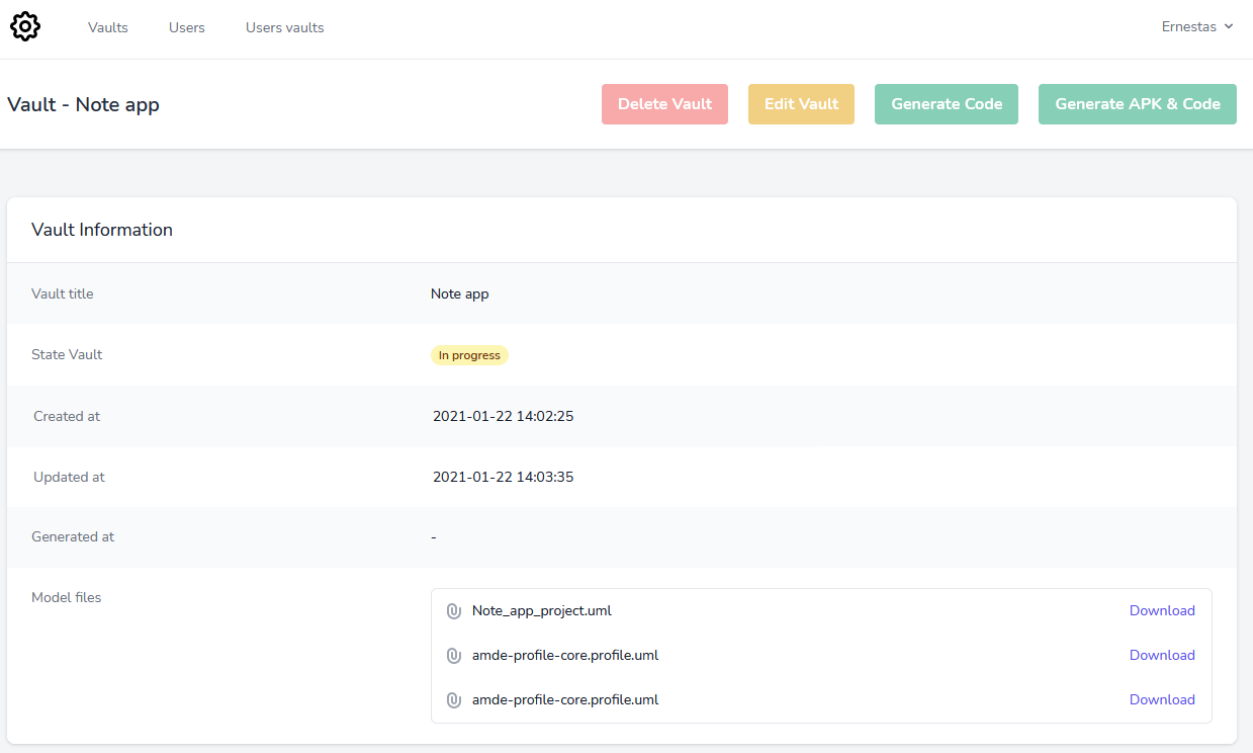

<span id="page-49-0"></span>31 pav. Saugyklos peržiūros langas pradėjus programėlės generavimo procesą

Generavimo procesui pasibaigus pateikiamas rezultatų langas, kuriame yra pateikiama informaciją apie sugeneruotą programėlę, programėlės kodas ir įvykių žurnalas, žiūrėti 32 paveikslėlį.

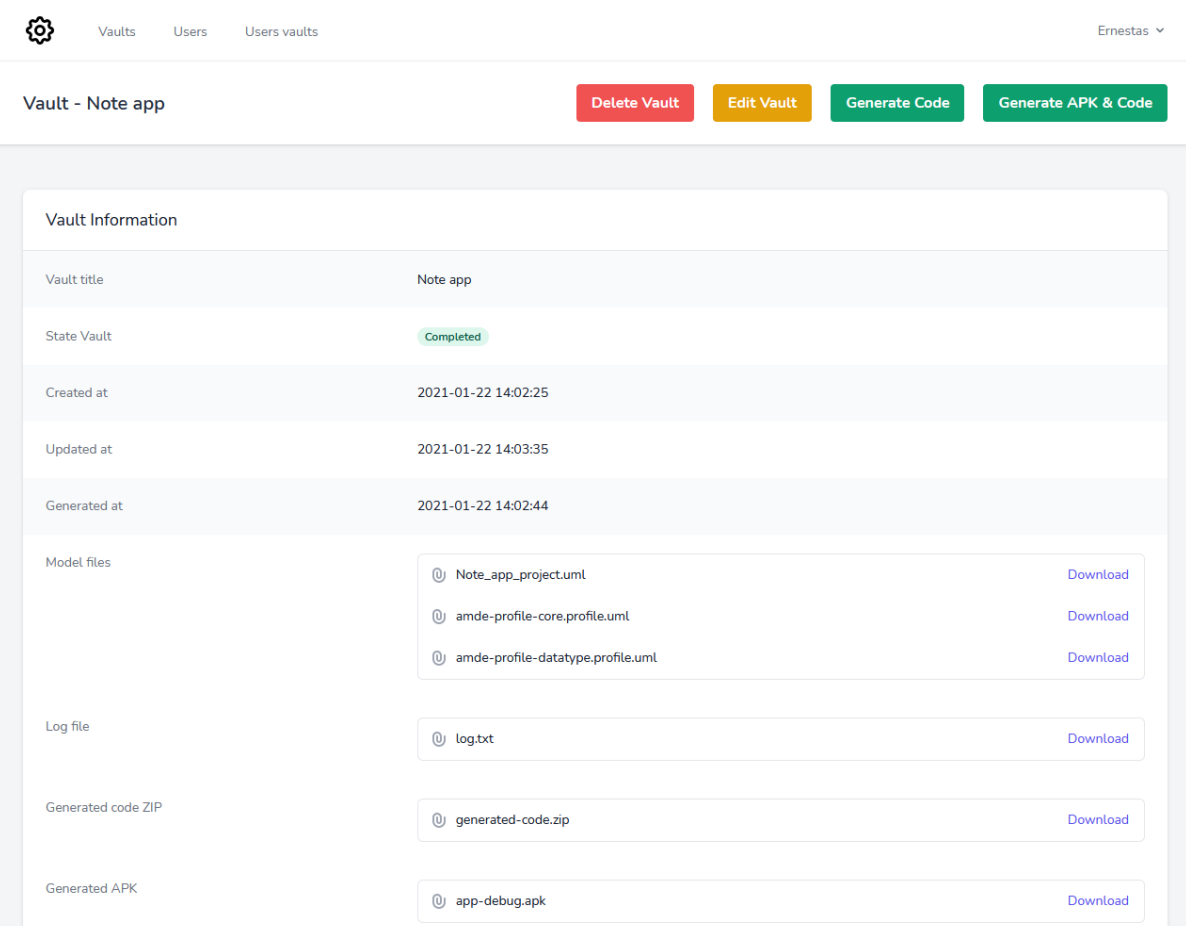

<span id="page-50-0"></span>32 pav. Saugyklos peržiūros langas sugeneravus programėlę ir programėlės kodą

Gauti rezultatai buvo atsisiųsti ir detaliau išanalizuoti, kas buvo sugeneruota. Pateikiami sugeneruotos programėlės vaizdai 33 paveikslėlyje ir 20 lentelėje detalesnė informacija kas buvo sugeneruota.

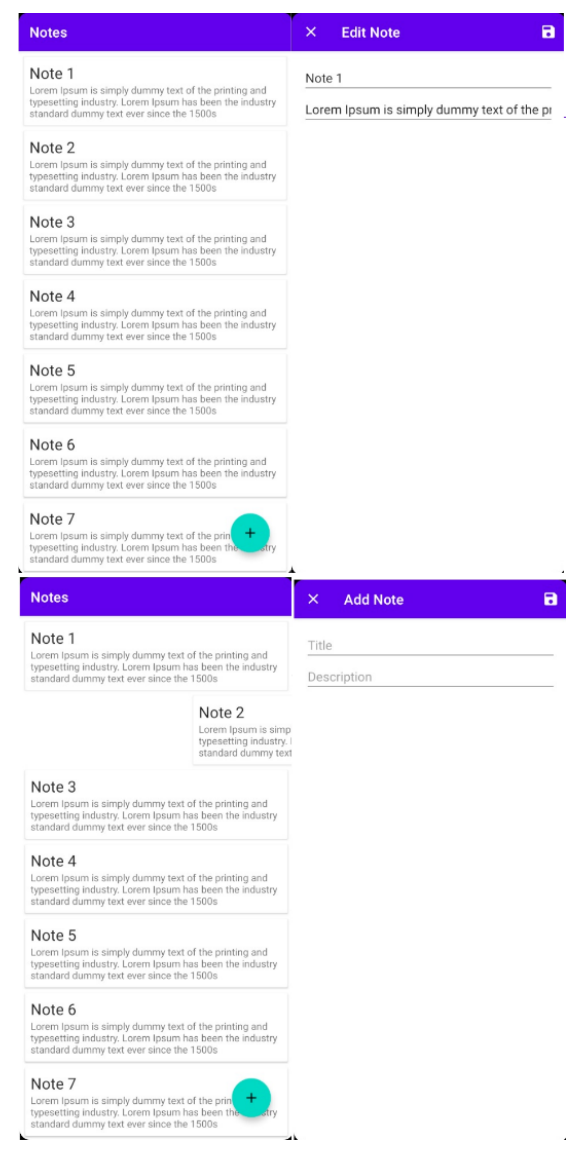

33 pav. Sugeneruotos "Užrašinės" programėlės vaizdai

<span id="page-51-1"></span>**20 lentelė** Sugeneruotos "Užrašų" programėlės rezultatai

<span id="page-51-2"></span>![](_page_51_Picture_120.jpeg)

#### <span id="page-51-0"></span>**4.2. Sistemos vertinimo rezultatai**

Šiuo metu įrankis geba generuoti "Android" programėlės kodą pagal pateiktą klasių diagramą, tam atlikti buvo naudojama AST metodika ir papildomi šabloninio kodo failai. Tačiau įrankyje nėra pilnai realizuotas generavimo procesas, įrankis nepalaiko:

- UML asociacijų tarp modelių (vienas su vienu, vienas su daug, daug su daug).
- Nėra galimybės generuoti meniu, navigacijos.
- Nepalaiko nuotolinių resursų, paslaugų (API).
- Įrankis palaiko tik kelis duomenų tipus.

Visgi įrankį galima naudoti, kaip greito kodo generatorių MVVM projektams, tačiau dėl nepilnai realizuoto generavimo yra reikalingas žmogaus įsikišimas. Siūloma atlikti įrankio praplėtimo darbus bandyti praplėsti įrankio funkcionalumą.

#### <span id="page-52-0"></span>**4.3. Siūlomi pakeitimai, atnaujinimai**

Šiuo metu įrankyje trūksta tam tikro funkcionalumo, norint generuoti platesnio panaudojimo programėles, dėl to yra siūloma atlikti įrankio praplėtimo darbus.

- Irankis turėtų generuoti navigaciją ir meniu, kuris leistų naviguoti tarp skirtingų modelių ir modelių vaizdų.
- Irankis turėtų palaikyti bent vieno tipo asociacini ryši tarp modelių, kad būtų galima sugeneruoti sudėtingesnio tipo programėles.
- Siūloma atnaujinti naudotojo sąsajos generavimo būdą, keičiant "Activity" klasių generavimą į "Fragment" klasių generavimą. Tai leistų lengviau integruoti meniu generavimą ir "Android Navigation API".

Pasiūlyti pakeitimų ir atnaujinimo darbai buvo priimti ir vykdomi, detaliau apie atliktus pakeitimus 4.4 skyriuje.

#### <span id="page-52-1"></span>**4.4. Atlikti atnaujinimai**

Įrankyje buvo atnaujintas naudotojo sąsajos generavimo procesas. Šiam atnaujinimui atlikti buvo atnaujintas "MagicDraw" profilis, generavimo taisyklės, bei naudojami kodo šablonai. Profilyje buvo atsisakyta "Activity" stereotipų ir vietoje jų buvo integruoti "Fragment" stereotipai. Detalesnė informacija apie profilio pakeitimus pateikta 21 lentelėje, taip pat pateikiama atnaujinto profilio diagrama 34 paveikslėlyje.

![](_page_52_Picture_199.jpeg)

<span id="page-52-2"></span>![](_page_52_Picture_200.jpeg)

![](_page_53_Picture_161.jpeg)

![](_page_53_Figure_1.jpeg)

<span id="page-53-0"></span>34 pav. Atnaujintas įrankio "MagicDraw" stereotipų profilis

Baigus naudotojo sąsajos generavimo atnaujinimo darbus buvo praplėstas įrankis, kad palaikytų "vieną su daug" ryšį tarp "Entity" klasių. Klasių diagramoje užtenka nurodyti ryšį tarp klasių ir nustatyti daugialypumą (angl. *multiplicity*). Įrankis automatiškai sugeneruoja reikalingas klases, laukus ir funkcijas.

Vėliau buvo integruota meniu ir navigacijos generavimas. Buvo pasirinkta pasinaudoti "Android" platformos siūlomu navigacijos komponentu (angl. *navigation component*). Šiuo metu per klasių diagramą meniu ir navigacijos informacijos nėra galimybės perduoti į generavimo procesą, tačiau buvo pritaikyta taisyklė pagal kurią šiuo metu įrankis generuoja visoms "Entity" klasėms meniu punktą į sąrašą, jei "Entity" klasė turi sugeneruotą "ListFragment" klasę. Taip pat yra generuojamas navigacijos komponentas, kuriame apsirašo galimi keliai tarp "fragment" klasių. Šiuo metu navigacija yra generuojama pagal šią taisyklę – iš "ListFragment" į "CreateFragment" arba iš "ListFragment" į "EditFragment".

#### <span id="page-55-0"></span>**5. Eksperimentinis "Android" programėlių kūrimo tyrimas**

Šiame skyriuje aprašomas eksperimentinis tyrimas ir gauti rezultatai. Eksperimentinio tyrimo metu buvo bandoma ištirti ar sukurtas įrankis pagristas MDE metodika pagreitina "Android" programėlių kūrimo procesa. Tyrimo metu buvo išmatuojama kaip greitai galima sukurti "Android" programėles tradiciniu būdu ir naudojantis sukurtu įrankiu.

### <span id="page-55-1"></span>**5.1. Tyrimo eiga**

Tyrimo metu buvo bandoma sukurti "Užrašinė" ir "Minimalistinis užduočių sekimo" programėles, pagal iškeltas specifikacijas, dvejais kūrimo būdais: tradiciniu būdu programuojant ir naudojantis sukurtu įrankiu, kuris yra pagrįstas MDE metodika.

### <span id="page-55-2"></span>**5.2. Programėlių aprašymai**

Šiame skyriuje pateikiama tyrimo metu kariamų programėlių pagrindiniai specifikacijos aspektai, pagal kuriuos buvo kuriamos programėlės.

#### <span id="page-55-3"></span>**5.2.1. "Užrašinė" programėlės aprašymai**

Programėlė turi būti kuriama vadovaujantis "Google" teikiamomis gairėmis ir naudojant MVVM architektūrą. Pagrindinis programėlės funkcionalumas – valdyti asmeninių užrašų knygutę. Prie užrašo galima saugoti pavadinimą ir aprašymą. Visa informacija turi būti saugoma lokaliai telefone. Naudotojo sąsajos dizainui specifiniai reikalavimai nėra keliami. Tačiau programėlei yra keliami funkciniai reikalavimai kurie yra:

- Peržiūrėti užrašų sąrašą.
- Kurti naują užrašą.
- Redaguoti užrašą.
- Trinti esamą užrašą.

#### <span id="page-55-4"></span>**5.2.2. "Minimalistinis užduočių sekimo" programėlės trumpoji specifikacija**

Programėlė turi būti kuriama vadovaujantis "Google" teikiamomis gairėmis ir naudojant MVVM architektūrą. Pagrindinis programėlės funkcionalumas yra valdyti užduočių kategorijas ir užduotis. Užduotys gali būti priskirtos sukurtoms kategorijoms.

Naudotojo sąsajos dizainui specifiniai reikalavimai nėra keliami. Tačiau programėlei yra keliami funkciniai reikalavimai kurie yra:

- Peržiūrėti užduočių sąrašą.
- Kurti naujas užduotis.
- Redaguoti esamas užduotis.
- Trinti esamas užduotis.
- Peržiūrėti kategorijų sąrašą.
- Kurti naujas kategorijas.
- Redaguoti esamas kategorijas.
- Trinti esamas kategorijas.

#### <span id="page-56-0"></span>**5.3. Gauti rezultatai**

Atlikus eksperimentą buvo gauti rezultatai, kurie pateikti 22 lentelėje.

<span id="page-56-2"></span>![](_page_56_Picture_244.jpeg)

![](_page_56_Picture_245.jpeg)

Pagal gautus rezultatus naudojantis sukurta sistema, kuri pagrįsta MDE metodika, pasirinktų "Android" programėlių kūrimas užtruko 95 % greičiau negu lyginant su tradiciniu programėlių kūrimu. Taip pat reikėtų atkreipti dėmesį, kad sugeneruotų programėlių failų ir programos eilučių kiekiai yra mažesni.

#### <span id="page-56-1"></span>**5.4. Rezultatų tikslumas**

Eksperimentinį tyrimą atliko pats studentas, kurio metu studentas sukūrė ankščiau specifikuotas programėles tiek tradiciniu būdu ir naudojantis įrankiais, kartu surinko visas metrikas. Dėl to norima paminėti, kad rezultatai gali kisti priklausomai nuo programėlių kūrėjo patirties, tiek asmens, kuris naudosis įrankiu. Taip pat rezultatus gali stipriai įtakoti programėlių funkciniai ir nefunkciniai reikalavimai, kas gali lemti galutinius rezultatus.

#### **Išvados**

- <span id="page-57-0"></span>1. Atlikus MDE metodikos analizę buvo pastebėta, kad bandant realizuoti įrankį pagrįstą MDE ir nenustačius kuriamų "Android" programėlių funkcinių ribų ar dalykinės srities, gali apsunkėti modeliavimo procesas ir transformacijos realizavimas. Nenurodžius programėlių funkcinių ribų visa informacija apie programėlę turėtų būti pateikiama per modelius, kas gali prailginti sistemos modeliavimo procesą, taip pat tai žymiai apsunkintų transformacijos proceso realizavimą. Dėl to buvo pasirinkta apibrėžti generuojamų programėlių funkcinius reikalavimus ir buvo tikimasi, kad sukurtas įrankis sugebės automatiškai sugeneruoti "Android" programėlės CRUD funkcionalumą, kuris yra beveik visada realizuojamas kiekvienoje programėlėje.
- 2. Atsižvelgiant į mokslinėje literatūroje siūlomus ir realizuotus sprendimus, buvo pasirinkta transformacijos procesui naudoti klasių diagramas norint sugeneruoti "Android" programėles. Nes šiose diagramose galima perduoti programėlės struktūros aspektus, kuriems galima pritaikyti transformacijos taisykles.
- 3. Realizuotas įrankis atitinka užsibrėžtus reikalavimus. Sėkmingai pavyksta generuoti "Android" programėles iš pateiktų klasių diagramų.
- 4. Analizuojant ir bandant įrankį buvo aptikti įrankio trūkumai, dėl to buvo pateikti atitinkami atnaujinimo darbai. Atnaujinimo darbai buvo atlikti sėkmingai, kurie praplėtė įrankio funkcionalumą ir optimizavo naudoto sąsajos transformacijos procesą.
- 5. Atlikus eksperimentinį tyrimą buvo nustatyta, kad sukurtas įrankis pagreitina "Android" programėlių kūrimą 95 %. Tačiau rezultatus gali stipriai įtakoti programėlių kūrėjų patirtis, naudotojo patirtis, kuris bandys generuoti programėles sukurtu įrankiu, iškelti funkciniai ir nefunkciniai programėlės reikalavimai.
- 6. Atsižvelgus į gautus rezultatus, MDE metodiką pavyko pritaikyti "Android" programėlių kūrimo procesui pagreitinti, tačiau kaip ir buvo minėta, buvo nustatytos "Android" programėlių funkcinės ribos, kas palengvino transformacijos proceso realizavimą. Tačiau tai susiaurino galimų "Android" programėlių kūrimo tipus, taikant įrankį programėlių kūrimo procese.

#### **Literatūros sąrašas**

- <span id="page-58-0"></span>1. S. Kent, "Model Driven Engineering" Lecture Notes in Computer Science Integrated Formal Methods, p. 286–298, 2002.
- D. C. Schmidt, "*Guest Editor's Introduction: Model-Driven Engineering*" in *Computer*, vol. 39, no. 2, pp. 25-31, Feb. 2006, doi: 10.1109/MC.2006.58.
- Haoyu Wang, Zhe Liu, Jingyue Liang, Narseo Vallina-Rodriguez, Yao Guo, Li Li, Juan Tapiador, Jingcun Cao, Guoai Xu, "*Beyond Google Play: A Large-Scale Comparative Study of Chinese Android App Markets*", 2018.
- 4. AppBrain, "Most popular Google Play categories", 2021. (Prieiga per interneta: [https://www.appbrain.com/stats/android-market-app-categories\)](https://www.appbrain.com/stats/android-market-app-categories) [Žiūrėta 2021-05]
- 5. Miller. J., Mukerji. J, "MDA guide version" 1.0.1. Technical report, Object Management Group (OMG) (2003)
- B. Selic, "*The pragmatics of model-driven development*" in IEEE Software, vol. 20, no. 5, pp. 19-25, Sept.-Oct. 2003, doi: 10.1109/MS.2003.1231146.
- I. Sommerville. "*Software Engineering (9th Edition)*", p. 138-141, 2011.
- Vicente García Díaz, Edward Rolando Núñez Valdez, Jordán Pascual Espada, B. Cristina Pelayo García Bustelo, Juan Manuel Cueva Lovelle, Carlos Enrique Montenegro Marín. "A *brief introduction to model-driven engineering*". Tecnura, 18(40), p. 127-142, 2014.
- OMG. MDA Guide version 1.0.1, 2003. (prieiga per internetą: [https://www.omg.org/news/meetings/workshops/UML\\_2003\\_Manual/00-](https://www.omg.org/news/meetings/workshops/UML_2003_Manual/00-2_MDA_Guide_v1.0.1.pdf) [2\\_MDA\\_Guide\\_v1.0.1.pdf\)](https://www.omg.org/news/meetings/workshops/UML_2003_Manual/00-2_MDA_Guide_v1.0.1.pdf) [žiūrėta 2019-08]
- Ibn Batouta, Zouhair & Dehbi, Rachid & Talea, Mohamed & Hajoui, Omar. "*Multi-criteria analysis and advanced comparative study between automatic generation approaches in software engineering*". 81. 609-620, 2015.
- 11. Krzysztof Czarnecki & Simon Helsen. "Classification of model transformation approaches. In *Proceedings of the 2nd OOPSLA Workshop on Generative Techniques in the Context of the Model Driven Architecture*" (Vol. 45, No. 3, pp. 117, Oct. 2003).
- OMG, "*MOF Model to Text Transformation Language v1.0*", (Prieiga per internetą: http://www.lifl.fr/~dumoulin/enseign/pje/doc s/MTL-08-01-16.pdf) [žiūrėta 2020-09]
- Djurić, D., Gašević, D., & Devedžić, V. "*Ontology modeling and MDA"*. Journal of Object technology, 4(1), p. 109-128, 2005.
- 14. OMG, ,*MDA specifications*", (Prieiga per interneta: [http://www.omg.org/mda/specs.htm#CWM\)](http://www.omg.org/mda/specs.htm#CWM) [žiūrėta 2020-09]
- Meijler, T. D., Nytun, J. P., Prinz, A., & Wortmann, H. (2010). "*Supporting finegrained generative model-driven evolution. Software & Systems Modeling"*, 9(3), p. 403-42
- Pelechano, V., Albert, M., Muñoz, J., & Cetina, C. "*Building Tools for Model Driven Development. Comparing Microsoft DSL Tools and Eclipse Modeling Plug-ins*". In DSDM, Otc. 2006.
- Sandeep, Shukla, first, and , "*Metamodeling: What is it good for?*", vol. 26, May 2009.
- Microsoft, "*About Domain-Specific Languages*". (prieiga per internetą: [https://docs.microsoft.com/en-us/visualstudio/modeling/about-domain-specific](https://docs.microsoft.com/en-us/visualstudio/modeling/about-domain-specific-languages?view=vs-2019)[languages?view=vs-2019\)](https://docs.microsoft.com/en-us/visualstudio/modeling/about-domain-specific-languages?view=vs-2019) [žiūrėta 2020-09]
- Microsoft, "*Overview of Domain-Specific Language Tools*". (prieiga per internetą: https://docs.microsoft.com/en-us/visualstudio/modeling/overview-of-domain-specific-languagetools?view=vs-2019) [žiūrėta 2020-09]
- Altova. "*UModel*". (prieiga per internetą: http://www.altova.com/umodel/uml-codegeneration.html) [žiūrėta 2020-09]
- Modeliosoft. "*Modelio*" (prieiga per internetą: [https://www.modelio.org/\)](https://www.modelio.org/) [žiūrėta 2020-10]
- 22. Massachusetts Institute of Technology, MIT App Inventor. (prieiga per interneta: http://appinventor.mit.edu) [žiūrėta 2020-10]
- 23. Parada Abilio & Brisolara Lisane. "A Model Driven Approach for Android Applications *Development*". 10.1109/SBESC.2012.44. 2012.
- Freitas Fabiano & Paulo Henrique M. Maia. "*JustModeling: An MDE Approach to Develop Android Business Applications*". 10.1109/SBESC.2016.016. 2016.
- AndroMDA. "*AndroMDA*" (prieiga per internetą: [https://www.andromda.org/\)](https://www.andromda.org/) [žiūrėta 2019- 08]
- Openmdx. "OpenMDX" (prieiga per internetą: http://www.openmdx.org/) [žiūrėta 2019-08]
- 27. TigerTeam Aps. "TigerTeam TRIMM Model Driven Generator" (prieiga per internetą: [https://trimm.tigerteam.dk/\)](https://trimm.tigerteam.dk/) [žiūrėta 2019-08]
- Metamodelis (prieiga per internetą: [https://lt.wikipedia.org/wiki/Vaizdas:Metamodelis.jpg\)](https://lt.wikipedia.org/wiki/Vaizdas:Metamodelis.jpg) [žiūrėta 2019-08]

#### **Priedai**

#### <span id="page-60-1"></span><span id="page-60-0"></span>**1 priedas. "Užrašinė" programėlės klasių diagrama ir sugeneruotos programėlės vaizdai**

Toliau yra pateikiama "Užrašinė" programėlės klasių diagrama, projekto Java sugeneruotų failų struktūra, sugeneruotos programėlės vaizdai su testavimo duomenimis, žiūrėti 35 – 37 pav.

![](_page_60_Figure_3.jpeg)

<span id="page-60-2"></span>![](_page_60_Figure_4.jpeg)

![](_page_60_Figure_5.jpeg)

<span id="page-60-3"></span>![](_page_60_Figure_6.jpeg)

| <b>Note list</b><br>≡                                                                                                    |                                                                                   |                  | <b>Edit Note</b>                                |                                |
|----------------------------------------------------------------------------------------------------|-----------------------------------------------------------------------------------|------------------|-------------------------------------------------|--------------------------------|
| Note 1                                                                                                    |                                                                                   | Note 3           |                                                 |                                |
| Lorem Ipsum is simply dummy text of the printing and<br>typesetting industry. Lorem Ipsum has been the industry<br>standard dummy text ever since the 1500s           |                                                                                   |                  | Lorem Ipsum is simply dummy text of the printir |                                |
| Note 2                                                                                                    |                                                                                   |                  |                                                 |                                |
| Lorem Ipsum is simply dummy text of the printing and<br>typesetting industry. Lorem Ipsum has been the industry<br>standard dummy text ever since the 1500s           |                                                                                   |                  |                                                 |                                |
| Note 3<br>Lorem Ipsum is simply dummy text of the printing and<br>typesetting industry. Lorem Ipsum has been the industry<br>standard dummy text ever since the 1500s |                                                                                   |                  |                                                 |                                |
| Note 4                                                                                                    |                                                                                   |                  |                                                 |                                |
| Lorem Ipsum is simply dummy text of the printing and<br>typesetting industry. Lorem Ipsum has been the industry<br>standard dummy text ever since the 1500s           |                                                                                   |                  |                                                 |                                |
| Note 5                                                                                                    |                                                                                   |                  |                                                 |                                |
| Lorem Ipsum is simply dummy text of the printing and<br>typesetting industry. Lorem Ipsum has been the industry<br>standard dummy text ever since the 1500s           |                                                                                   |                  |                                                 |                                |
| Note 6<br>Lorem Ipsum is simply dummy text of the printing and<br>typesetting industry. Lorem Ipsum has been the industry<br>standard dummy text ever since the 1500s |                                                                                   |                  |                                                 |                                |
| Note 7<br>Lorem Ipsum is simply dummy text of the prin<br>typesetting industry. Lorem Ipsum has been the<br>standard dummy text ever since the 1500s                  |                                                                                   |                  |                                                 |                                |
| ≡<br><b>Note list</b>                                                                                                    |                                                                                   |                  |                                                 |                                |
| Note 1                                                                                                    |                                                                                   |                  |                                                 |                                |
| Lorem Ipsum is simply dummy text of the printing and<br>typesetting industry. Lorem Ipsum has been the industry<br>standard dummy text ever since the 1500s           |                                                                                   | Notes            |                                                 | printing and<br>n the industry |
|                                                                                                    | Note 2                                                                            | <b>Note List</b> |                                                 |                                |
|                                                                                                    | Lorem Ipsum is simply du<br>typesetting industry. Lore<br>standard dummy text eve |                  |                                                 | orinting and<br>n the industry |
| Note 3                                                                                                    |                                                                                   |                  |                                                 |                                |
| Lorem Ipsum is simply dummy text of the printing and<br>typesetting industry. Lorem Ipsum has been the industry<br>standard dummy text ever since the 1500s           |                                                                                   |                  | orinting and<br>n the industry                  |                                |
| Note 4                                                                                                    |                                                                                   |                  |                                                 |                                |
| Lorem Ipsum is simply dummy text of the printing and<br>typesetting industry. Lorem Ipsum has been the industry<br>standard dummy text ever since the 1500s           |                                                                                   |                  | printing and<br>n the industry                  |                                |
| Note 5<br>Lorem Ipsum is simply dummy text of the printing and<br>typesetting industry. Lorem Ipsum has been the industry<br>standard dummy text ever since the 1500s |                                                                                   |                  | orinting and<br>n the industry                  |                                |
| Note 6<br>Lorem Ipsum is simply dummy text of the printing and<br>typesetting industry. Lorem Ipsum has been the industry<br>standard dummy text ever since the 1500s |                                                                                   |                  |                                                 | orinting and<br>n the industry |
| Note <sub>7</sub><br>Lorem Ipsum is simply dummy text of the prin<br>typesetting industry. Lorem Ipsum has been the<br>standard dummy text ever since the 1500s       |                                                                                   |                  |                                                 | <b>orin</b><br>n thì           |

<span id="page-61-0"></span>37 pav. "Užrašinė" programėlės sugeneruota naudotojo sąsaja

### <span id="page-62-0"></span>**2 priedas. "Užduočių sekimas" programėlės klasių diagrama ir sugeneruotos programėlės vaizdai**

Toliau yra pateikiama "Užduočių sekimo" programėlės klasių diagrama, projekto Java sugeneruotų failų struktūra, sugeneruotos programėlės vaizdai su testavimo duomenim, žiūrėti 38 – 41 pav.

![](_page_62_Figure_2.jpeg)

<span id="page-62-1"></span>38 pav. "Užduočių sekimo" programėlės klasių diagrama

![](_page_62_Figure_4.jpeg)

<span id="page-62-2"></span>39 pav. "Užduočių sekimo" programėlės sugeneruota Java failų struktūra

| <b>Task list</b>                                                                                                    |                                                                             | ←                    | <b>Edit Task</b>               |                                |  |  |  |
|----------------------------------------------------------------------------------------------------|-----------------------------------------------------------------------------|----------------------|--------------------------------|--------------------------------|--|--|--|
| Task 1                                                                                                    | Task 1                                                                      |                      |                                |                                |  |  |  |
| Lorem Ipsum is simply dummy text of the printing and<br>typesetting industry. Lorem Ipsum has been the industry                                                                    | Lorem Ipsum is simply dummy text of the printil                             |                      |                                |                                |  |  |  |
| standard dummy text ever since the 1500s<br>Completed                                                                                                    |                                                                             | Completed            |                                |                                |  |  |  |
| Task 2                                                                                                    |                                                                             | Category 1           |                                |                                |  |  |  |
| Lorem Ipsum is simply dummy text of the printing and<br>typesetting industry. Lorem Ipsum has been the industry                                                                    | Category 2                                                                  |                      |                                |                                |  |  |  |
| standard dummy text ever since the 1500s<br>Completed                                                                                                    |                                                                             | Category 3           |                                |                                |  |  |  |
|                                                                                                    |                                                                             | Category 4           |                                |                                |  |  |  |
| Task 3<br>Lorem Ipsum is simply dummy text of the printing and                                                                                                    | Category 5                                                                  |                      |                                |                                |  |  |  |
| typesetting industry. Lorem Ipsum has been the industry<br>standard dummy text ever since the 1500s                                                                                |                                                                             | Category 6           |                                |                                |  |  |  |
| Completed                                                                                                    |                                                                             | Category 7           |                                |                                |  |  |  |
| Lorem Ipsum is simply dummy text of the printing and<br>typesetting industry. Lorem Ipsum has been the industry<br>standard dummy text ever since the 1500s<br>Completed<br>Task 5 |                                                                             |                      |                                |                                |  |  |  |
| Lorem Ipsum is simply dummy text of the print<br>typesetting industry. Lorem Ipsum has been th<br>standard dummy text ever since the 1500s<br>Completed                            | $\ddot{}$                                                                   |                      |                                | а                              |  |  |  |
| ≡<br><b>Task list</b>                                                                                                    |                                                                             |                      |                                |                                |  |  |  |
| Task 1<br>Lorem Ipsum is simply dummy text of the printing and<br>typesetting industry. Lorem Ipsum has been the industry<br>standard dummy text ever since the 1500s              |                                                                             | <b>Tasks</b>         |                                | printing and<br>n the industry |  |  |  |
| Completed                                                                                                    |                                                                             | <b>Task List</b>     |                                |                                |  |  |  |
|                                                                                                    | Task 2<br>Lorem Ipsum is sim<br>typesetting industry.<br>standard dummy tex | <b>Category List</b> |                                | orinting and<br>n the industry |  |  |  |
|                                                                                                    | Completed                                                                   |                      |                                |                                |  |  |  |
| Task 3<br>Lorem Ipsum is simply dummy text of the printing and<br>typesetting industry. Lorem Ipsum has been the industry<br>standard dummy text ever since the 1500s              |                                                                             |                      | brinting and<br>n the industry |                                |  |  |  |
| Completed                                                                                                    |                                                                             |                      |                                |                                |  |  |  |
| Task 4<br>Lorem Ipsum is simply dummy text of the printing and<br>typesetting industry. Lorem Ipsum has been the industry<br>standard dummy text ever since the 1500s<br>Completed |                                                                             |                      | orinting and<br>n the industry |                                |  |  |  |
| Task 5<br>Lorem Ipsum is simply dummy text of the print<br>typesetting industry. Lorem Ipsum has been the<br>standard dummy text ever since the 1500s<br>Completed                 |                                                                             | ᄮ                    |                                | print<br>n th                  |  |  |  |

<span id="page-63-0"></span>40 pav. "Užduočių sekimo" programėlės sugeneruota naudotojo sąsaja, peržiūrint užduotis

![](_page_64_Picture_27.jpeg)

![](_page_64_Picture_1.jpeg)

L

![](_page_64_Picture_28.jpeg)

<span id="page-64-0"></span>41 pav. "Užduočių sekimo" programėlės sugeneruota naudotojo sąsaja, peržiūrint kategorijas

#### <span id="page-65-0"></span>**3 priedas. "Užrašinė" programėlės Java failų struktūra ir sukurtos programėlės vaizdai**

Toliau yra pateikiama "Užrašinės" programėlės projekto Java failų struktūra, programėlės vaizdai su testavimo duomenim, žiūrėti 42 – 43 pav. Programėlė buvo kurta tradiciniu būdų.

![](_page_65_Figure_2.jpeg)

<span id="page-65-1"></span>42 pav. "Užrašinė" programėlės sukurta Java failų struktūra

![](_page_66_Picture_80.jpeg)

#### Note 1

Lorem Ipsum is simply dummy text of the printing and<br>typesetting industry. Lorem Ipsum has been the Industry<br>standard dummy text ever since the 1500s

#### Note 2

Lorem Ipsum is simply dummy text of the printing and<br>typesetting industry. Lorem Ipsum has been the industry standard dummy text ever since the 1500s

#### Note 3

Lorem Ipsum is simply typesetting industry. Lo<br>standard dummy text e

#### Note 4

Lorem Ipsum is simply dummy text of the printing and<br>typesetting industry. Lorem Ipsum has been the Industry<br>standard dummy text ever since the 1500s

#### Note 5

Lorem Ipsum is simply dummy text of the printing and<br>typesetting industry. Lorem Ipsum has been the industry<br>standard dummy text ever since the 1500s

#### Note 6

Lorem Ipsum is simply dummy text of the printing and<br>typesetting industry. Lorem Ipsum has been the industry<br>standard dummy text ever since the 1500s

#### Note 7

Lorem Ipsum is simply dummy text of the print<br>typesetting industry. Lorem Ipsum has been the<br>standard dummy text ever since the 1500s  $\ddot{}$  Lorem Ipsum is simply dummy text of the printing and typesetting industry. Lorem Ipsum has been the industry standard dummy text ever since the 1500s

![](_page_66_Picture_16.jpeg)

<span id="page-66-0"></span>43 pav. "Užrašinė" programėlės sukurta naudotojo sąsaja

 $\overline{1}$ 

### <span id="page-67-0"></span>**4 priedas. "Užduočių sekimas" programėlės Java failų struktūra ir sukurtos programėlės vaizdai**

Toliau yra pateikiama "Užduočių sekimo" programėlės projekto Java failų struktūra, programėlės vaizdai su testavimo duomenimis, žiūrėti 44 – 46 pav. Programėlė buvo kurta tradiciniu būdu.

![](_page_67_Figure_2.jpeg)

<span id="page-67-1"></span>44 pav. "Užduočių sekimo" programėlės sukurta Java failų struktūra

<span id="page-68-0"></span>![](_page_68_Picture_0.jpeg)

pav. "Užduočių sekimo" programėlės sukurta naudotojo sąsaja, peržiūrint užduotis

![](_page_69_Picture_23.jpeg)

![](_page_69_Picture_24.jpeg)

![](_page_69_Figure_2.jpeg)

<span id="page-69-0"></span>46 pav. "Užduočių sekimo" programėlės sukurta naudotojo sąsaja, peržiūrint kategorijas

 $\mathbf{v}$ 

 $\overline{a}$ 

 $\mathbf{v}$